### МІНІСТЕРСТВО ОСВІТИ І НАУКИ УКРАЇНИ Національний авіаційний університет Факультет екологічної безпеки, інженерії та технологій

Кафедра екології

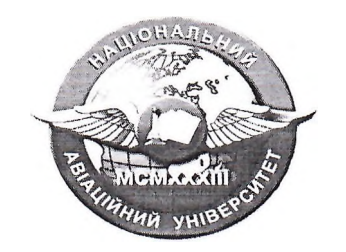

Система менеджменту якості

# НАВЧАЛЬНО-МЕТОДИЧНИЙ КОМПЛЕКС

## навчальної дисципліни

### «Екологія, авіація і космос»

Освітньо-професійна програма:

Галузь знань: Спеціальність: «Екологія та охорона навколишнього середовища» «Природничі науки»  $10<sup>-1</sup>$ 101 «Екологія»

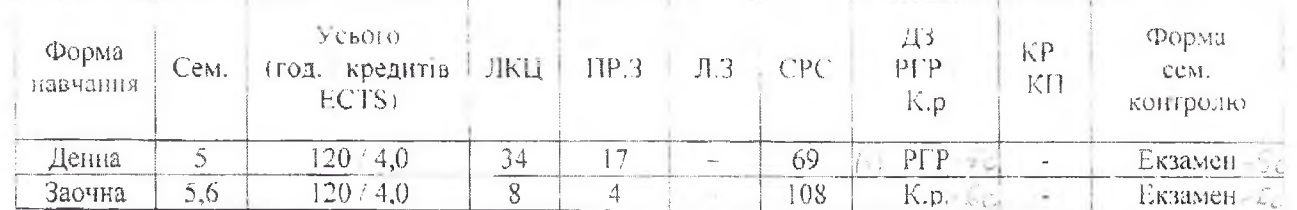

Iндекс:  $\text{HB-3-101/21} - 2.1.19$ Індекс: НБ-3-101з/21 - 2.1.19

СМЯ НАУ РП 10.02.03-01-2023

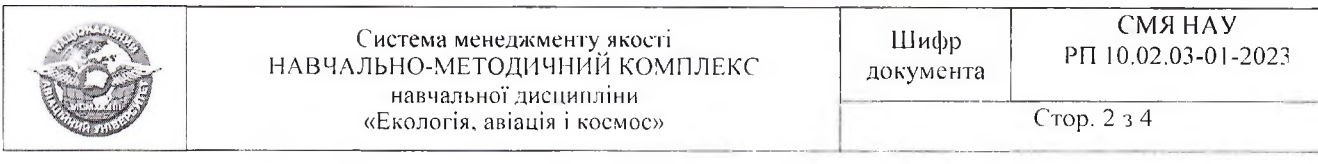

Навчально-методичний комплекс розробили:

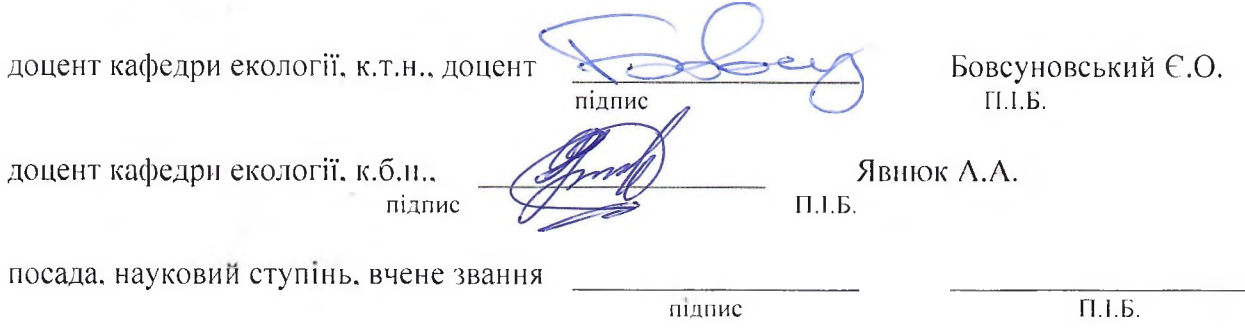

Навчально-методичний комплекс обговорено та схвалено на засіданні випускової кафедри освітньо-професійної програми «Екологія та охорона навколишнього середовища» спеціальності 101 «Екологія» - кафедри екології, протокол № /6 від « $\&\quad$ » / $\&$  2023р.

Гарант освітньо-професійної програми

Завідувач кафедри

Навчально-методичний комплекс обговорено та схвалено на засіданні науковометодично-редакційної ради факультету екологічної безпеки, інженерії та технологій, протокол № <u>5</u> від «2 р» <del>12</del> 2023р.

Голова НМРР  $\alpha\ell$   $\beta\alpha\ell$  гроза В.А.

Радомська М.М.

Дудар Г.В.

Рівень документа - 3б Плановий термін між ревізіями - ! рік **Контрольний примірник**

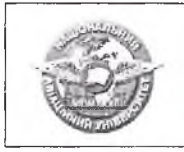

### ЗМІСТ НАВЧАЛЬНО-МЕТОДИЧНОГО КОМПЛЕКСУ

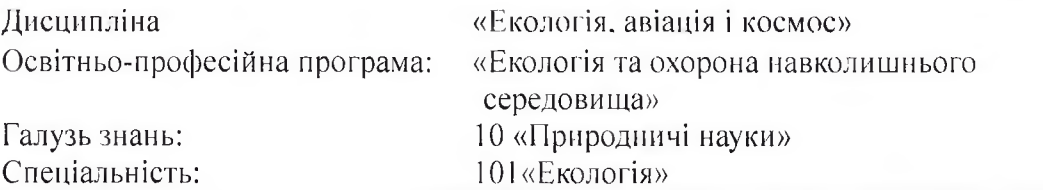

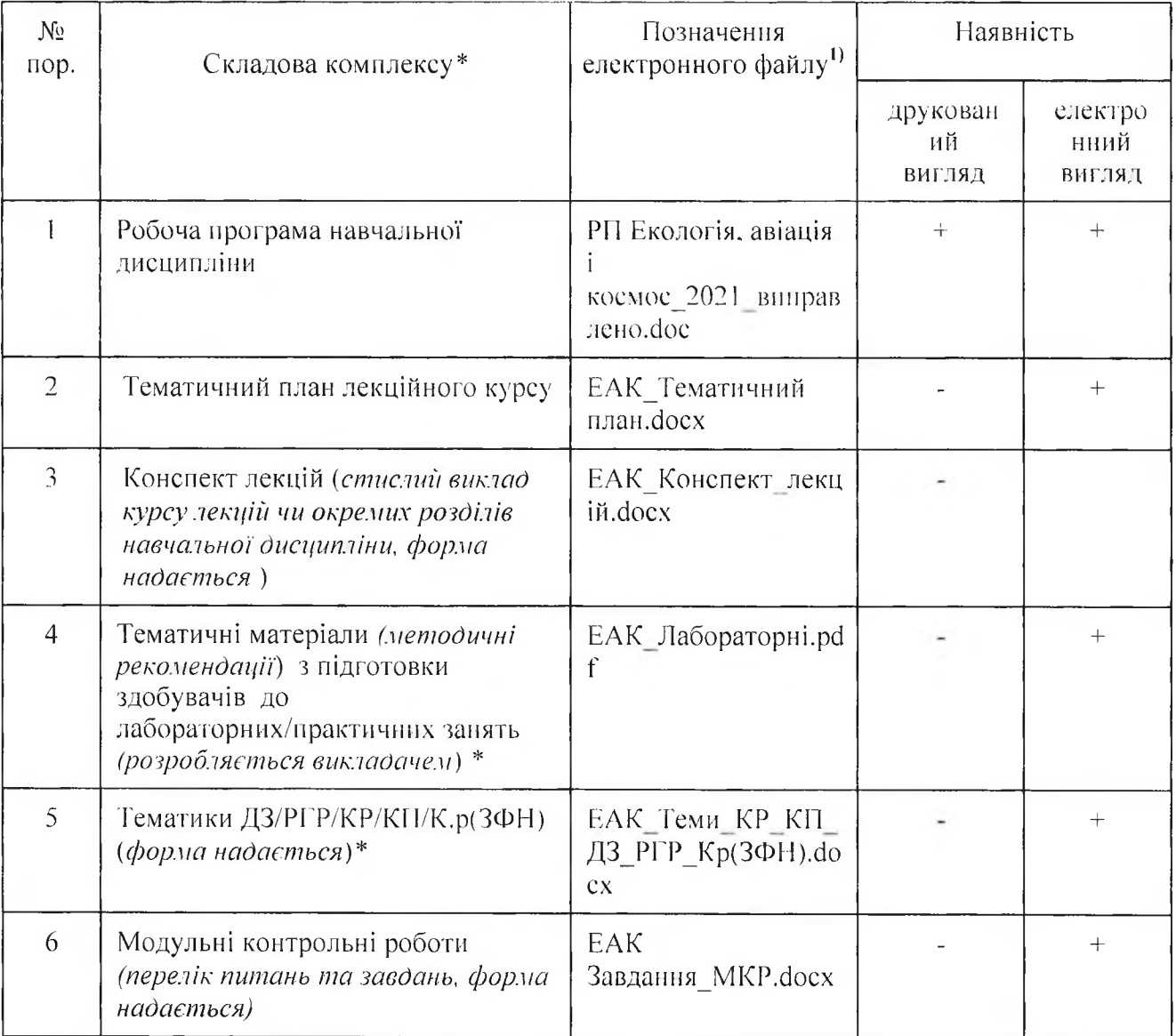

# \*За видами діяльності у робочому плані

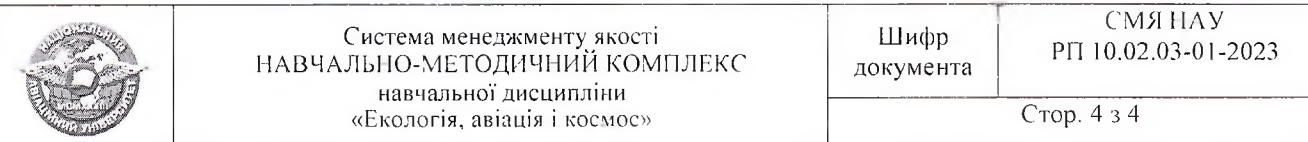

 $(\Phi 03.02 - 01)$ 

### АРКУШ ПОШИРЕННЯ ДОКУМЕНТА

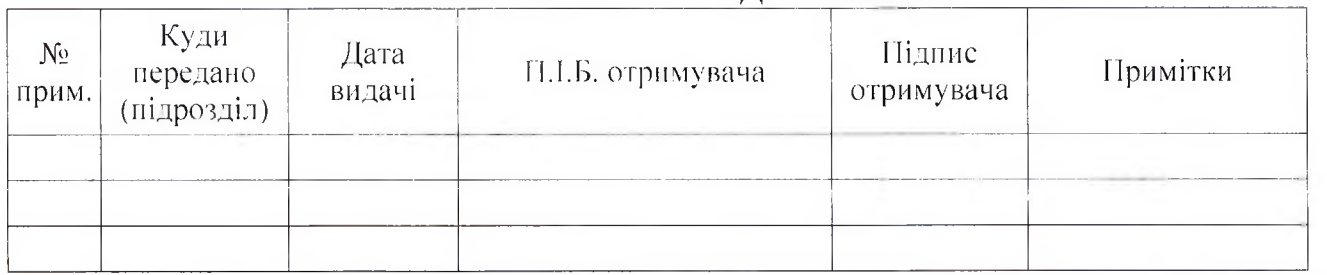

 $(\Phi\ 03.02 - 02)$ 

### АРКУШ ОЗНАЙОМЛЕННЯ З ДОКУМЕНТОМ

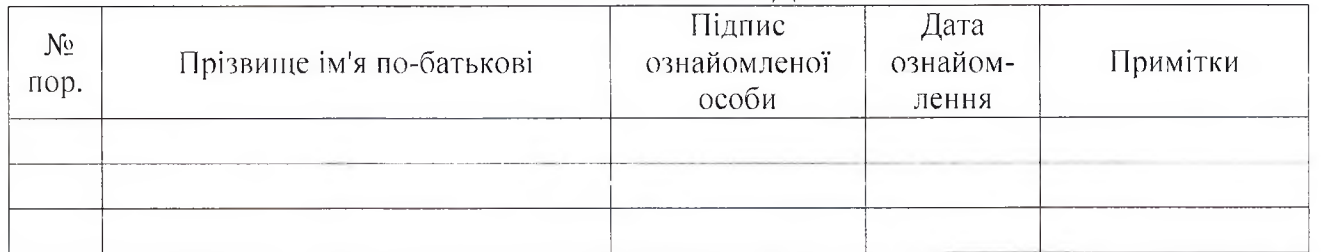

 $(\Phi\ 03.02 - 04)$ 

# АРКУШ РЕЄСТРАЦІЇ РЕВІЗІЇ

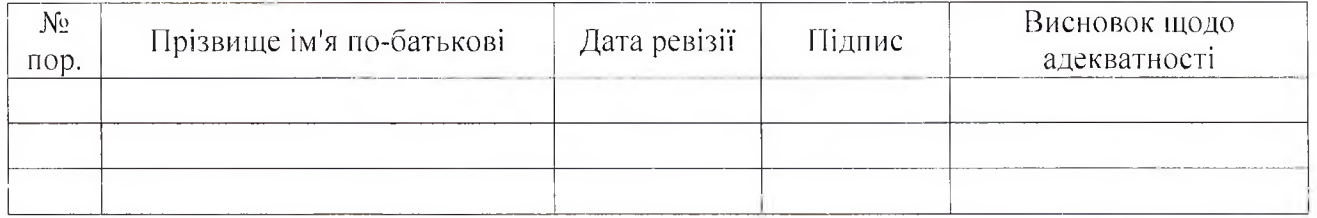

 $(\Phi\ 03.02 - 0.3)$ 

### АРКУШ ОБЛІКУ ЗМІН

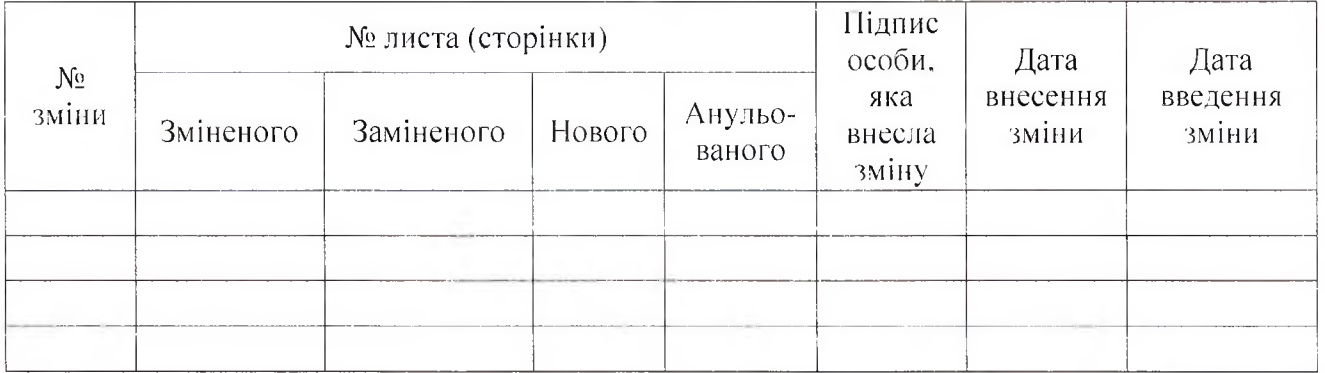

 $(\Phi\ 03.02 - 32)$ 

# УЗГОДЖЕННЯ ЗМІН

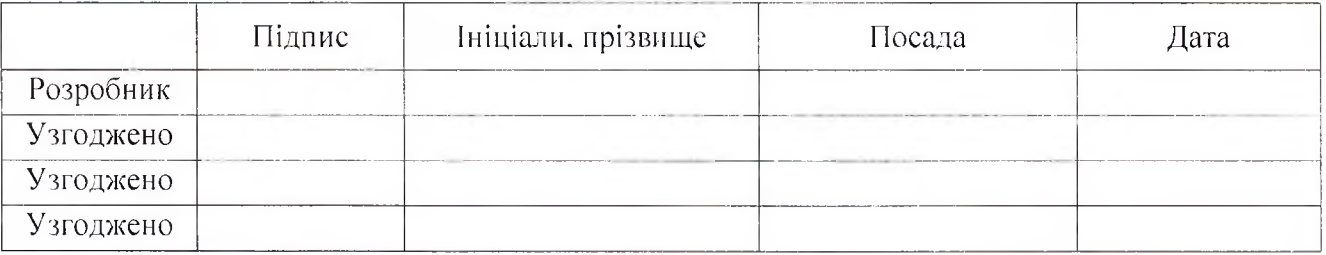

 $(\Phi\ 03.02 - 110)$ МІНІСТЕРСТВО ОСВІТИ І НАУКИ УКРАЇНИ Національний авіаційний університет Факультет екологічної безпеки, інженерії та технолодивіти **АВІАЦІЙ** Кафедра екології УЗГОДЖЕНО ЗАТВЕРДЖИЙ Декан ФЕБІТ Проректор з навчал 2u В. Чумак  $26$ 2021 p.

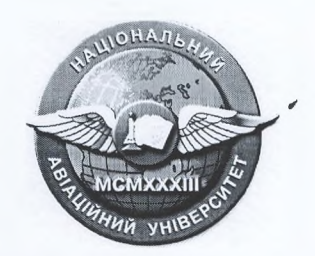

Система менеджменту якості

РОБОЧА ПРОГРАМА навчальної дисципліни «Екологія, авіація, космос»

Освітньо-професійна програма:

«Екологія та охорона навколишнього середовища» 10

Галузь знань: Спеціальність:

 $428n$ 

«Природничі науки»

101 «Екологія»

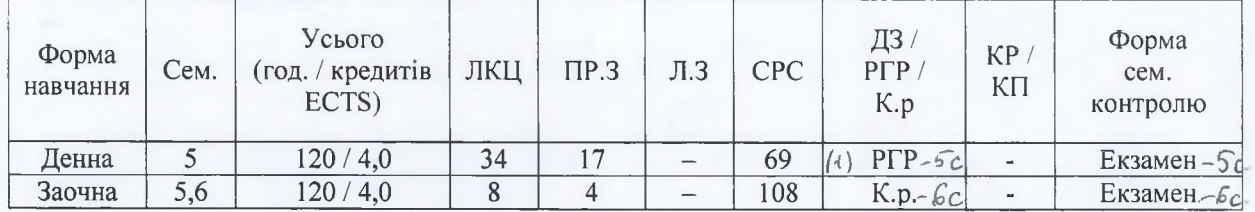

Індекс: <u>НБ-3-101/21 - 2.1.19</u> Індекс: НБ-3-101з/21 - 2.1.19

СМЯ НАУ РП 10.02.03-01-2021

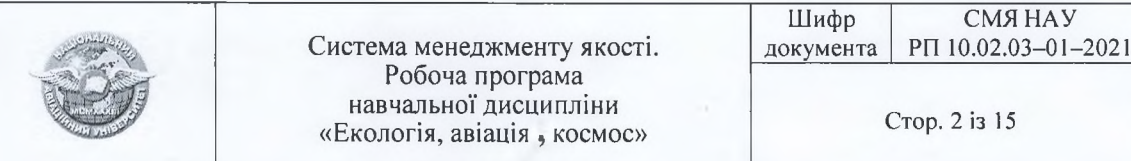

Робочу програму навчальної дисципліни «Екологія, авіація і космос» розроблено на основі освітньо-професійної програми «Екологія та охорона навколишнього середовища», навчальних та робочих навчальних планів №НБ-3-101/21, №РБ-3-101/21 та №НБ-3-101з/21, №РБ-3-101з/21 підготовки здобувачів вищої освіти освітнього ступеня «Бакалавр» за спеціальністю 101 «Екологія» та відповідних нормативних документів.

Робочу програму розробили

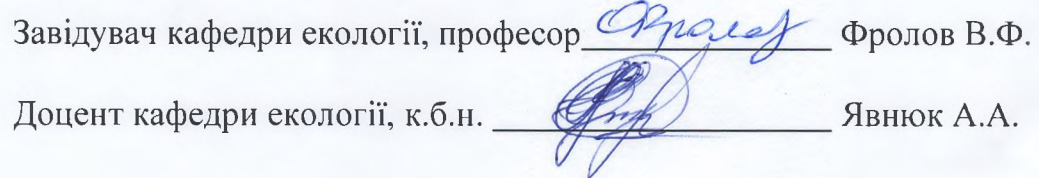

Робочу програму обговорено та схвалено на засіданні випускової кафедри освітньо-професійної програми «Екологія та охорона навколишнього середовища», спеціальності 101 «Екологія» - кафедри екології, протокол № 9 від « $\mathcal{Q}_*$ »  $\mathcal{C}_6$  2021р.

Гарант освітньо-професійної програми  $-MM$ Радомська М.М. Onouer Завідувач кафедри Фролов В.Ф.

Робочу програму обговорено та схвалено на засіданні науковометодично-редакційної ради Факультету екологічної безпеки, інженерії та технологій, протокол № 44 від «  $\emptyset$ 3 » 66  $20\frac{2}{7}$  p.

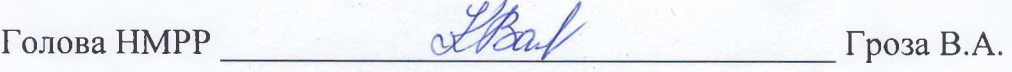

Рівень документа – 3б Плановий термін між ревізіями - 1 рік Контрольний примірник

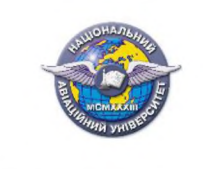

# **3MICT**

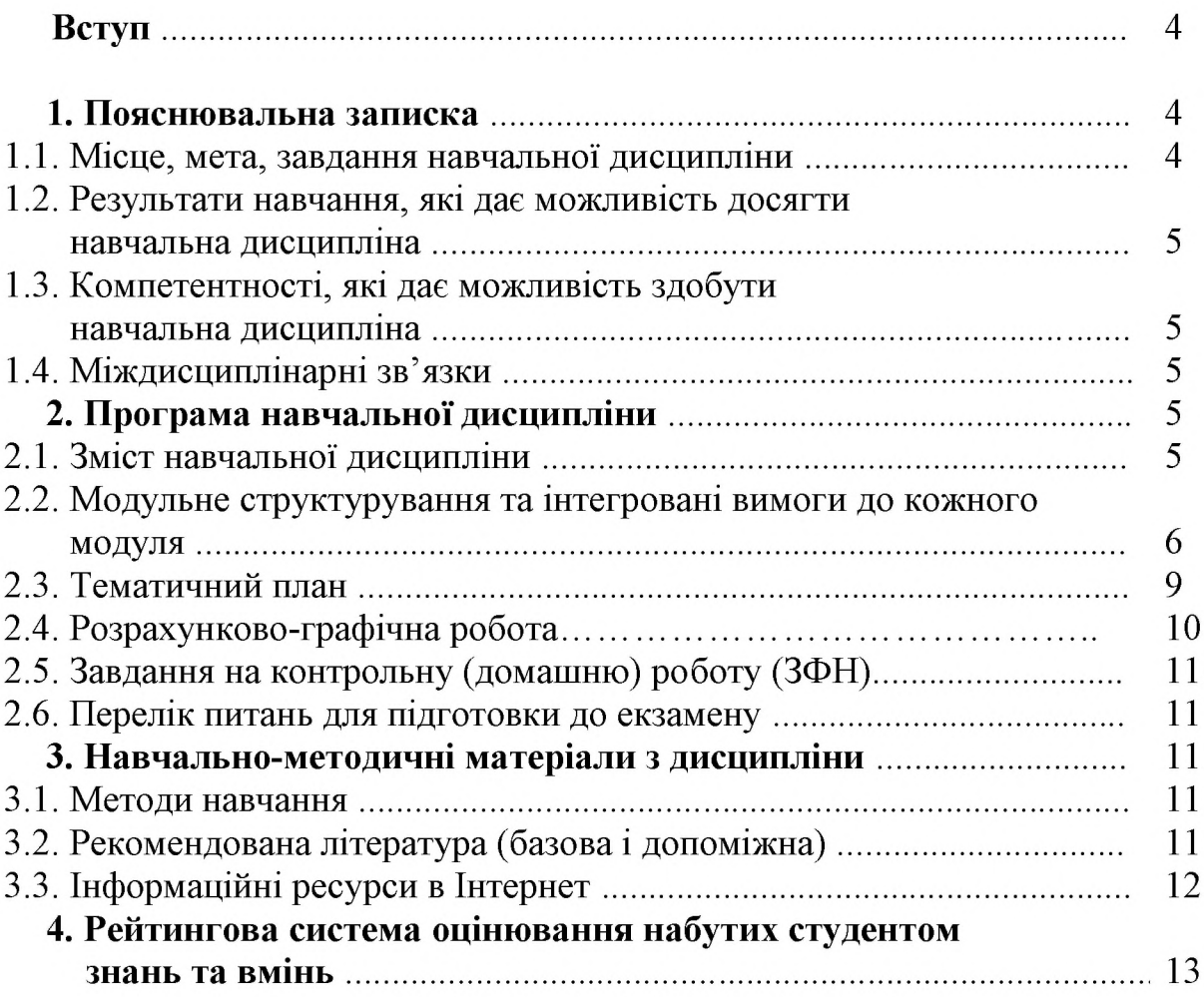

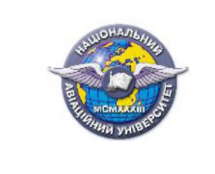

### **BCTVII**

Робоча програма (РП) навчальної дисципліни «Екологія, авіація, космос» розроблена на основі «Методичних рекомендацій до розроблення і оформлення робочої програми навчальної дисципліни денної та заочної форм навчання», затверджених наказом ректора від 29.04.2021 № 249/од, та відповідних нормативних документів.

### 1. ПОЯСНЮВАЛЬНА ЗАПИСКА

### 1.1. Місце, мета, завдання навчальної дисципліни.

Місце. Навчальна дисципліна «Екологія, авіація, космос» є основою знань та вмінь, необхідних фахівцям-екологам для комплексного оцінювання масштабів впливу авіаційного транспорту та ракетно-космічної техніки на навколишнє природне середовище.

Набуті знання та вміння сприятимуть успішному оволодінню знаннями з інших екологічних дисциплін професійної та практичної підготовки фахівців-екологів, вихованню у студентів сучасного екологічного світогляду та екологічно безпечному використанні сучасних технологій.

Метою навчальної дисципліни є сформувати у студентів знання та навички, необхідні для вирішення задач, пов'язаних з екологічною безпекою експлуатації, обслуговування, ремонту та утилізації авіаційної техніки, космічних апаратів та складових ракетно-космічного комплексу у цілому.

Завданнями навчальної дисципліни є:

- вивчення особливостей впливу авіаційної техніки, космічних апаратів та ракетно-космічного комплексу на навколишнє середовище;

- визначення способів попередження та зниження ризиків для навколишнього середовища під час експлуатації, ремонту, обслуговування та утилізації авіаційної та ракетно-космічної техніки;

- формування у майбутніх фахівців-екологів сучасного уявлення про правові механізми забезпечення екологічної безпеки під час експлуатації авіаційної техніки та ракетно-космічного комплексу.

### 1.2. Результати навчання, які дає можливість досягти навчальна дисципліна.

Основні програмні результати навчання:

- виявляти фактори, що визначають формування ландшафтно-біологічного різноманіття;

- розв'язувати проблеми у сфері захисту навколишнього середовища із застосуванням загальноприйнятих та/або стандартних підходів та міжнародного і вітчизняного досвіду;

- демонструвати навички оцінювання непередбачуваних екологічних проблем і обдуманого вибору шляхів їх вирішення;

- уміти прогнозувати вплив технологічних процесів та виробництв на навколишнє середовище;

- демонструвати впровадження природоохоронних навички заходів та проектів.

### 1.3. Компетентності, які дає можливість здобути навчальна дисципліна. Загальні компетентності:

- знання та розуміння предметної області та професійної діяльності;
- навички використання інформаційних і комунікаційних технологій;
- здатність до адаптації та дії в новій ситуації;
- здатність проведення досліджень на відповідному рівні;

Спеціальні (фахові, предметні) компетентності:

- здатність до оцінки впливу процесів техногенезу на стан навколишнього середовища та виявлення екологічних ризиків, пов'язаних з виробничою діяльністю;
- здатність обгрунтовувати необхідність та розробляти заходи, спрямовані на ландшафтно-біологічного збереження різноманіття формування та екологічної мережі;
- здатність до використання сучасних інформаційних pecypcis ЛЛЯ екологічних досліджень;
- здатність до опанування міжнародного та вітчизняного досвіду вирішення регіональних та транскордонних екологічних проблем.

### 1.4. Міждисциплінарні зв'язки.

Дана дисципліна базується на знаннях таких дисциплін, як «Загальна екологія та неоекологія», «Екологічна безпека», «Збалансоване природокористування та ресурсозбереження», та є базою для вивчення подальших дисциплін, а саме: «Моделювання і прогнозування стану довкілля», «Відновлення порушених екосистем», «Техноекологія».

### 2. ПРОГРАМА НАВЧАЛЬНОЇ ДИСЦИПЛІНИ

### 2.1. Зміст навчальної дисципліни

Навчальний матеріал дисципліни структурований за модульним принципом і складається з двох навчальних модулів, а саме:

- навчального модуля № 1 «Глобальний вплив авіаційної та ракетнокосмічної техніки на навколишнє середовище та здоров'я людини»;

- навчального модуля № 2 «Методи та засоби зниження негативного впливу авіації та ракетно-космічної техніки на навколишнє середовище та здоров'я людини», кожен з яких є логічною завершеною, відносно самостійною, цілісною частиною навчальної дисципліни, засвоєння якої передбачає проведення модульної контрольної роботи та аналіз результатів її виконання.

### 2.2. Модульне структурування та інтегровані вимоги до кожного модуля

### Модуль № 1 «Глобальний вплив авіаційної та ракетно-космічної техніки на навколишнє середовище та здоров'я людини»

### Інтегровані вимоги модуля №1:

В результаті опанування навчального матеріалу протягом модуля 1 студент буде знати:

- особливості впливу авіаційної техніки на навколишнє середовище:
- особливості впливу ракетно-космічної техніки та пов'язаної інфраструктури на навколишнє середовище;
- механізми утворення відходів авіапідприємств та їх впливу на навколишнє середовище;
- негативні наслідки впливу авіаційної та ракетно-космічної техніки на здоров'я людини;

вміти:

- визначати екологічні проблеми, які виникають від час експлуатації авіаційного транспорту та ракетно-космічної техніки;
- володіти практичними методами комплексної оцінки шкоди, нанесеної навколишньому середовищу під час експлуатації авіаційної та ракетнокосмічної техніки;
- здійснювати прогнозування стану довкілля під час експлуатації авіаційної та ракетно-космічної техніки.

### Тема 1. Концепція гармонійного розвитку авіації.

Сучасний стан авіаційної галузі в Україні та світі. Ракетно-космічна галузь в Україні та світі. Глобальні виклики для навколишнього середовищ та людства, пов'язані з експлуатацією літальних апаратів та ракетно-космічної техніки.

Тема 2. Основні характеристики об'єктів авіації та ракетно-космічної техніки.

Інфраструктура аеропортів та її вплив на навколишнє середовище. Космодроми, їх експлуатація та вплив на навколишнє середовище. Види літальних апаратів та їх вплив на навколишнє середовище.

Тема 3. Особливості будови авіаційних двигунів та механізми їх впливу на навколишнє середовище.

Види авіаційних двигунів. Особливості конструкції авіаційних двигунів різних видів. Режими роботи двигуна. Викиди та шум, спричинені функціонуванням авіаційного двигуна.

Тема 4. Особливості будови двигунів ракетно-космічної техніки та механізми їх впливу на навколишнє середовище.

Види двигунів космічних апаратів. Особливості конструкції двигунів космічних апаратів. Режими роботи двигуна. Викиди та шум, спричинені функціонуванням двигуна космічного апарату.

### Тема 5. Основні фактори впливу авіації та ракетно-космічної техніки на навколишнє природне середовище.

Вплив на довкілля літальних апаратів. Вплив на довкілля під час передстартової підготовки космічного апарату. Забруднення довкілля під час запуску та виведення на орбіту космічних апаратів.

### Тема 6. Авіація, ракетно-космічна техніка та глобальні зміни клімату.

Внесок авіації та ракетно-космічної техніки у глобальні зміни клімату. Прогнозування кліматичних зміну зв'язку з діяльністю авіації та ракетно-космічної техніки.

### Тема 7. Проблема відходів у зоні аеропорту.

Види відходів у зоні аеропорту. Екологічні наслідки впливу відходів у межах аеропорту. Утилізація та рекуперація відходів у зоні аеропорту.

### Тема 8. Ризики для здоров'я людини у зоні впливу авіапідприємств.

Джерела ризиків для населення у зоні аеропорту. Авіаційні шуми та їх вплив на здоров'я людини. Пожежна безпека аеропорту.

### Модуль № 2 «Методи та засоби зниження негативного впливу авіації та ракетно-космічної техніки на навколишнє середовище та здоров'я людини»

### Інтегровані вимоги модуля №2: (знати, вміти, тощо)

В результаті опанування навчального матеріалу протягом модуля 1 студент буде знати:

- особливості функціонування системи екологічного менеджменту в авіації;
- причини та методи попередження авіаційних катастроф;
- будову екологічно безпечних двигунів для повітряних суден;
- способи зменшення негативного впливу авіаційної т ракетно-космічної техніки на навколишнє середовище;

### вміти:

- реалізувати забезпечення екологічної безпеки авіаційного транспорту та ракетно-космічних комплексів;
- вирішувати проблеми ліквідації та утилізації застарілої авіаційної та ракетно-космічної техніки
- використовувати законодавчу та нормативну документацію при вирішенні екологічних проблем, пов'язаних з експлуатацією, обслуговуванням та поточним ремонтом авіаційної та ракетно-космічної техніки.

### Тема 1. Системи екологічного менеджменту в авіації.

Поняття екологічного менеджменту  $\mathbf{B}$ авіації. Стандарти екологічного менеджменту в авіації. Впровадження систем екологічного менеджменту на авіапідприємствах.

#### $2.$ Катастрофи літальних апаратів: їх Тема причини та метоли попередження.

Ризики авіаційних катастроф. Аналіз авіакатастроф. Моделювання авіаційних катастроф.

### Тема 3. Концепції екологічно безпечних двигунів повітряних суден.

Сучасні тенденції авіаційного та космічного двигунобудування. Вили перспективних авіаційних двигунів. Види перспективних двигунів космічних апаратів.

### Тема 4. Концепції екологічно безпечних палив для повітряних суден.

Переваги та недоліки існуючих авіаційних та ракетних палив. Екологічна безпека існуючих авіаційних та ракетних палив. Новітні авіаційні та ракетні палива.

### Тема 5. Компенсаційні програми зменшення викидів парникових газів.

Законодавча база забезпечення регулювання викидів парникових газів. Міжнародні проекти зі зменшення викидів. Механізми імплементації програм зниження авіаційних викидів.

### Тема 6. Екологічні проблеми утилізації застарілої авіаційної та ракетнокосмічної техніки.

Методи утилізації техніки. Способи переробки залишків утилізації техніки. Екологічні вимоги до процесу утилізації авіаційної та ракетно-космічної техніки.

### Тема 7. Екологічні проблеми використання літальних апаратів з ядерним двигуном.

Особливості конструкції літальних апаратів з ядерним двигуном. Ризики експлуатації літальних апаратів з ядерним двигуном. Радіонуклідне забруднення довкілля внаслідок аварій літальних апаратів з ядерним двигуном.

### Тема 8. Правові та економічні механізми регулювання впливу авіаційної та ракетно-космічної техніки на навколишнє середовище.

Правові механізми регулювання впливу авіаційної та ракетно-космічної техніки на навколишнє середовище. Економічні механізми регулювання впливу авіаційної та ракетно-космічної техніки на навколишнє середовище. Розроблення лімітів на природокористування.

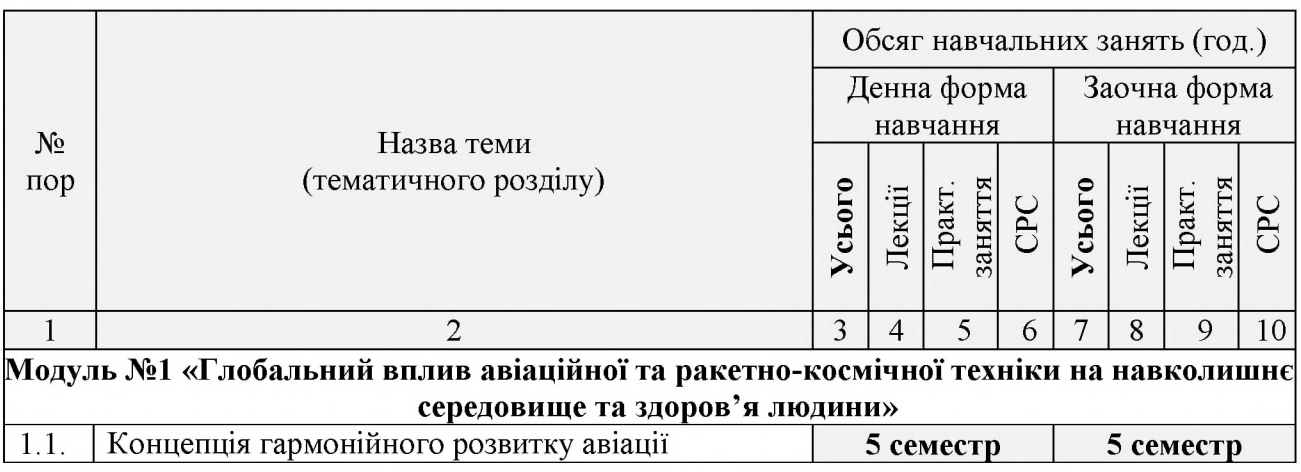

### 2.3. Тематичний план

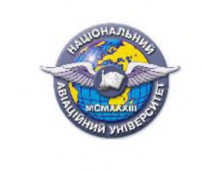

# Система менеджменту якості.<br>Робоча програма<br>навчальної дисципліни<br>«Екологія, авіація, космос»

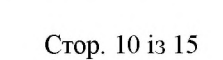

**CMAHAY** 

PIT 10.02.03-01-2021

Шифр

документа

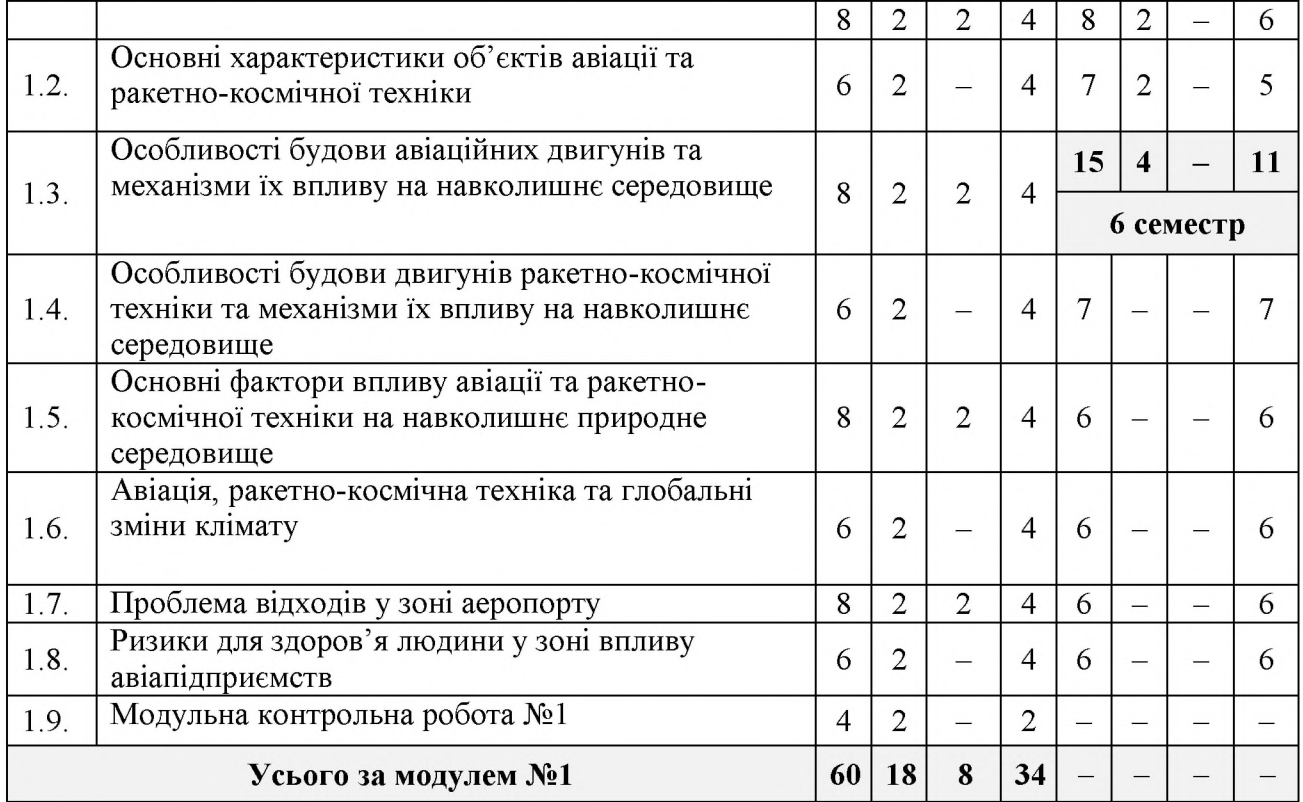

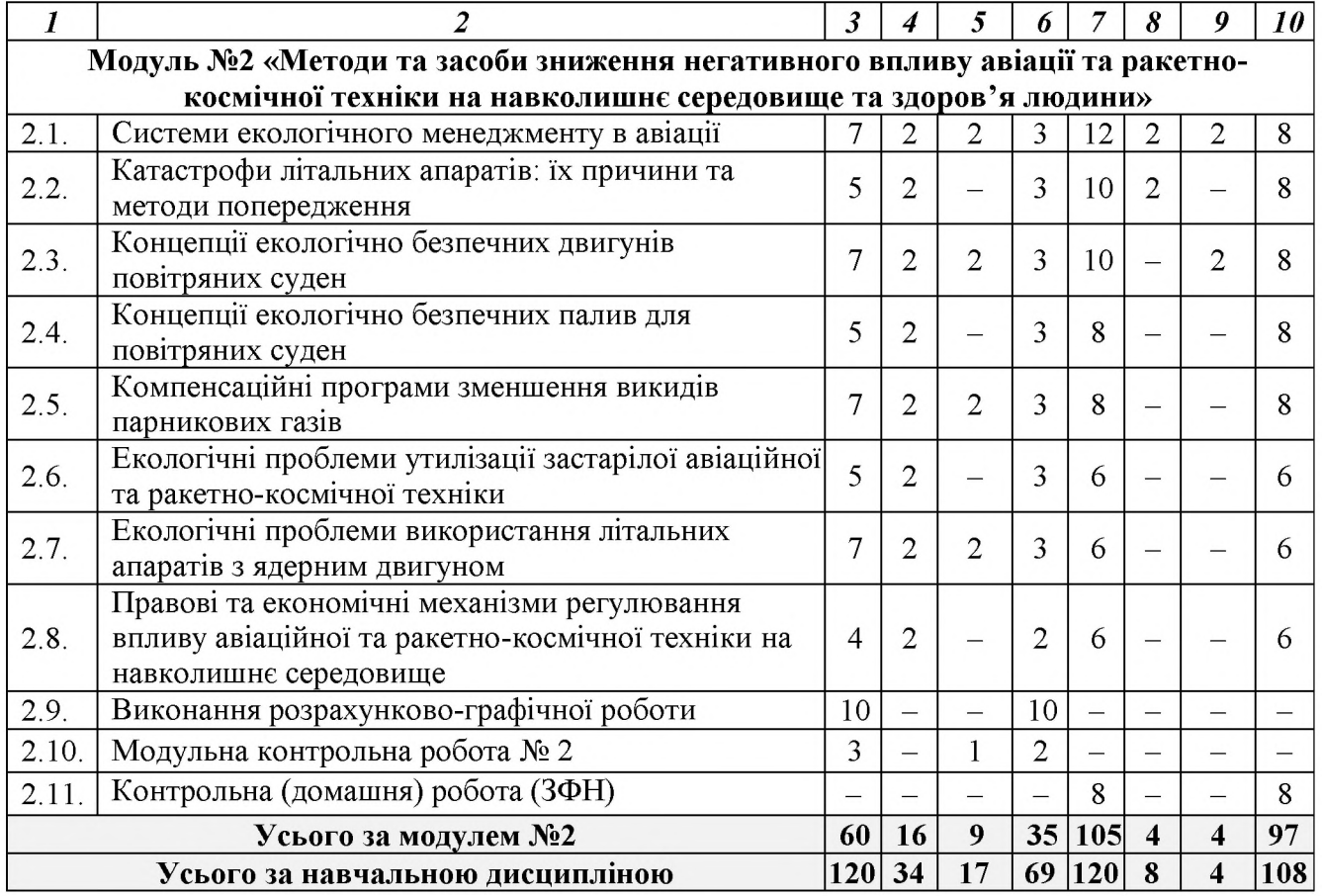

# 2.4. Розрахунково-графічна робота

Розрахунково-графічна робота виконується у 5-му семестрі, відповідно до затверджених в установленому порядку методичних рекомендацій.

Метою розрахунково-графічної роботи є закріпити у студентів практичні навички з оцінювання та прогнозування негативного впливу авіації та ракетнокосмічної техніки на навколишнє середовище.

Цілями розрахунково-графічної роботи є:

- опанувати методики розрахунку шкоди впливу авіації та ракетно-космічної техніки на навколишнє середовище;
- сформувати у студентів системний підхід до вирішення питань щодо мінімізації негативного впливу авіації та ракетно-космічної техніки на навколишнє середовище;
- наділити студентів вмінням обирати найбільш раціональний спосіб вирішення екологічних проблем щодо мінімізації негативного впливу авіації та ракетно-космічної техніки на навколишнє середовище.

### 2.5. Завдання на контрольну (домашню) роботу (ЗФН).

Завдання для виконання розробляються автором робочої програми. Навчальні матеріали затверджуються протоколом засідання випускової кафедри, доводяться до студента індивідуально і виконуються відповідно до вілома методичних рекомендацій. Наприклад, номер варіанту теоретичної частини та завдання дорівнює сумі трьох останніх цифр індивідуального навчального плану студента.

### 2.6. Перелік питань для підготовки до екзамену

Перелік питань та зміст завдань для підготовки до екзамену розробляються провідним викладачем кафедри відповідно до робочої програми, затверджується на засіданні кафедри та доноситься до відома студентів.

### 3. НАВЧАЛЬНО-МЕТОДИЧНІ МАТЕРІАЛИ З ДИСЦИПЛІНИ

### 3.1. Методи навчання

При вивченні навчальної дисципліни використовуються такі методи навчання:

- метод презентацій з використанням програмного забезпечення MS Power Point:
- метод дистанційного онлайн-навчання з використанням середовища Google Meet, Google Classroom;
- використання спеціалізованого програмного забезпечення MS Excel, MathCad для обробки даних;

### 3.2. Рекомендована література (базова і допоміжна)

### Базова література

3.2.1. Фролов В.Ф Екологічна безпека біосфери Землі і Космосу: монографія -К.: «Інтерсервіс», 2015. - 220 с.

3.2.2. Екологія, авіація та космос: навч. посіб. / Г.М. Франчук, В.М. Ісаєнко. -К.: НАУ-друк, 2010. - 456 с.

3.2.3. Бойченко С. В., Радомська М. М., Черняк Л. М., Рябчевський О. В., Павлюк Л. І. Авіаційна екологія: навчальний посібник. - К.: НАУ, 2014. - 152 с.

3.2.4. Загальна екологія: навч. посіб. / Г. М. Франчук, С. М. Маджд, М. М. Радомська, Є. О. Бовсуновський. – К.: НАУ, 2015. – 232 с.

3.2.5. Mautner M.N., Park S. Space ecology. In: Armstrong R. (eds) Star Ark. Springer Praxis Books. Springer, Cham. 2017. pp. 255-286. https://doi.org/10.1007/978-3-319-31042-8 11.

3.2.6. Environmental Impact of Aviation and Sustainable Solutions. Edited by Ramesh K. Agarwal. Washington University in St. Louis. 2020. 220 p.

### Допоміжна література

3.2.7. ДСТУ 3432 - 96. Авіаційна наземна техніка. Терміни і визначення.

3.2.8. D. G. Kaufman, C. M. Franz. The Biosphere: Protecting Our Global Environment 4th Edition. Kendall Hunt Publishing. 2015.

3.2.9. Margaret J. Goldstein. Garbage in Space: A Space Discovery Guide (Space Discovery Guides). Lerner Publications TM; Illustrated edition. 2017. 48 p.

3.2.10. Данилишин Б. М., Дорогунцов С. І., Міщенко В. С. та інш. Природноресурсний потенціал сталого розвитку України. К.: ЗАТ «НІЧЛАВА», 1999. – 716 с.

3.2.11. Шемшученко Ю. С. Космічне право: підручник. - К.: «Юридична думка», 2012. - 278 с.

### 3.3. Інформаційні ресурси в Інтернет

- 3.3.1. https://www.icao.int/environmental-protection/Pages/default.aspx.
- 3.3.2. https://www.iata.org/en/programs/environment/.
- 3.3.3. https://link.springer.com/chapter/10.1007/1-4020-4504-2 1.
- 3.3.4. https://www.ncbi.nlm.nih.gov/pmc/articles/PMC7120303/.
- https://www.researchgate.net/publication/253248477 Aviation meets ecolo  $3.3.5.$ gy - redesigning policy and practice for air transport and tourism.
- $3.3.6.$ https://ec.europa.eu/transport/sites/transport/files/2019-aviationenvironmental-report.pdf.

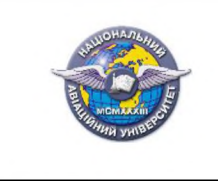

### 4. РЕЙТИНГОВА СИСТЕМА ОЦІНЮВАННЯ НАБУТИХ СТУДЕНТОМ ЗНАНЬ ТА ВМІНЬ

4.1. Оцінювання окремих видів виконаної студентом навчальної роботи здійснюється в балах відповідно до табл. 4.1.

### Таблиця 4.1.

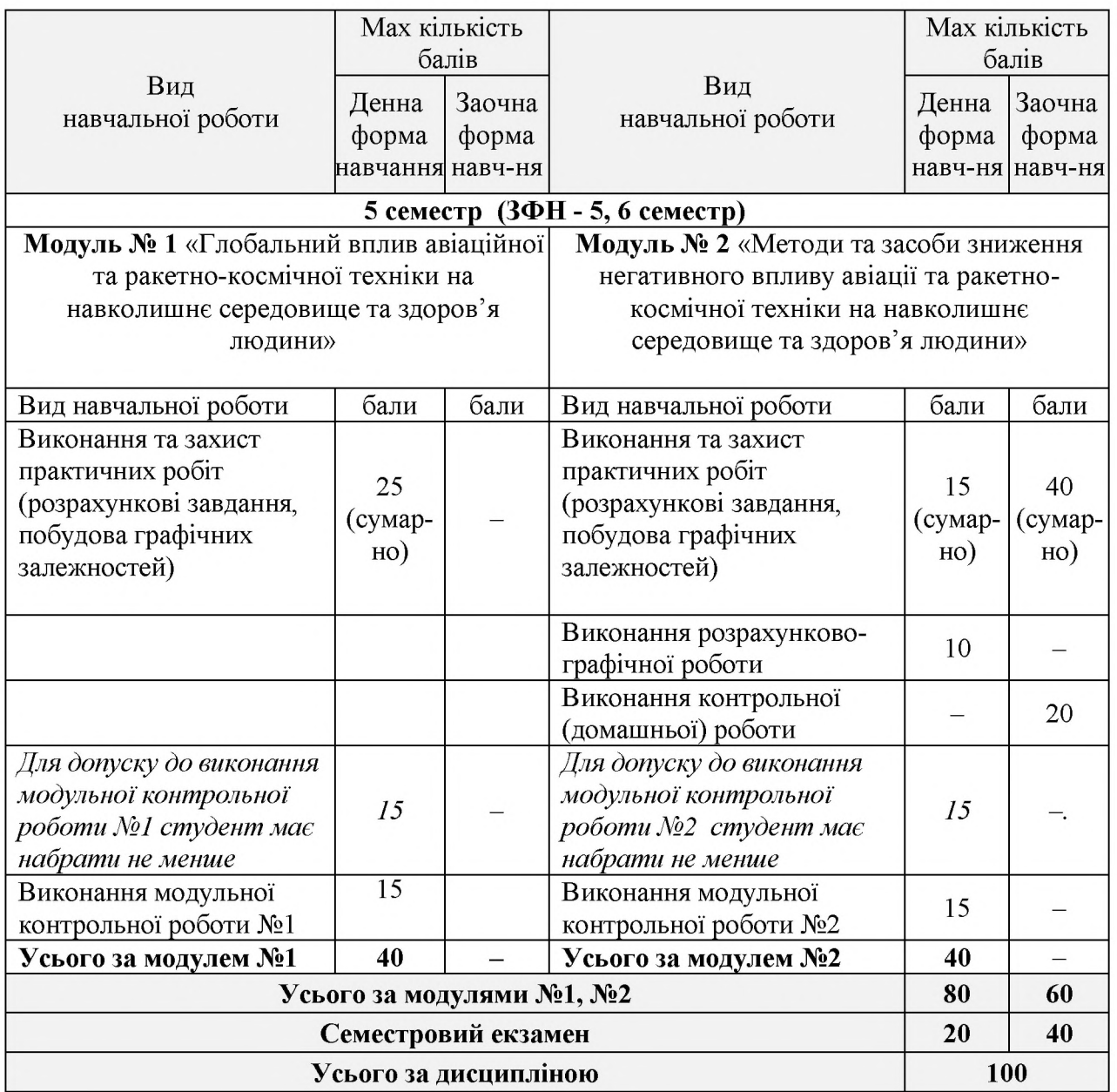

4.2. Виконані види навчальної роботи зараховуються студенту, якщо він отримав за них позитивну рейтингову оцінку (Додаток 3).

4.3. Сума рейтингових оцінок, отриманих студентом за окремі види виконаної навчальної роботи, становить поточну модульну рейтингову оцінку, яка заноситься до відомості модульного контролю.

4.4. Сума підсумкової семестрової модульної та екзаменаційної рейтингових оцінок, у балах становить підсумкову семестрову рейтингову оцінку, яка перераховується в оцінки за національною шкалою та шкалою ECTS (Додаток 4).

4.5. Підсумкова семестрова рейтингова оцінка в балах, за національною шкалою та шкалою ECTS заноситься до заліково-екзаменаційної відомості, навчальної картки та залікової книжки студента, наприклад, так: 92/Bidm./A, 87/Добре/В, 79/Добре/С, 68/Задов./Д, 65/Задов./Е тощо.

4.6. Підсумкова рейтингова оцінка з дисципліни дорівнює підсумковій семестровій рейтинговій оцінці. Зазначена підсумкова рейтингова оцінка з дисципліни заноситься до Додатку до диплома.

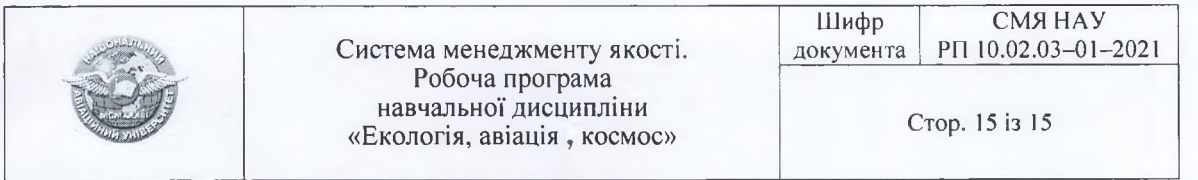

 $(\Phi 03.02 - 01)$ 

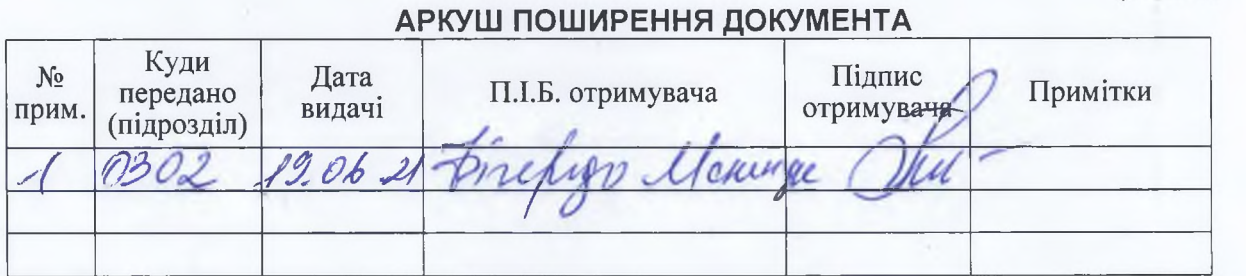

 $\overrightarrow{(\Phi\ 03.02-02)}$ 

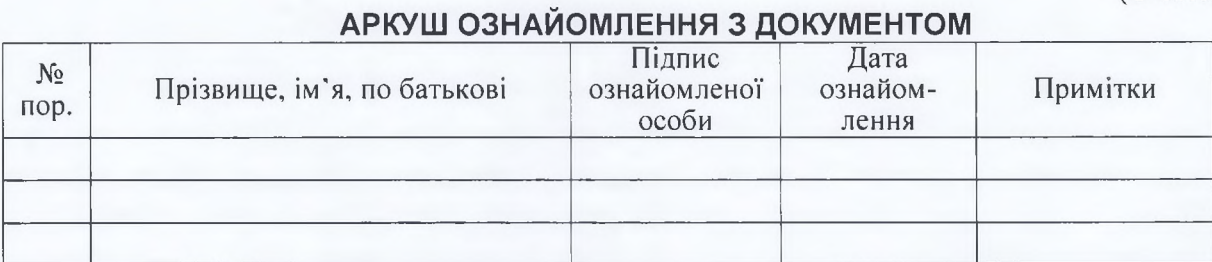

 $(\Phi 03.02 - 04)$ 

### **АРКУШ РЕЄСТРАЦІЇ РЕВІЗІЇ**

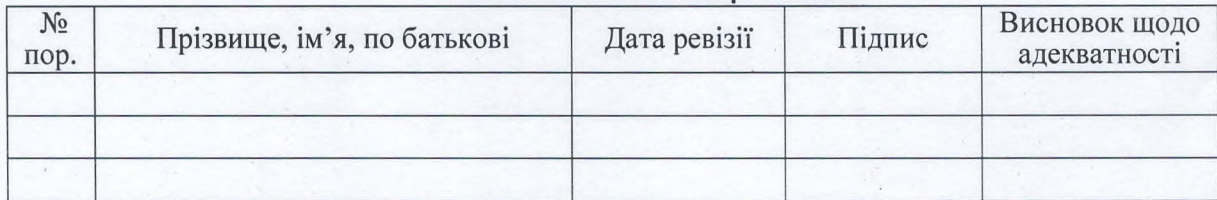

 $(\Phi 03.02 - 03)$ 

#### **АРКУШ ОБЛІКУ ЗМІН**

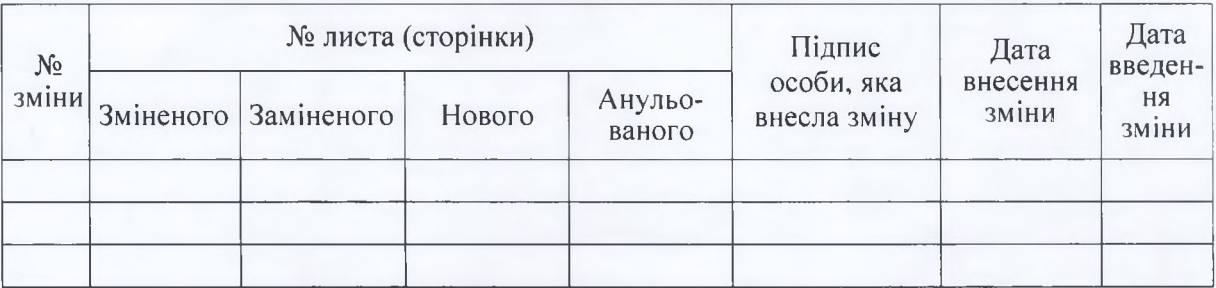

 $(\Phi 03.02 - 32)$ 

### УЗГОДЖЕННЯ ЗМІН

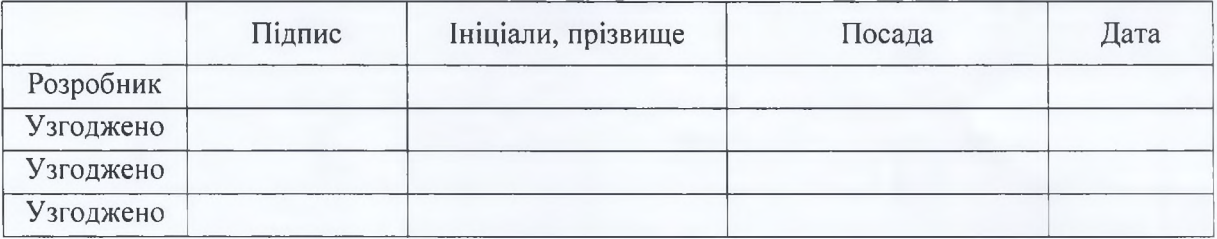

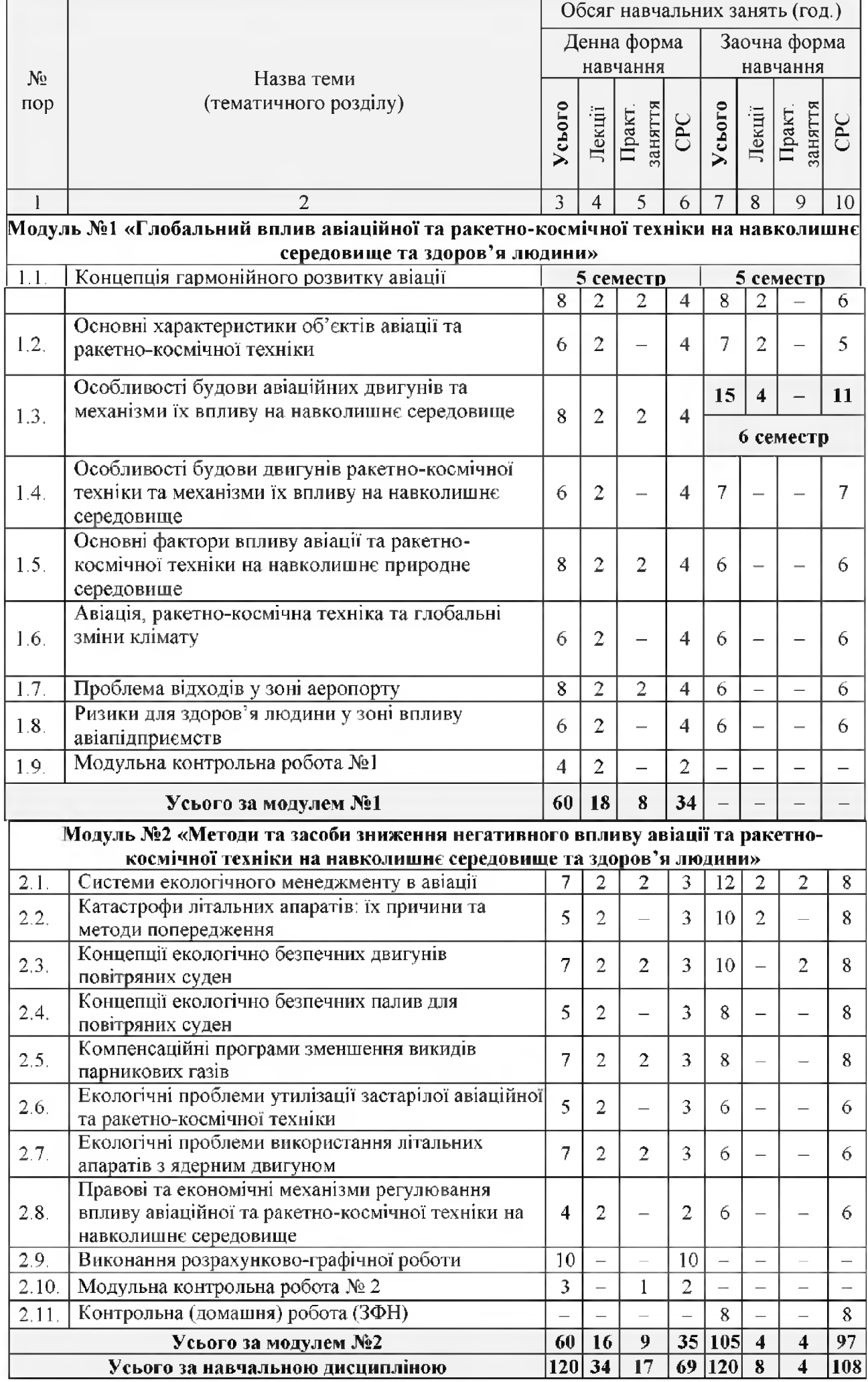

# МІНІСТЕРСТВО ОСВІТИ І НАУКИ УКРАЇНИ НАЦІОНАЛЬНИЙ АВІАЦІЙНИЙ УНІВЕРСИТЕТ

# Факультет екологічної безпеки, інженерії та технологій КАФЕДРА ЕКОЛОГІЇ

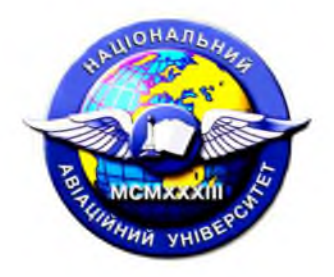

# **КОНСПЕКТ ЛЕКЦІЙ**

з дисципліни «Екологія, авіація і космос»

Освітньо-професійна програма:

«Екологія та охорона навколишнього середовища»

Галузь знань: Спеціальність:

«Природничі науки» 10

101 «Екологія»

Укладач (і) к.т.н., доцент Бовсуновський Є.О. (науковий ступінь, вчене звання, П.І.Б. викладача

Конспект лекцій розглянутий та схвалений на засіданні кафедри екології

Протокол № від « » 202 р.

Завідувач кафедри Пудар Т.В.

#### Тема 1. Концепція гармонійного розвитку авіації.

Сучасний стан авіаційної галузі в Україні та світі. Ракетно-космічна галузь в Україні та світі. Глобальні виклики для навколишнього середовищ та людства, пов'язані з експлуатацією літальних апаратів та ракетно-космічної техніки.

### Тема 2. Основні характеристики об'єктів авіації та ракетно-космічної техніки.

Інфраструктура аеропортів та її вплив на навколишнє середовище. Космодроми, їх експлуатація та вплив на навколишнє середовище. Види літальних апаратів та їх вплив на навколишнє середовище.

### Тема 3. Особливості будови авіаційних двигунів та механізми їх впливу на навколишнє середовище.

Види авіаційних двигунів. Особливості конструкції авіаційних двигунів різних видів. Режими роботи двигуна. Викиди та шум, спричинені функціонуванням авіаційного двигуна.

### Тема 4. Особливості будови двигунів ракетно-космічної техніки та механізми їх впливу на навколишнє середовище.

Види двигунів космічних апаратів. Особливості конструкції двигунів космічних апаратів. Режими роботи двигуна. Викиди та шум, спричинені функціонуванням двигуна космічного апарату.

### Тема 5. Основні фактори впливу авіації та ракетно-космічної техніки на навколишнє природне середовище.

Вплив на довкілля літальних апаратів. Вплив на довкілля під час передстартової підготовки космічного апарату. Забруднення довкілля під час запуску та виведення на орбіту космічних апаратів.

### Тема 6. Авіація, ракетно-космічна техніка та глобальні зміни клімату.

Внесок авіації та ракетно-космічної техніки у глобальні зміни клімату. Прогнозування кліматичних зміну зв'язку з діяльністю авіації та ракетно-космічної техніки.

### Тема 7. Проблема відходів у зоні аеропорту.

Види відходів у зоні аеропорту. Екологічні наслідки впливу відходів у межах аеропорту. Утилізація та рекуперація відходів у зоні аеропорту.

### Тема 8. Ризики для здоров'я людини у зоні впливу авіапідприємств.

Джерела ризиків для населення у зоні аеропорту. Авіаційні шуми та їх вплив на здоров'я людини. Пожежна безпека аеропорту.

### Тема 1. Системи екологічного менеджменту в авіації.

менеджменту в авіації. Стандарти Поняття екологічного екологічного менеджменту в авіації. Впровадження систем екологічного менеджменту на авіапідприємствах.

#### Тема Катастрофи  $2.$ літальних апаратів: їх причини Ta метоли попередження.

Ризики авіаційних катастроф. Аналіз авіакатастроф. Моделювання авіаційних катастроф.

### Тема 3. Концепції екологічно безпечних двигунів повітряних суден.

Сучасні тенденції авіаційного та космічного двигунобудування. Вили перспективних авіаційних двигунів. Види перспективних двигунів космічних апаратів.

### Тема 4. Концепції екологічно безпечних палив для повітряних суден.

Переваги та недоліки існуючих авіаційних та ракетних палив. Екологічна безпека існуючих авіаційних та ракетних палив. Новітні авіаційні та ракетні палива.

### Тема 5. Компенсаційні програми зменшення викидів парникових газів.

Законодавча база забезпечення регулювання викидів парникових газів. Міжнародні проекти зі зменшення викидів. Механізми імплементації програм зниження авіаційних викидів.

### Тема 6. Екологічні проблеми утилізації застарілої авіаційної та ракетнокосмічної техніки.

Методи утилізації техніки. Способи переробки залишків утилізації техніки. Екологічні вимоги до процесу утилізації авіаційної та ракетно-космічної техніки.

### Тема 7. Екологічні проблеми використання літальних апаратів з ядерним двигуном.

Особливості конструкції літальних апаратів з ядерним двигуном. Ризики експлуатації літальних апаратів з ядерним двигуном. Радіонуклідне забруднення довкілля внаслідок аварій літальних апаратів з ядерним двигуном.

### Тема 8. Правові та економічні механізми регулювання впливу авіаційної та ракетно-космічної техніки на навколишнє середовище.

Правові механізми регулювання впливу авіаційної та ракетно-космічної техніки на навколишнє середовище. Економічні механізми регулювання впливу авіаційної та ракетно-космічної техніки на навколишнє середовище. Розроблення лімітів на природокористування.

### Рекомендована література Базова література

3.2.1. Фролов В.Ф Екологічна безпека біосфери Землі і Космосу: монографія -К.: «Інтерсервіс», 2015. - 220 с.

3.2.2. Екологія, авіація та космос: навч. посіб. / Г.М. Франчук, В.М. Ісаєнко. -К.: НАУ-друк, 2010. - 456 с.

3.2.3. Бойченко С. В., Радомська М. М., Черняк Л. М., Рябчевський О. В., Павлюк Л. І. Авіаційна екологія: навчальний посібник. - К.: НАУ, 2014. - 152 с.

3.2.4. Загальна екологія: навч. посіб. / Г. М. Франчук, С. М. Маджд, М. М. Радомська, Є. О. Бовсуновський. - К.: НАУ, 2015. - 232 с.

3.2.5. Mautner M.N., Park S. Space ecology. In: Armstrong R. (eds) Star Ark. Springer Praxis Books. Springer, Cham. 2017. pp. 255-286. https://doi.org/10.1007/978-3-319-31042-8 11.

3.2.6. Environmental Impact of Aviation and Sustainable Solutions. Edited by Ramesh K. Agarwal. Washington University in St. Louis. 2020. 220 p.

### 3.3. Інформаційні ресурси в Інтернет

- 3.3.1. https://www.icao.int/environmental-protection/Pages/default.aspx.
- 3.3.2. https://www.iata.org/en/programs/environment/.
- 3.3.3. https://link.springer.com/chapter/10.1007/1-4020-4504-2 1.
- 3.3.4. https://www.ncbi.nlm.nih.gov/pmc/articles/PMC7120303/.
- 3.3.5. https://www.researchgate.net/publication/253248477 Aviation meets ecolo gy - redesigning policy and practice for air transport and tourism.
- 3.3.6. https://ec.europa.eu/transport/sites/transport/files/2019-aviationenvironmental-report.pdf.

#### **Практична робота №1**

#### **Розрахунок маси викидів забруднюючих речовин при експлуатації авіаційної наземної техніки**

Завдання 1: Розрахувати сумарний викиди СО,  $C_xH_y$  та  $NO_x$  двигунами спецавтотранспорту авіапідприємства згідно умов варіанту.

#### **Хід роботи**

1. Розрахувати сумарний викид *і*-го компонента (СО, СхНу, NОх) *j*-тим засобом за час (за рік) *Mi* (кг/рік) за допомогою виразу:

$$
M_i^{\tau} = \sum_{j=1}^n (k_{1i} k_{2i} k_{3i} k_{4i} k_{5i} m_i L_j) / 1000,
$$
 (1.1)

де *n* – число *j*-тих засобів на авіапідприємстві; *mi* – пробіговий викид шкідливої речовини (г/км); *Lj* – дійсний (або приведений) пробіг *j*-го засобу (км/рік); *k*1*i* – коефіцієнти впливу на викид шкідливої речовини відповідно віку парку, визначається за графіками на рис.1.1 в залежності від середнього віку парку т<sub>іср</sub> для групи автомобілів або двигунів, що розглядаються.

Середній вік парку визначається за формулою:

$$
\tau_{1cp} = \sum_{i=1}^{n} (m \tau_{1i}) / E_{ni}, \qquad (1.2)
$$

де  $E_{ni}$  – сумарна кількість автозасобів групи, що розглядається;  $\tau_{1i}$  – вік одиниці засобу одного типу (марки, моделі) в роках; *m* – кількість засобів даного типу (марки, моделі).

*- k*2*i*, *k*3*i*, *k*4i, *k*5*<sup>i</sup>* – коефіцієнти впливу на викид шкідливої речовини відповідно середньорічної температури повітря, середнього атмосферного тиску, середньорічної вологості повітря, рівня технічного стану автомобілів;

- *k*2*i*, *k*3*<sup>i</sup>* та *k*4*<sup>i</sup>* визначаються відповідно за допомогою графіків на рис.1.2–1.4; *k*5*i* , що характеризує рівень контролю автозасобів на токсичність і визначається за графіками на рис.1.5 в залежності від рівня  $T_c$  технічного стану автозасобу.

- пробіговий викид *mi* шкідливих викидів *mCO*, *mCxHy*, *mNO*<sup>x</sup> визначається за графіками на рис. 1.6 в залежності від року випуску автозасобів окремо з бензиновими і з дизельними двигунами. Для спрощення розрахунків пробіговий викид визначається для умовного середнього автомобіля, рік випуску якого знаходиться відніманням з року, для якого проводиться розрахунок середнього віку парку автомобілів даної групи,  $\tau_{1cn}$ 

2. Розрахувати значення річного пробігу *Li* для різних груп засобів автотранспорту.

Для групи І засобів ТО повітряних кораблів розрахункове значення річного пробігу визначається за формулою:

$$
L_i = L_{iq} k'_{\delta i},\tag{1.3}
$$

де *Liq* – фактичний пробіг всіх засобів даного типу за рік (км/рік); *k׳6i* – коефіцієнт впливу середньотехнічної швидкості руху засобу на викид шкідливих речовин.

Враховуючи допустиму швидкість руху автозасобів на території авіапідприємства з повним навантаженням, приймається для викидів *СО*:  $k'_{6CO} = 0.9$ ;  $C_xH_y$ :  $k'_{6CxHy} = 0.95$ ;  $NO_x$ :  $k'_{6NOx} = 1$ .

Для засобів груп ІІ і ІІІ значення річного пробігу є приведеним (*Lin*), яке враховує привід спеціального обладнання, встановленого на цьому засобі. *Lin* розраховується за формулою:

$$
L_{in} = L_{iq}k'_{\text{\'et}} + L_{i\text{ ymo}}k''_{\text{\'et}},\tag{1.4}
$$

де *k6i* - коефіцієнт впливу середньотехнічної швидкості руху засобу на викид шкідливих речовин, виходячи з допустимої швидкості руху автозасобу на території авіапідприємства з повним навантаженням, приймається для викидів *СО*:  $k''_{6CO} = 1.2$ ;  $C_xH_y$ :  $k''_{6CxHy} = 1.25$ ;  $NO_x$ :  $k''_{6NOx} = 1.0$ ;

*Li умов* – умовний річний пробіг, який був би у засобів груп ІІ і ІІІ, якби витрати палива на привід спеціального обладнання були використані на переміщення цього засобу територією авіапідприємства з допустимим середньо технічним і повним навантаженням (км). *Li умов* розраховується за формулою:

$$
L_{i\,y\omega o} = \frac{100Q_{i\,\Sigma}}{q_{y\omega o s}},\tag{1.5}
$$

де *Qi* – сумарні річні витрати палива всіма засобами даного типу автотранспорту (марки, моделі), л/рік; *qумов* – умовні витрати палива на 100 км пробігу (л/100 км).

Для засобів групи ІІІ *qумов* знаходиться в графі 6 табл.1.2, для засобів групи ІІ – за графіком на рис.1.7 в залежності від годинних витрат *q*<sup>г</sup> палива засобами при ТО повітряних кораблів.

Годинні витрати палива при ТО повітряних кораблів засобом групи ІІ визначаються за формулою:

$$
q_{\rm r} = (Q_{i\mathcal{Z}} - 0.01q_nL_{iq})/\tau_{\rm r},\qquad(1.6)
$$

де *qn* – норма витрат палива конкретним засобом на 100 км пробігу, знаходиться в графі 4 табл.1.1, л/100 км;  $\tau_{\rm y}$  – сумарний період роботи всіх засобів даного типу (марки, моделі) за рік (год/рік).

Для засобів групи ІV кількість викидів шкідливих речовин *Мj* (кг/рік) розраховується за формулою:

$$
M_j = (B_j Q_{i\Sigma})/1000,\t(1.7)
$$

де *Bj* – кількість викидів конкретної шкідливої речовини двигуном при спалюванні 1 л палива, знаходиться в графах 6, 7, 8 табл.1.3 (г/л).

3. Зробити висновок щодо кількості та номенклатури викидів спецавтотранспорту авіапідприємства.

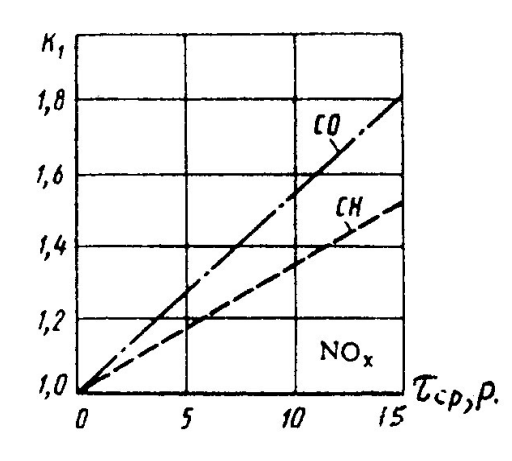

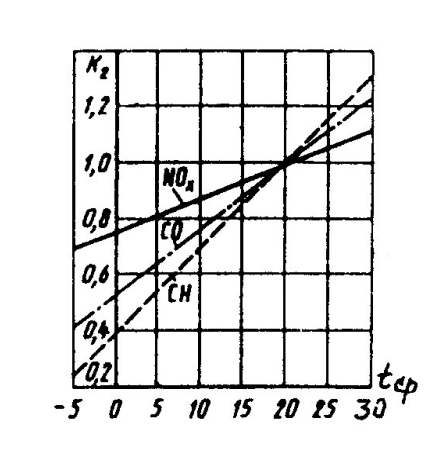

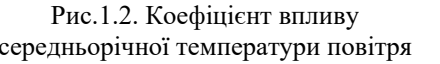

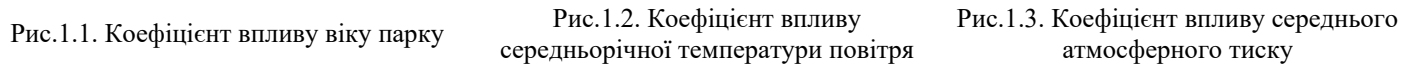

1000 P<sub>cp</sub>,<br>(750) rNa

 $(MMPT.CT.)$ 

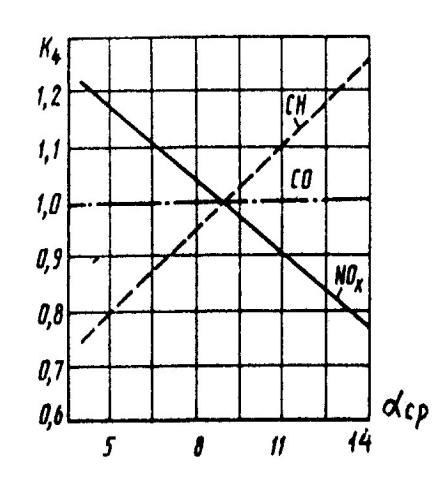

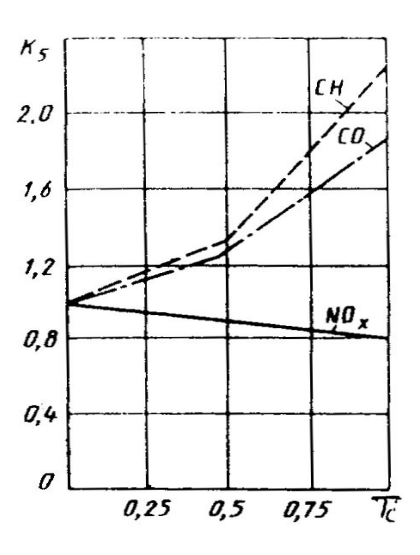

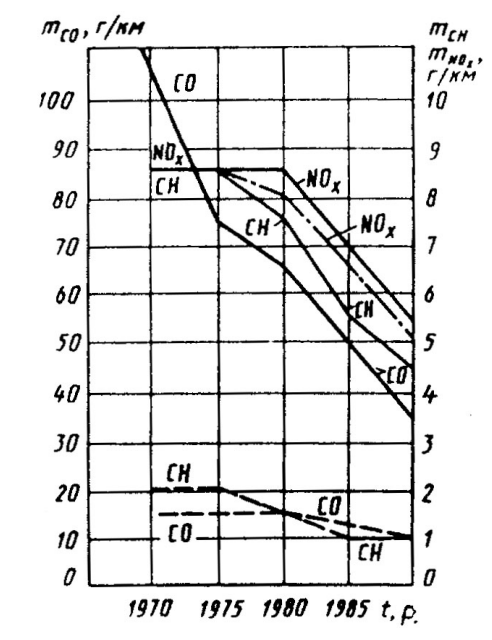

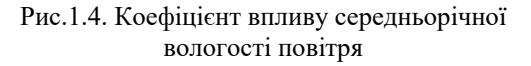

Рис.1.5. Коефіцієнт впливу рівня технічного стану автомобілів

Рис.1.6. Пробіговий викид шкідливих речовин вантажівками

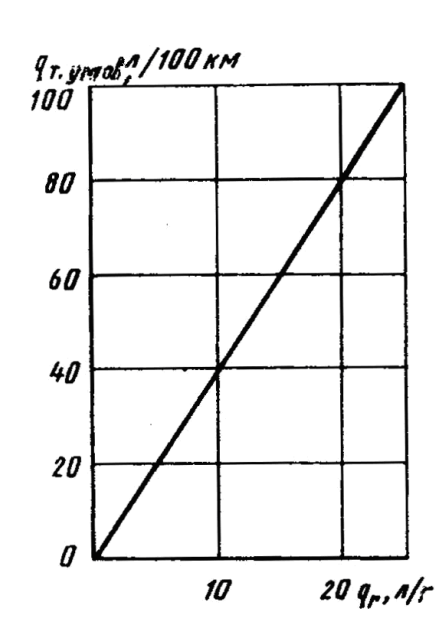

Рис.1.7. Залежність умовних (на 100 км пробігу) витрат палива від годинних витрат палива засобами ІІ групи ТО літаків

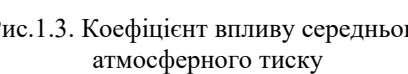

 $\overline{\mathfrak{c}}$ 

ÇН

NO,

933

 $(700)$ 

 $K_{\tau}$ 

 $1,8$ 

 $1,6$ 

 $1,4$ 

 $1,2$ 

1,0

 $0,8$ 

 $0,6$ 

867

 $(650)$ 

Варіант 1 Розрахувати сумарний викид СО, СхНу, NOx спецавтотранспортом авіапідприємства. Вихідні дані: Тягач (аеродромний) КрАЗ-255 Б (вік – 10 років, річний фактичний пробіг – 3000 км) Асенізаційна машина (аеродромна) АС-161 (вік – 5 років, річний фактичний пробіг - 3000 км, період роботи – 2400 годин, річна витрата палива спеціальним обладнанням транспортного засобу - 32544 l, річна витрата палива транспортним засобом - 33588 л) Підйомник (авіаційний) К-162 (вік - 10 років, річний фактичний пробіг - 3000 км, період роботи – 2400 годин, річна витрата палива спеціальним обладнанням транспортного засобу - 23250 л) Підігрівник (аеродромний) МПМ-85 к (вік - 10 років, період роботи – 2400 годин) Середньорічна температура повітря – 0ºС Середній атмосферний тиск – 713 мм.рт.ст. Середньорічна вологість повітря – 8 г/м<sup>3</sup> Частота контролю на токсичність – щодоби Варіант 2 Розрахувати сумарний викид  $CO$ ,  $C_xH_y$ ,  $NO_x$  спецавтотранспортом авіапідприємства. Вихідні дані: Тягач (аеродромний) БелАЗ-6411 (вік - 5 років, річний фактичний пробіг – 5000 км) Маслозаправник (аеродромний) МЗ-66 (вік - 10 років, річний фактичний пробіг - 5000 км, період роботи – 2700 годин, річна витрата палива спеціальним обладнанням транспортного засобу - 18110 л, річна витрата палива транспортним засобом -19720 л) Підйомна площадка (аеродромна) (вік - 5 років, річний фактичний пробіг - 5000 км, період роботи – 2700 годин, річна витрата палива спеціальним обладнанням транспортного засобу - 38785 л) Підігрівник (аеродромний) МПМ-85 к (вік - 5 років, період роботи – 2700 годин) Середньорічна температура повітря – 5ºС Середній атмосферний тиск – 735 мм.рт.ст. Середньорічна вологість повітря – 11 г/м<sup>3</sup> Частота контролю на токсичність – контроль відсутній Варіант 3 Розрахувати сумарний викид  $CO$ ,  $C_xH_y$ ,  $NO_x$  спецавтотранспортом авіапідприємства. Вихідні дані: Тягач (аеродромний) БелАЗ-7421 (вік - 10 років, річний фактичний пробіг – 7000 км) Киснезаправник (аеродромний) УГЕСМ-К-131 (вік - 5 років, річний фактичний пробіг - 7000 км, період роботи – 3000 годин, річна витрата палива спеціальним обладнанням транспортного засобу - 45611 л, річна витрата палива транспортним засобом - 48922 л) Електроагрегат (аеродромний) АПА-5 (вік - 10 років, річний фактичний пробіг - 7000 км, період роботи – 3000 годин, річна витрата палива спеціальним обладнанням транспортного засобу - 65039 л) Підігрівник (аеродромний) МПМ-85 к (вік - 10 років, період роботи – 3000 годин) Середньорічна температура повітря – 0ºС Середній атмосферний тиск – 713 мм.рт.ст. Середньорічна вологість повітря – 8 г/м<sup>3</sup> Частота контролю на токсичність – щодоби Варіант 4 Розрахувати сумарний викид СО, СхНу, NOx спецавтотранспортом авіапідприємства. Вихідні дані: Тягач (аеродромний) КрАЗ-255 Б (вік - 5 років, річний фактичний пробіг – 10000 км) Асенізаційна машина (аеродромна) АС-161 (вік - 10 років, річний фактичний пробіг - 10000 км, період роботи - 2400 годин, річна витрата палива спеціальним обладнанням транспортного засобу - 34980 л, річна витрата палива транспортним засобом - 38460 л) Підйомник (авіаційний) К-162 (вік - 5 років, річний фактичний пробіг - 10000 км, період роботи - 2400 годин, річна витрата палива спеціальним обладнанням транспортного засобу - 26400 л) Підігрівник (аеродромний) МПМ-85 к (вік - 5 років, період роботи - 2400 годин) Середньорічна температура повітря – 5ºС Середній атмосферний тиск – 735 мм.рт.ст. Середньорічна вологість повітря – 11 г/м<sup>3</sup> Частота контролю на токсичність – контроль відсутній

Варіант 5 Розрахувати сумарний викид СО, СхНу, NOx спецавтотранспортом авіапідприємства. Вихідні дані: Тягач (аеродромний) БелАЗ-6411 (вік - 10 років, річний фактичний пробіг - 3000 км) Маслозаправник (аеродромний) МЗ-66 (вік - 5 років, річний фактичний пробіг - 3000 км, період роботи - 2700 годин, річна витрата палива спеціальним обладнанням транспортного засобу - 17466 л, річна витрата палива транспортним засобом - 18432 л) Підйомна площадка (аеродромна) (вік - 10 років, річний фактичний пробіг - 3000 км, період роботи - 2700 годин, річна витрата палива спеціальним обладнанням транспортного засобу - 37431 л) Підігрівник (аеродромний) МПМ-85 к (вік - 10 років, період роботи - 2700 годин) Середньорічна температура повітря – 0ºС Середній атмосферний тиск – 713 мм.рт.ст. Середньорічна вологість повітря – 8 г/м<sup>3</sup> Частота контролю на токсичність – щодоби Варіант 6 Розрахувати сумарний викид  $CO$ ,  $C_xH_y$ ,  $NO_x$  спецавтотранспортом авіапідприємства. Вихідні дані: Тягач (аеродромний) БелАЗ-7421 (вік - 5 років, річний фактичний пробіг - 5000 км) Киснезаправник (аеродромний) УГЕСМ-К-131 (вік - 10 років, річний фактичний пробіг - 5000 км, період роботи - 3000 годин, річна витрата палива спеціальним обладнанням транспортного засобу - 44665 л, річна витрата палива транспортним засобом - 47030 л) Електроагрегат (аеродромний) АПА-5 (вік - 5 років, річний фактичний пробіг - 5000 км, період роботи - 3000 годин, річна витрата палива спеціальним обладнанням транспортного засобу - 63685 л) Підігрівник (аеродромний) МПМ-85 к (вік - 5 років, період роботи - 3000 годин) Середньорічна температура повітря – 5ºС Середній атмосферний тиск – 735 мм.рт.ст. Середньорічна вологість повітря – 11 г/м<sup>3</sup> Частота контролю на токсичність – контроль відсутній Варіант 7 Розрахувати сумарний викид  $CO$ ,  $C_xH_y$ ,  $NO_x$  спецавтотранспортом авіапідприємства. Вихідні дані: Тягач (аеродромний) КрАЗ-255 Б (вік - 10 років, річний фактичний пробіг - 7000 км) Асенізаційна машина (аеродромна) АС-161 (вік - 5 років, річний фактичний пробіг - 7000 км, період роботи - 2400 годин, річна витрата палива спеціальним обладнанням транспортного засобу - 33936 л, річна витрата палива транспортним засобом - 36372 л) Підйомник (авіаційний) К-162 (вік - 10 років, річний фактичний пробіг - 7000 км, період роботи - 2400 годин, річна витрата палива спеціальним обладнанням транспортного засобу - 25050 л) Підігрівник (аеродромний) МПМ-85 к (вік - 10 років, період роботи - 2400 годин) Середньорічна температура повітря – 0ºС Середній атмосферний тиск – 713 мм.рт.ст. Середньорічна вологість повітря – 8 г/м<sup>3</sup> Частота контролю на токсичність – щодоби Варіант 8 Розрахувати сумарний викид СО, СхНу, NOx спецавтотранспортом авіапідприємства. Вихідні дані: Тягач (аеродромний) БелАЗ-6411 (вік - 5 років, річний фактичний пробіг - 10000 км) Маслозаправник (аеродромний) МЗ-66 (вік - 10 років, річний фактичний пробіг - 10000 км, період роботи - 2700 годин, річна витрата палива спеціальним обладнанням транспортного засобу - 19720 л, річна витрата палива транспортним засобом - 22940 л) Підйомна площадка (аеродромна) (вік - 5 років, річний фактичний пробіг - 10000 км, період роботи - 2700 годин, річна витрата палива спеціальним обладнанням транспортного засобу - 42170 л) Підігрівник (аеродромний) МПМ-85 к (вік - 5 років, період роботи - 2700 годин) Середньорічна температура повітря – 5ºС Середній атмосферний тиск – 735 мм.рт.ст. Середньорічна вологість повітря – 11 г/м<sup>3</sup> Частота контролю на токсичність – контроль відсутній

Варіант 9 Розрахувати сумарний викид СО, СхНу, NOx спецавтотранспортом авіапідприємства. Вихідні дані: Тягач (аеродромний) БелАЗ-7421 (вік - 10 років, річний фактичний пробіг - 3000 км) Киснезаправник (аеродромний) УГЕСМ-К-131 (вік - 5 років, річний фактичний пробіг - 3000 км, період роботи - 3000 годин, річна витрата палива спеціальним обладнанням транспортного засобу - 43719 л, річна витрата палива транспортним засобом - 45138 л) Електроагрегат (аеродромний) АПА-5 (вік - 10 років, річний фактичний пробіг - 3000 км, період роботи - 3000 годин, річна витрата палива спеціальним обладнанням транспортного засобу - 62331 л) Підігрівник (аеродромний) МПМ-85 к (вік - 10 років, період роботи - 3000 годин) Середньорічна температура повітря – 0ºС Середній атмосферний тиск – 713 мм.рт.ст. Середньорічна вологість повітря – 8 г/м<sup>3</sup> Частота контролю на токсичність – щодоби Варіант 10 Розрахувати сумарний викид  $CO$ ,  $C_xH_y$ ,  $NO_x$  спецавтотранспортом авіапідприємства. Вихідні дані: Тягач (аеродромний) КрАЗ-255 Б (вік - 5 років, річний фактичний пробіг - 5000 км) Асенізаційна машина (аеродромна) АС-161 (вік - 10 років, річний фактичний пробіг - 5000 км, період роботи - 2400 годин, річна витрата палива спеціальним обладнанням транспортного засобу - 33420 л, річна витрата палива транспортним засобом - 34980 л) Підйомник (авіаційний) К-162 (вік - 5 років, річний фактичний пробіг - 5000 км, період роботи - 2400 годин, річна витрата палива спеціальним обладнанням транспортного засобу - 24150 л) Підігрівник (аеродромний) МПМ-85 к (вік - 5 років, період роботи - 2400 годин) Середньорічна температура повітря – 5ºС Середній атмосферний тиск – 735 мм.рт.ст. Середньорічна вологість повітря – 11 г/м<sup>3</sup> Частота контролю на токсичність – контроль відсутній Варіант 11 Розрахувати сумарний викид  $CO$ ,  $C_xH_y$ ,  $NO_x$  спецавтотранспортом авіапідприємства. Вихідні дані: Тягач (аеродромний) БелАЗ-6411 (вік - 10 років, річний фактичний пробіг - 7000 км) Маслозаправник (аеродромний) МЗ-66 (вік - 5 років, річний фактичний пробіг - 7000 км, період роботи - 2700 годин, річна витрата палива спеціальним обладнанням транспортного засобу - 18754 л, річна витрата палива транспортним засобом - 21008 л) Підйомна площадка (аеродромна) (вік - 10 років, річний фактичний пробіг - 7000 км, період роботи - 2700 годин, річна витрата палива спеціальним обладнанням транспортного засобу - 40139 л) Підігрівник (аеродромний) МПМ-85 к (вік - 10 років, період роботи - 2700 годин) Середньорічна температура повітря – 0ºС Середній атмосферний тиск – 713 мм.рт.ст. Середньорічна вологість повітря – 8 г/м<sup>3</sup> Частота контролю на токсичність – щодоби Варіант 12 Розрахувати сумарний викид СО, СхНу, NOx спецавтотранспортом авіапідприємства. Вихідні дані: Тягач (аеродромний) БелАЗ-7421 (вік - 5 років, річний фактичний пробіг - 10000 км) Киснезаправник (аеродромний) УГЕСМ-К-131 (вік - 10 років, річний фактичний пробіг - 10000 км, період роботи - 3000 годин, річна витрата палива спеціальним обладнанням транспортного засобу - 47030 л, річна витрата палива транспортним засобом - 51760 л) Електроагрегат (аеродромний) АПА-5 (вік - 5 років, річний фактичний пробіг - 10000 км, період роботи - 3000 годин, річна витрата палива спеціальним обладнанням транспортного засобу - 67070 л) Підігрівник (аеродромний) МПМ-85 к (вік - 5 років, період роботи - 3000 годин) Середньорічна температура повітря – 5ºС Середній атмосферний тиск – 735 мм.рт.ст. Середньорічна вологість повітря – 11 г/м<sup>3</sup> Частота контролю на токсичність – контроль відсутній

Варіант 13 Розрахувати сумарний викид СО, СхНу, NOx спецавтотранспортом авіапідприємства. Вихідні дані: Тягач (аеродромний) КрАЗ-255 Б (вік - 10 років, річний фактичний пробіг - 3000 км) Асенізаційна машина (аеродромна) АС-161 (вік - 5 років, річний фактичний пробіг - 3000 км, період роботи - 2400 годин, річна витрата палива спеціальним обладнанням транспортного засобу - 32544 л, річна витрата палива транспортним засобом - 33588 л) Підйомник (авіаційний) К-162 (вік - 10 років, річний фактичний пробіг - 3000 км, період роботи - 2400 годин, річна витрата палива спеціальним обладнанням транспортного засобу - 23250 л) Підігрівник (аеродромний) МПМ-85 к (вік - 10 років, період роботи - 2400 годин) Середньорічна температура повітря – 0ºС Середній атмосферний тиск – 713 мм.рт.ст. Середньорічна вологість повітря – 8 г/м<sup>3</sup> Частота контролю на токсичність – щодоби Варіант 14 Розрахувати сумарний викид  $CO$ ,  $C_xH_y$ ,  $NO_x$  спецавтотранспортом авіапідприємства. Вихідні дані: Тягач (аеродромний) БелАЗ-6411 (вік - 5 років, річний фактичний пробіг - 5000 км) Маслозаправник (аеродромний) МЗ-66 (вік - 10 років, річний фактичний пробіг - 5000 км, період роботи - 2700 годин, річна витрата палива спеціальним обладнанням транспортного засобу - 18110 л, річна витрата палива транспортним засобом - 19720 л) Підйомна площадка (аеродромна) (вік - 5 років, річний фактичний пробіг - 5000 км, період роботи - 2700 годин, річна витрата палива спеціальним обладнанням транспортного засобу - 38785 л) Підігрівник (аеродромний) МПМ-85 к (вік - 5 років, період роботи - 2700 годин) Середньорічна температура повітря – 5ºС Середній атмосферний тиск – 735 мм.рт.ст. Середньорічна вологість повітря – 11 г/м<sup>3</sup> Частота контролю на токсичність – контроль відсутній Варіант 15 Розрахувати сумарний викид  $CO$ ,  $C_xH_y$ ,  $NO_x$  спецавтотранспортом авіапідприємства. Вихідні дані: Тягач (аеродромний) БелАЗ-7421 (вік - 10 років, річний фактичний пробіг - 7000 км) Киснезаправник (аеродромний) УГЕСМ-К-131 (вік - 5 років, річний фактичний пробіг - 7000 км, період роботи - 3000 годин, річна витрата палива спеціальним обладнанням транспортного засобу - 45611 л, річна витрата палива транспортним засобом - 48922 л) Електроагрегат (аеродромний) АПА-5 (вік - 10 років, річний фактичний пробіг - 7000 км, період роботи - 3000 годин, річна витрата палива спеціальним обладнанням транспортного засобу - 65039 л) Підігрівник (аеродромний) МПМ-85 к (вік - 10 років, період роботи - 3000 годин) Середньорічна температура повітря – 0ºС Середній атмосферний тиск – 713 мм.рт.ст. Середньорічна вологість повітря – 8 г/м<sup>3</sup> Частота контролю на токсичність – щодоби Варіант 16 Розрахувати сумарний викид СО, СхНу, NOx спецавтотранспортом авіапідприємства. Вихідні дані: Тягач (аеродромний) КрАЗ-255 Б (вік - 5 років, річний фактичний пробіг - 10000 км) Асенізаційна машина (аеродромна) АС-161 (вік - 10 років, річний фактичний пробіг - 10000 км, період роботи - 2400 годин, річна витрата палива спеціальним обладнанням транспортного засобу -34980 л, річна витрата палива транспортним засобом - 38460 л) Підйомник (авіаційний) К-162 (вік - 5 років, річний фактичний пробіг - 10000 км, період роботи - 2400 годин, річна витрата палива спеціальним обладнанням транспортного засобу - 26400 л) Підігрівник (аеродромний) МПМ-85 к (вік - 5 років, період роботи - 2400 годин) Середньорічна температура повітря – 5ºС Середній атмосферний тиск – 735 мм.рт.ст. Середньорічна вологість повітря – 11 г/м<sup>3</sup> Частота контролю на токсичність – контроль відсутній

Варіант 17 Розрахувати сумарний викид СО, СхНу, NOx спецавтотранспортом авіапідприємства. Вихідні дані: Тягач (аеродромний) БелАЗ-6411 (вік - 10 років, річний фактичний пробіг - 3000 км) Маслозаправник (аеродромний) МЗ-66 (вік - 5 років, річний фактичний пробіг - 3000 км, період роботи - 2700 годин, річна витрата палива спеціальним обладнанням транспортного засобу - 17466 л, річна витрата палива транспортним засобом - 18432 л) Підйомна площадка (аеродромна) (вік - 10 років, річний фактичний пробіг - 3000 км, період роботи - 2700 годин, річна витрата палива спеціальним обладнанням транспортного засобу - 37431 л) Підігрівник (аеродромний) МПМ-85 к (вік - 10 років, період роботи - 2700 годин) Середньорічна температура повітря – 0ºС Середній атмосферний тиск – 713 мм.рт.ст. Середньорічна вологість повітря – 8 г/м<sup>3</sup> Частота контролю на токсичність – щодоби Варіант 18 Розрахувати сумарний викид  $CO$ ,  $C_xH_y$ ,  $NO_x$  спецавтотранспортом авіапідприємства. Вихідні дані: Тягач (аеродромний) БелАЗ-7421 (вік - 5 років, річний фактичний пробіг - 5000 км) Киснезаправник (аеродромний) УГЕСМ-К-131 (вік - 10 років, річний фактичний пробіг - 5000 км, період роботи - 3000 годин, річна витрата палива спеціальним обладнанням транспортного засобу - 44665 л, річна витрата палива транспортним засобом - 47030 л) Електроагрегат (аеродромний) АПА-5 (вік - 5 років, річний фактичний пробіг - 5000 км, період роботи - 3000 годин, річна витрата палива спеціальним обладнанням транспортного засобу - 63685 л) Підігрівник (аеродромний) МПМ-85 к (вік - 5 років, період роботи - 3000 годин) Середньорічна температура повітря – 5ºС Середній атмосферний тиск – 735 мм.рт.ст. Середньорічна вологість повітря – 11 г/м<sup>3</sup> Частота контролю на токсичність – контроль відсутній Варіант 19 Розрахувати сумарний викид  $CO$ ,  $C_xH_y$ ,  $NO_x$  спецавтотранспортом авіапідприємства. Вихідні дані: Тягач (аеродромний) КрАЗ-255 Б (вік - 10 років, річний фактичний пробіг - 7000 км) Асенізаційна машина (аеродромна) АС-161 (вік - 5 років, річний фактичний пробіг - 7000 км, період роботи - 2400 годин, річна витрата палива спеціальним обладнанням транспортного засобу - 33936 л, річна витрата палива транспортним засобом - 36372 л) Підйомник (авіаційний) К-162 (вік - 10 років, річний фактичний пробіг - 7000 км, період роботи - 2400 годин, річна витрата палива спеціальним обладнанням транспортного засобу - 25050 л) Підігрівник (аеродромний) МПМ-85 к (вік - 10 років, період роботи - 2400 годин) Середньорічна температура повітря – 0ºС Середній атмосферний тиск – 713 мм.рт.ст. Середньорічна вологість повітря – 8 г/м<sup>3</sup> Частота контролю на токсичність – щодоби Варіант 20 Розрахувати сумарний викид СО, СхНу, NOx спецавтотранспортом авіапідприємства. Вихідні дані: Тягач (аеродромний) БелАЗ-6411 (вік - 5 років, річний фактичний пробіг - 10000 км) Маслозаправник (аеродромний) МЗ-66 (вік - 10 років, річний фактичний пробіг - 10000 км, період роботи - 2700 годин, річна витрата палива спеціальним обладнанням транспортного засобу - 19720 л, річна витрата палива транспортним засобом - 22940 л) Підйомна площадка (аеродромна) (вік - 5 років, річний фактичний пробіг - 10000 км, період роботи - 2700 годин, річна витрата палива спеціальним обладнанням транспортного засобу - 42170 л) Підігрівник (аеродромний) МПМ-85 к (вік - 5 років, період роботи - 2700 годин) Середньорічна температура повітря – 5ºС Середній атмосферний тиск – 735 мм.рт.ст. Середньорічна вологість повітря – 11 г/м<sup>3</sup> Частота контролю на токсичність – контроль відсутній

Варіант 21 Розрахувати сумарний викид СО, СхНу, NOx спецавтотранспортом авіапідприємства. Вихідні дані: Тягач (аеродромний) БелАЗ-7421 (вік - 10 років, річний фактичний пробіг - 3000 км) Киснезаправник (аеродромний) УГЕСМ-К-131 (вік - 5 років, річний фактичний пробіг - 3000 км, період роботи - 3000 годин, річна витрата палива спеціальним обладнанням транспортного засобу - 43719 л, річна витрата палива транспортним засобом - 45138 л) Електроагрегат (аеродромний) АПА-5 (вік - 10 років, річний фактичний пробіг - 3000 км, період роботи - 3000 годин, річна витрата палива спеціальним обладнанням транспортного засобу - 62331 л) Підігрівник (аеродромний) МПМ-85 к (вік - 10 років, період роботи - 3000 годин) Середньорічна температура повітря – 0ºС Середній атмосферний тиск – 713 мм.рт.ст. Середньорічна вологість повітря – 8 г/м<sup>3</sup> Частота контролю на токсичність – щодоби Варіант 22 Розрахувати сумарний викид  $CO$ ,  $C_xH_y$ ,  $NO_x$  спецавтотранспортом авіапідприємства. Вихідні дані: Тягач (аеродромний) КрАЗ-255 Б (вік - 5 років, річний фактичний пробіг - 5000 км) Асенізаційна машина (аеродромна) АС-161 (вік - 10 років, річний фактичний пробіг - 5000 км, період роботи - 2400 годин, річна витрата палива спеціальним обладнанням транспортного засобу - 33240 л, річна витрата палива транспортним засобом - 34980 л) Підйомник (авіаційний) К-162 (вік - 5 років, річний фактичний пробіг - 5000 км, період роботи - 2400 годин, річна витрата палива спеціальним обладнанням транспортного засобу - 24150 л) Підігрівник (аеродромний) МПМ-85 к (вік - 5 років, період роботи - 2400 годин) Середньорічна температура повітря – 5ºС Середній атмосферний тиск – 735 мм.рт.ст. Середньорічна вологість повітря – 11 г/м<sup>3</sup> Частота контролю на токсичність – контроль відсутній Варіант 23 Розрахувати сумарний викид  $CO$ ,  $C_xH_y$ ,  $NO_x$  спецавтотранспортом авіапідприємства. Вихідні дані: Тягач (аеродромний) БелАЗ-6411 (вік - 10 років, річний фактичний пробіг - 7000 км) Маслозаправник (аеродромний) МЗ-66 (вік - 5 років, річний фактичний пробіг - 7000 км, період роботи - 2700 годин, річна витрата палива спеціальним обладнанням транспортного засобу - 18754 л, річна витрата палива транспортним засобом - 21008 л) Підйомна площадка (аеродромна) (вік - 10 років, річний фактичний пробіг - 7000 км, період роботи - 2700 годин, річна витрата палива спеціальним обладнанням транспортного засобу - 40139 л) Підігрівник (аеродромний) МПМ-85 к (вік - 10 років, період роботи - 2700 годин) Середньорічна температура повітря – 0ºС Середній атмосферний тиск – 713 мм.рт.ст. Середньорічна вологість повітря – 8 г/м<sup>3</sup> Частота контролю на токсичність – щодоби Варіант 24 Розрахувати сумарний викид СО, СхНу, NOx спецавтотранспортом авіапідприємства. Вихідні дані: Тягач (аеродромний) БелАЗ-7421 (вік - 5 років, річний фактичний пробіг - 10000 км) Киснезаправник (аеродромний) УГЕСМ-К-131 (вік - 10 років, річний фактичний пробіг - 10000 км, період роботи - 3000 годин, річна витрата палива спеціальним обладнанням транспортного засобу - 47030 л, річна витрата палива транспортним засобом - 51760 л) Електроагрегат (аеродромний) АПА-5 (вік - 5 років, річний фактичний пробіг - 10000 км, період роботи - 3000 годин, річна витрата палива спеціальним обладнанням транспортного засобу - 67070 л) Підігрівник (аеродромний) МПМ-85 к (вік - 5 років, період роботи - 3000 годин) Середньорічна температура повітря – 5ºС Середній атмосферний тиск – 735 мм.рт.ст. Середньорічна вологість повітря – 11 г/м<sup>3</sup> Частота контролю на токсичність – контроль відсутній

Варіант 25 Розрахувати сумарний викид СО, СхНу, NOx спецавтотранспортом авіапідприємства. Вихідні дані: Тягач (аеродромний) КрАЗ-255 Б (вік - 10 років, річний фактичний пробіг - 3000 км) Асенізаційна машина (аеродромна) АС-161 (вік - 5 років, річний фактичний пробіг - 3000 км, період роботи - 2400 годин, річна витрата палива спеціальним обладнанням транспортного засобу - 32544 л, річна витрата палива транспортним засобом - 33588 л) Підйомник (авіаційний) К-162 (вік - 10 років, річний фактичний пробіг - 3000 км, період роботи - 2400 годин, річна витрата палива спеціальним обладнанням транспортного засобу - 23250 л) Підігрівник (аеродромний) МПМ-85 к (вік - 10 років, період роботи - 2400 годин) Середньорічна температура повітря – 0ºС Середній атмосферний тиск – 713 мм.рт.ст. Середньорічна вологість повітря – 8 г/м<sup>3</sup> Частота контролю на токсичність – щодоби Варіант 26 Розрахувати сумарний викид  $CO$ ,  $C_xH_y$ ,  $NO_x$  спецавтотранспортом авіапідприємства. Вихідні дані: Тягач (аеродромний) БелАЗ-6411 (вік - 5 років, річний фактичний пробіг - 5000 км) Маслозаправник (аеродромний) МЗ-66 (вік - 10 років, річний фактичний пробіг - 5000 км, період роботи - 2700 годин, річна витрата палива спеціальним обладнанням транспортного засобу - 18110 л, річна витрата палива транспортним засобом - 19720 л) Підйомна площадка (аеродромна) (вік - 5 років, річний фактичний пробіг - 5000 км, річна витрата палива спеціальним обладнанням транспортного засобу - 38785 л) Підігрівник (аеродромний) МПМ-85 к (вік - 5 років, період роботи - 2700 годин) Середньорічна температура повітря – 5ºС Середній атмосферний тиск – 735 мм.рт.ст. Середньорічна вологість повітря – 11 г/м<sup>3</sup> Частота контролю на токсичність – контроль відсутній Варіант 27 Розрахувати сумарний викид  $CO$ ,  $C_xH_y$ ,  $NO_x$  спецавтотранспортом авіапідприємства. Вихідні дані: Тягач (аеродромний) БелАЗ-7421 (вік - 10 років, річний фактичний пробіг - 7000 км) Киснезаправник (аеродромний) УГЕСМ-К-131 (вік - 5 років, річний фактичний пробіг - 7000 км, період роботи - 3000 годин, річна витрата палива спеціальним обладнанням транспортного засобу - 45611 л, річна витрата палива транспортним засобом - 48922 л) Електроагрегат (аеродромний) АПА-5 (вік - 10 років, річний фактичний пробіг - 7000 км, період роботи - 3000 годин, річна витрата палива спеціальним обладнанням транспортного засобу - 65039 л) Підігрівник (аеродромний) МПМ-85 к (вік - 10 років, період роботи - 3000 годин) Середньорічна температура повітря – 0ºС Середній атмосферний тиск – 713 мм.рт.ст. Середньорічна вологість повітря – 8 г/м<sup>3</sup> Частота контролю на токсичність – щодоби Варіант 28 Розрахувати сумарний викид СО, СхНу, NOx спецавтотранспортом авіапідприємства. Вихідні дані: Тягач (аеродромний) КрАЗ-255 Б (вік - 5 років, річний фактичний пробіг - 10000 км) Асенізаційна машина (аеродромна) АС-161 (вік - 10 років, річний фактичний пробіг - 10000 км, період роботи - 2400 годин, річна витрата палива спеціальним обладнанням транспортного засобу - 34980 л, річна витрата палива транспортним засобом - 38460 л) Підйомник (авіаційний) К-162 (вік - 5 років, річний фактичний пробіг - 10000 км, період роботи - 2400 годин, річна витрата палива спеціальним обладнанням транспортного засобу - 26400 л) Підігрівник (аеродромний) МПМ-85 к (вік - 5 років, період роботи - 2400 годин) Середньорічна температура повітря – 5ºС Середній атмосферний тиск – 735 мм.рт.ст. Середньорічна вологість повітря – 11 г/м<sup>3</sup> Частота контролю на токсичність – контроль відсутній

Варіант 29

Розрахувати сумарний викил CO,  $C_xH_y$ , NO<sub>x</sub> спецавтотранспортом авіапілприємства.

Вихідні дані:

Тягач (аеродромний) БелАЗ-6411 (вік - 10 років, річний фактичний пробіг - 3000 км) Маслозаправник (аеродромний) МЗ-66 (вік - 5 років, річний фактичний пробіг - 3000 км, період роботи - 2700 годин, річна витрата палива спеціальним обладнанням транспортного засобу - 17466 л, річна витрата палива транспортним засобом - 18432 л)

Підйомна площадка (аеродромна) (вік - 10 років, річний фактичний пробіг - 3000 км, період роботи - 2700 годин, річна витрата палива спеціальним обладнанням транспортного засобу - 37431 л)

Підігрівник (аеродромний) МПМ-85 к (вік - 10 років, період роботи - 2700 годин)

Середньорічна температура повітря – 0ºС

Середній атмосферний тиск – 713 мм.рт.ст.

Середньорічна вологість повітря – 8 г/м<sup>3</sup>

Частота контролю на токсичність – щодоби

Варіант 30

Розрахувати сумарний викид  $CO$ ,  $C_xH_y$ ,  $NO_x$  спецавтотранспортом авіапідприємства.

Вихідні дані:

Тягач (аеродромний) БелАЗ-7421 (вік - 5 років, річний фактичний пробіг - 5000 км)

Киснезаправник (аеродромний) УГЕСМ-К-131 (вік - 10 років, річний фактичний пробіг - 5000 км,

період роботи - 3000 годин, річна витрата палива спеціальним обладнанням транспортного засобу -

44665 л, річна витрата палива транспортним засобом - 47030 л)

Електроагрегат (аеродромний) АПА-5 (вік - 5 років, річний фактичний пробіг - 5000 км, період роботи - 3000 годин, річна витрата палива спеціальним обладнанням транспортного засобу - 63685 л)

Підігрівник (аеродромний) МПМ-85 к (вік - 5 років, період роботи - 3000 годин)

Середньорічна температура повітря – 5ºС

Середній атмосферний тиск – 735 мм.рт.ст.

Середньорічна вологість повітря – 11 г/м<sup>3</sup>

Частота контролю на токсичність – контроль відсутній

#### Додаток

Спецмашини авіапідприємств – спецавтотранспорт забруднюють атмосферне повітря переважно оксидами вуглецю СО, вуглеводнями  $\rm C_xH_y$ , оксидами азоту NO<sub>x</sub>. Спецавтотранспорт, який використовується в аеропорту, можна поділити на чотири групи (табл.1.1 – для груп І, ІІ; табл.1.2 – для групи ІІІ; табл.1.3 – для групи ІV). *Таблиця 1.1* 

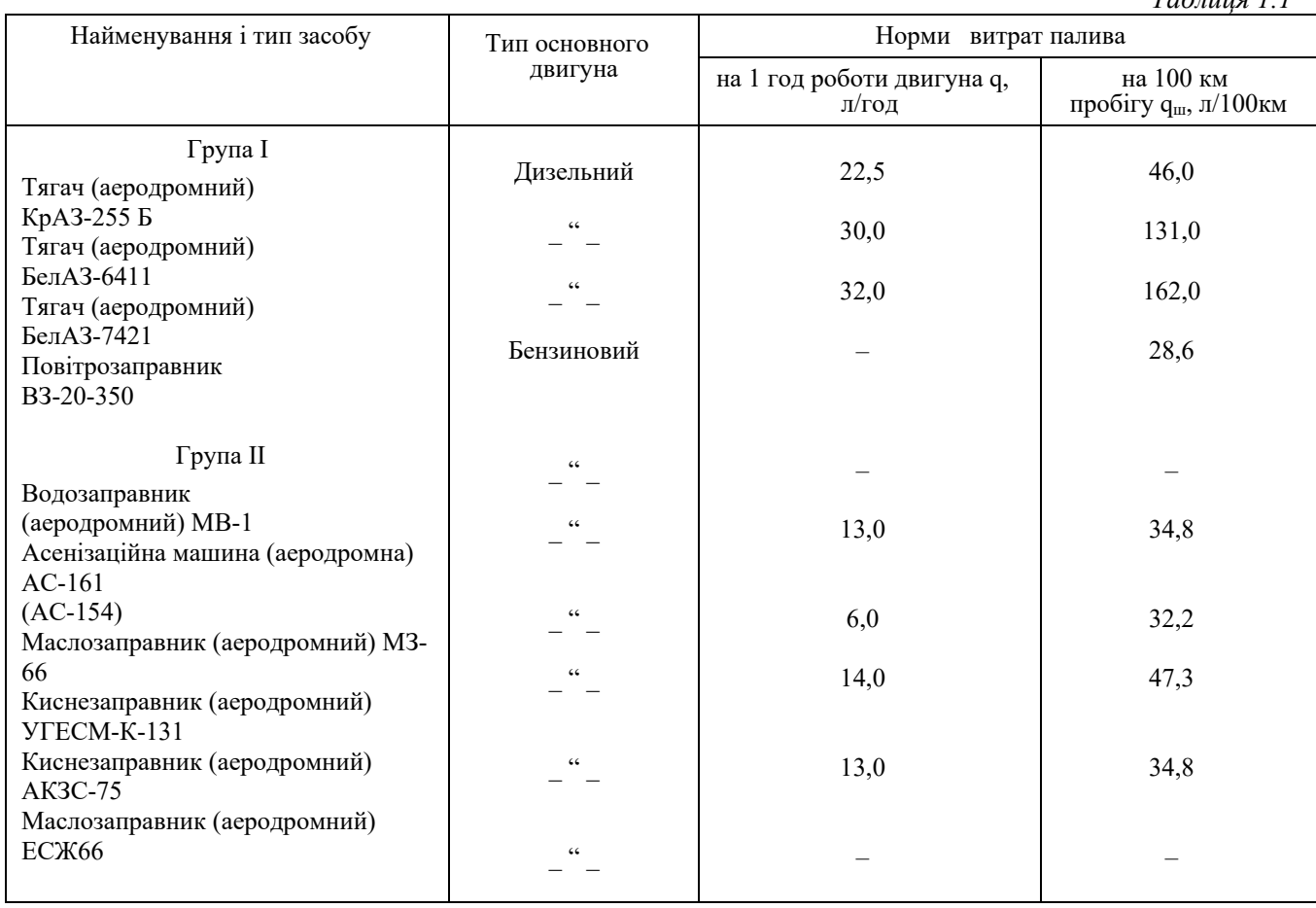

*Таблиця 1.2* 

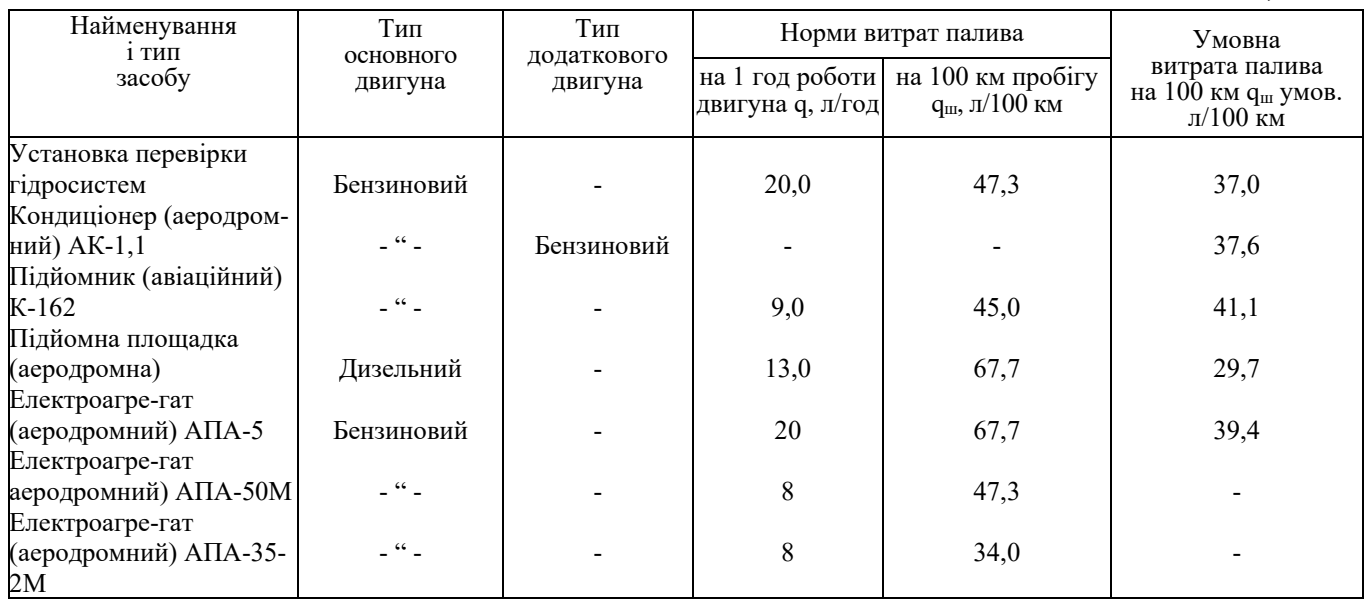

*Таблиця 1.3* 

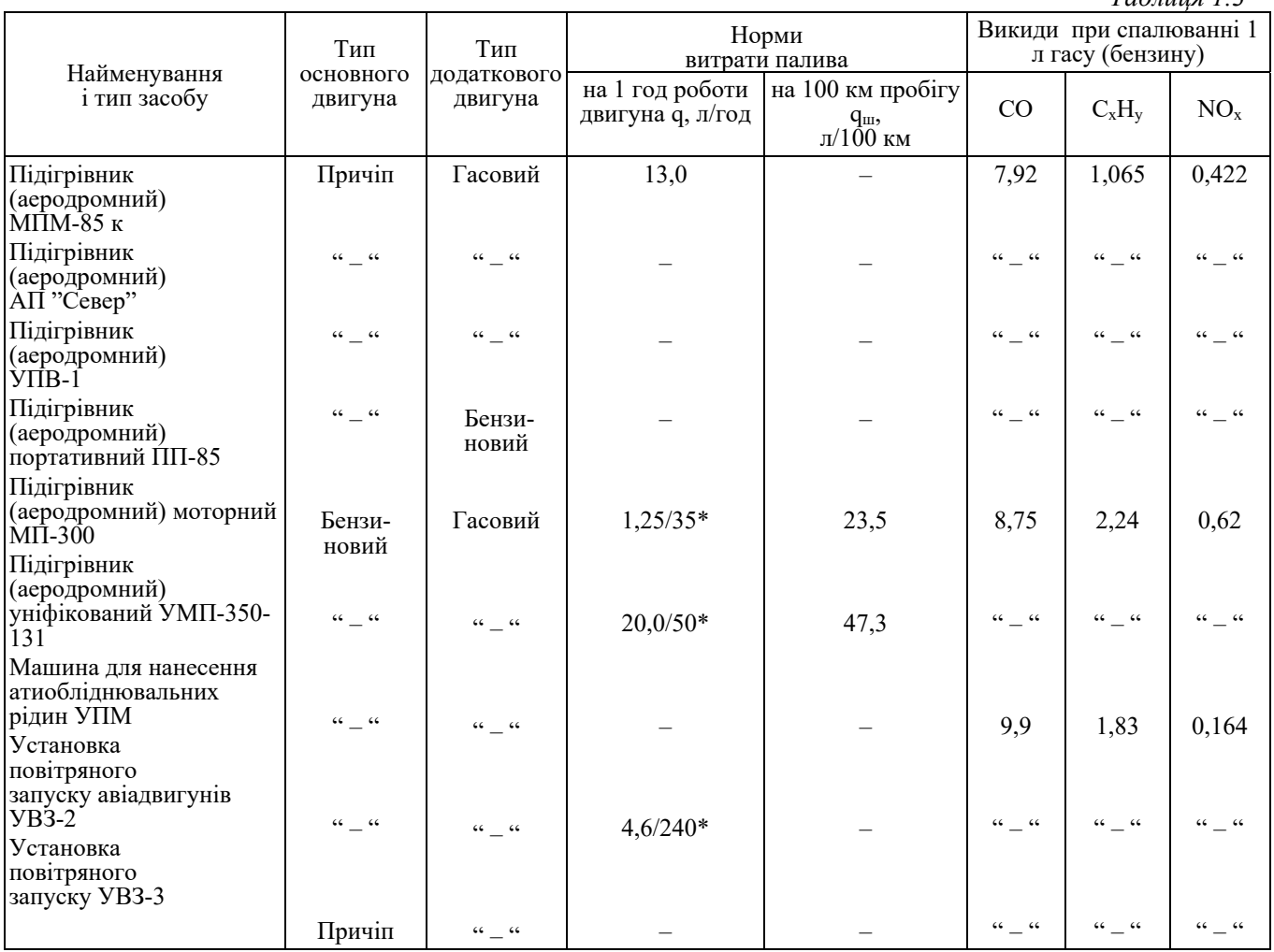

**Примітка:** \* - в чисельнику норма витрати бензину, в знаменнику – гасу.

### **Практична робота №2 Розрахунок викидів забруднюючих речовин двигунами повітряних суден.**

#### *Хід роботи*

Маса викидів шкідливих речовин в зоні аеропорту двигунами літаків розраховується для режимів злітно-посадкового циклу (ЗПЦ). Характеристики режимів та їх тривалість наведені в таблиці

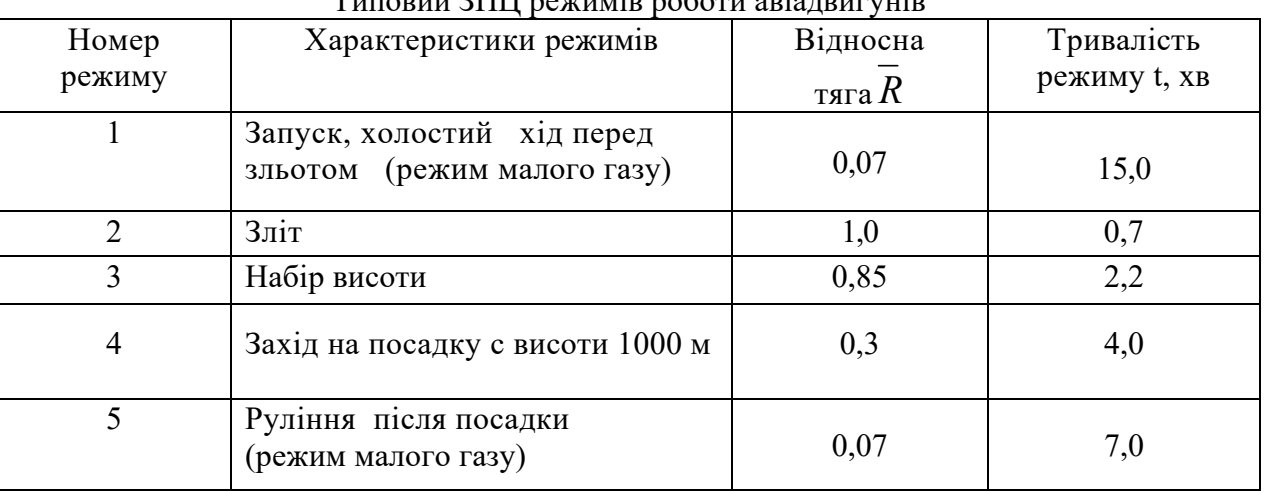

Типовий ЗПЦ режимів роботи авіадвигунів

Розрахунок маси річного викиду *і*-ої забруднюючої речовини виконується за наступними формулами:

$$
M_i = M_H + M_{BH},
$$

де *МН, -* маса шкідливої речовини*,* яка викидається під час наземних операцій (запуску, холостого ходу та руління перед зльотом і після посадки - режими 1, 5); *МВП -* маса шкідливої речовини, яка викидається під час злітно-посадкових операцій (зліт, набір висоти 1000 м, захід на посадку с висоти 1000 м - режими 2, 3, 4).

#### $M_H = K_i$ *C* $\pi$ *BИТМГRMГTMГ,*

де *Кі -* індекси емісії (кілограм шкідливої речовини на кілограм палива) і-ої шкідливої речовини під час наземних операцій (табл. 2);

*CПВИТМГ* – питома витрата палива під час роботи двигуна на малому газі, кг/Нꞏгод (табл.2);

*RМГ –* тяга двигуна на малому газі, *RМГ = R***ꞏ***R0 ,* де *R0* – максимальна тяга двигуна, Н. *ТМГ* – річна наробка двигуна на малому газі, годин:

$$
T_{MT}=t_{MT}\cdot N\cdot n,
$$

де *tМГ* – наробка в годинах двигуна на режимі малого газу за один ЗПЦ (режими 1,5 в табл.1); *N* – річна кількість рейсів усіх повітряних суден даного типу в аеропорту; *n* – кількість двигунів на даному типі ПС.

$$
M_{BH} = n(W_B T_B + W_{HB} T_{HB} + W_n T_n)N;
$$

де  $W_B$  – масова швидкість емісії під час зльоту ПС, кг/год (табл. 3);  $W_{HB}$  – те саме під час набору висоти 1000 м;  $W_n$  – те саме під час зниження з висоти 1000 м;  $T_B$ ,  $T_{HB}$ ,  $T_n$  – режимна наробка в годинах двигунів відповідно під час зльоту, набору висоти 1000 м і зниження з висоти 1000 м (визначається за табл. 1).

Таблиця 1

### **Індекси емісій та масові швидкості емісй під час ЗПЦ авіадвигунів різних типів**

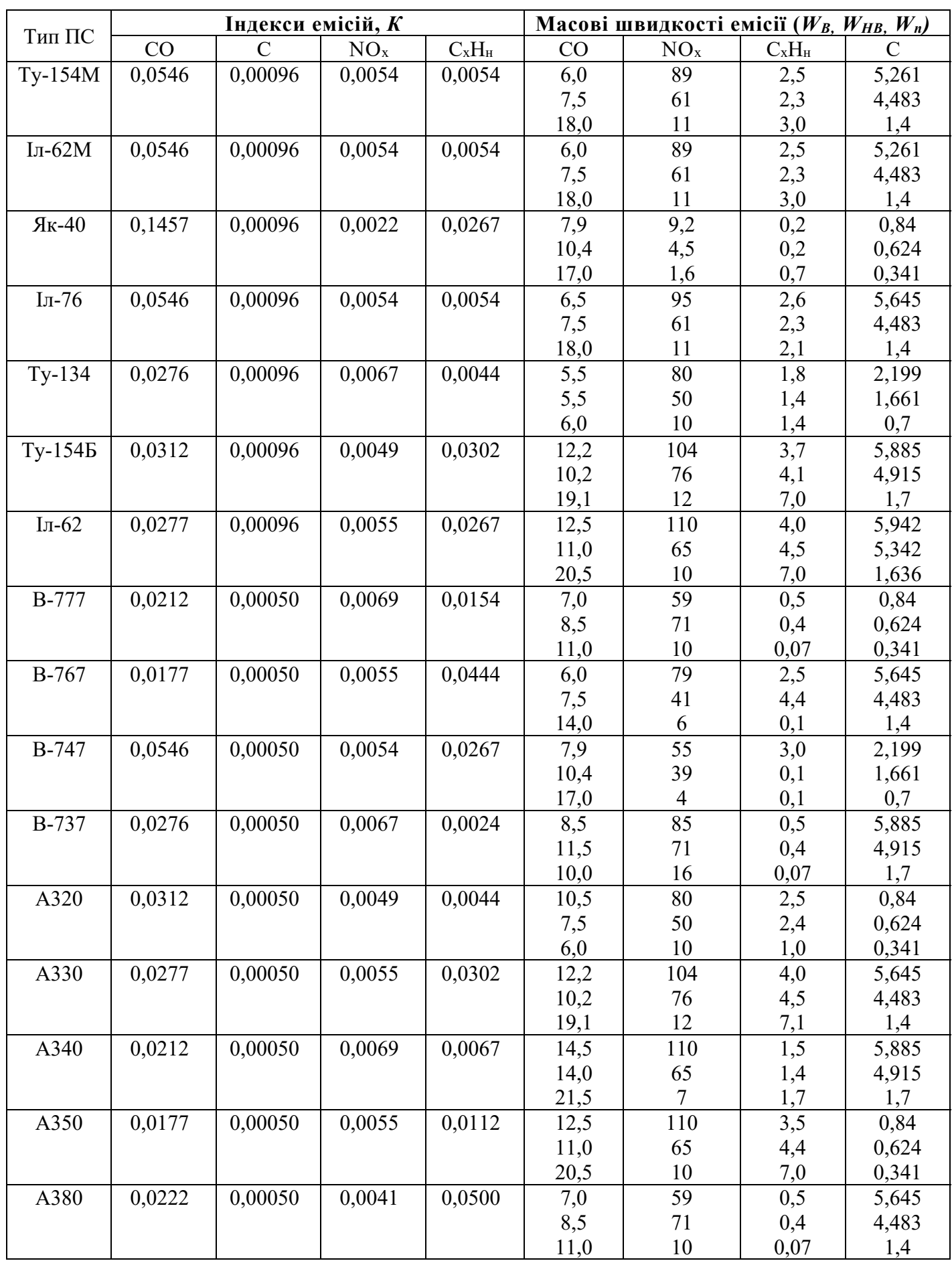

**Висновки: Зробити висновок щодо сумарного річного об'єму викидів СО та NO в**

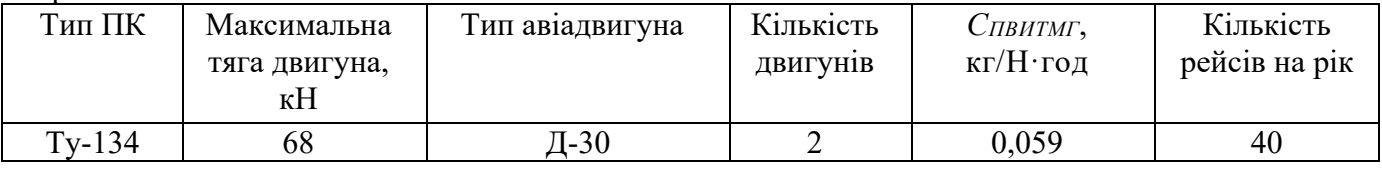

Варіант №2

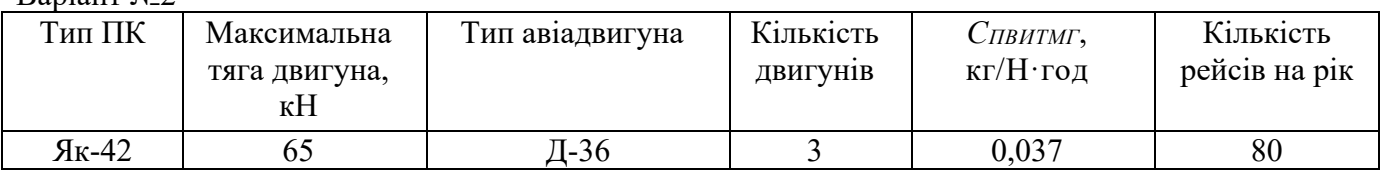

#### Варіант №3

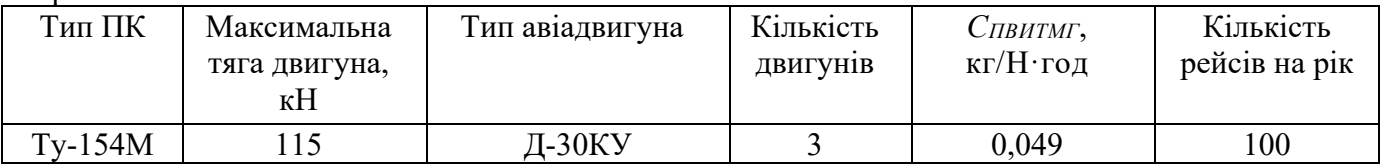

#### Варіант №4

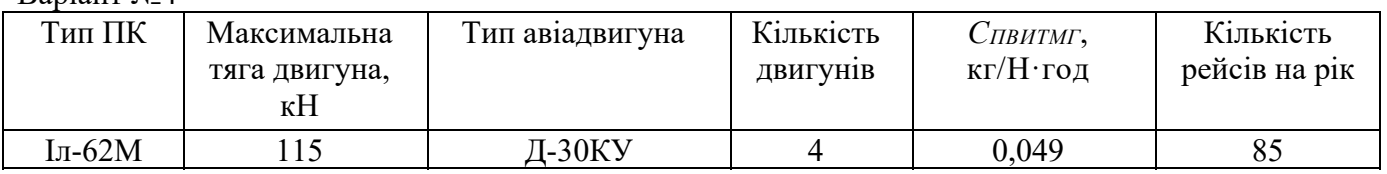

#### Варіант №5

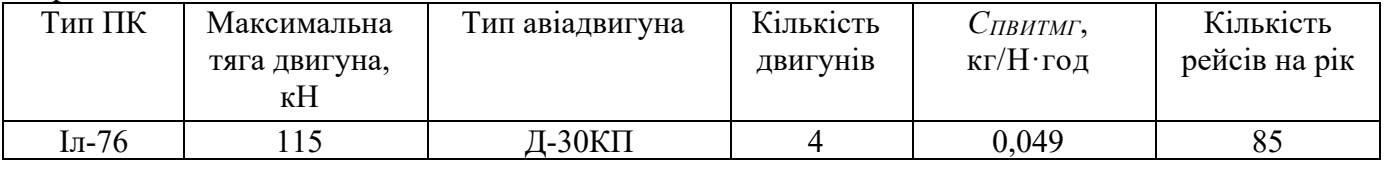

#### Варіант №6

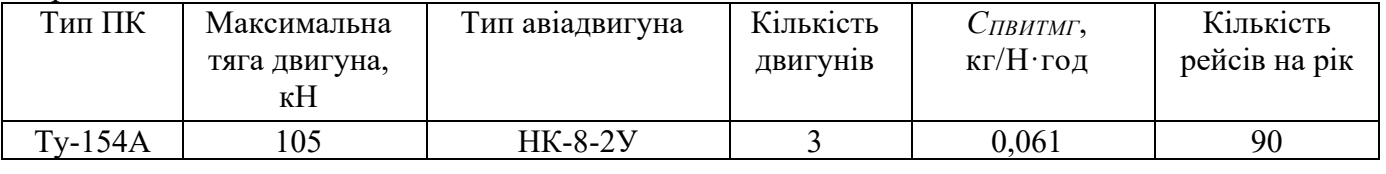

### Варіант №7

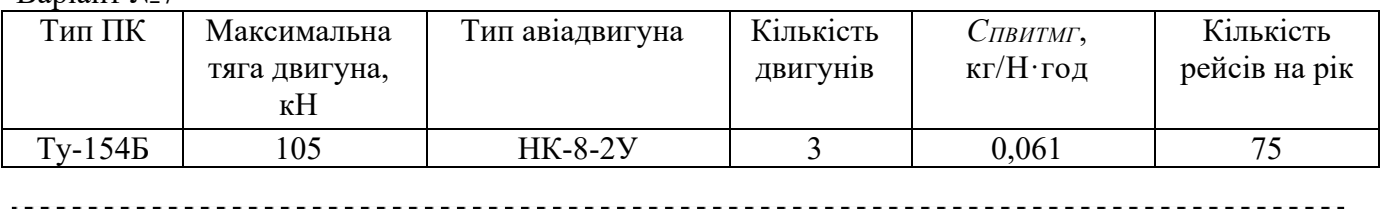

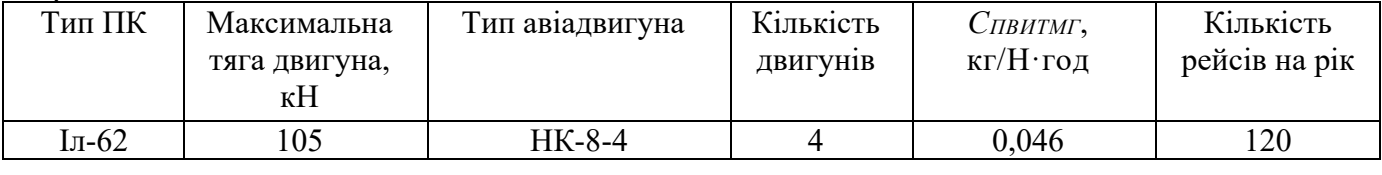

#### Варіант №9

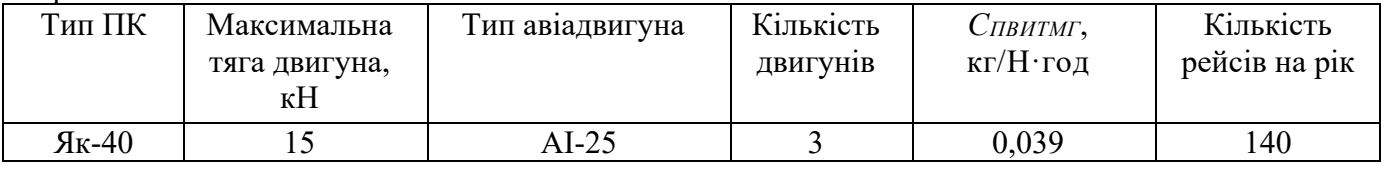

#### Варіант №10

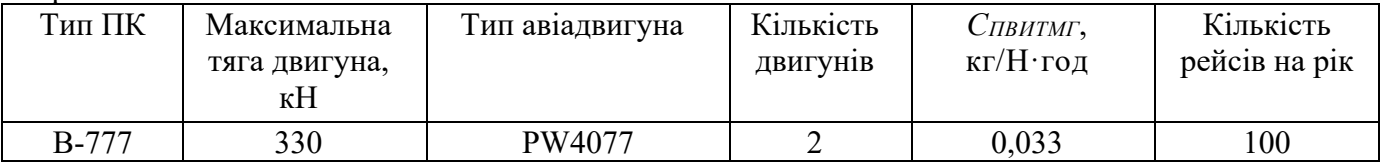

#### Варіант №11

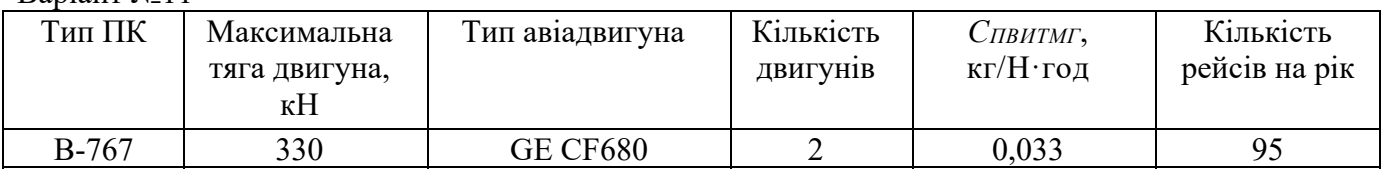

#### Варіант №12

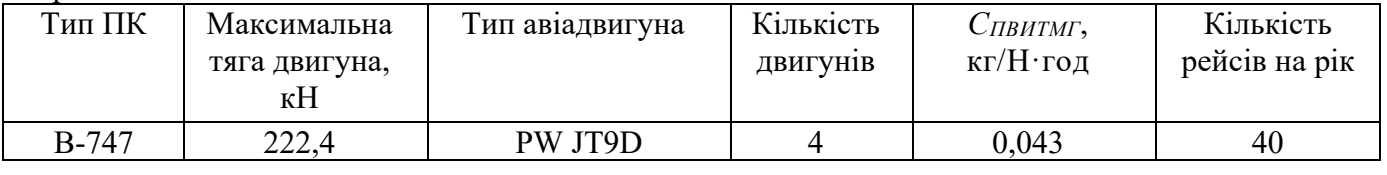

#### Варіант №13

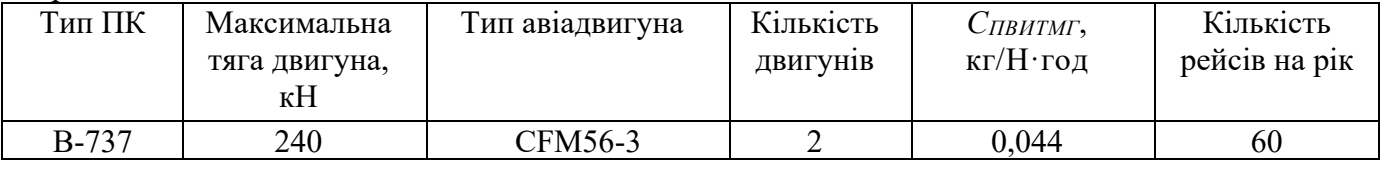

#### 

#### Варіант №14

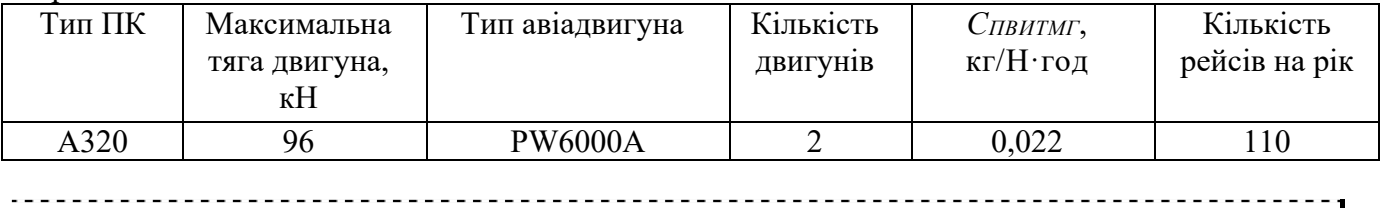

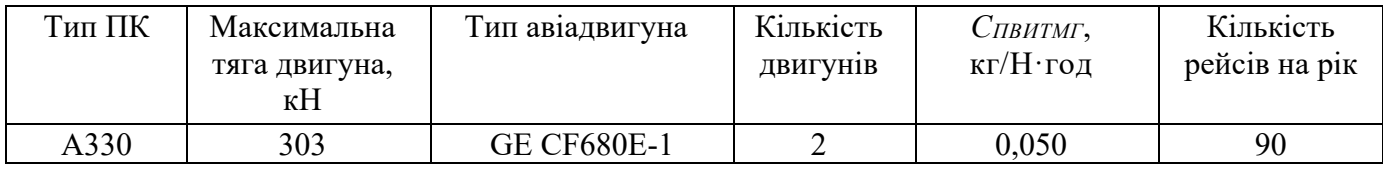

#### Варіант №16

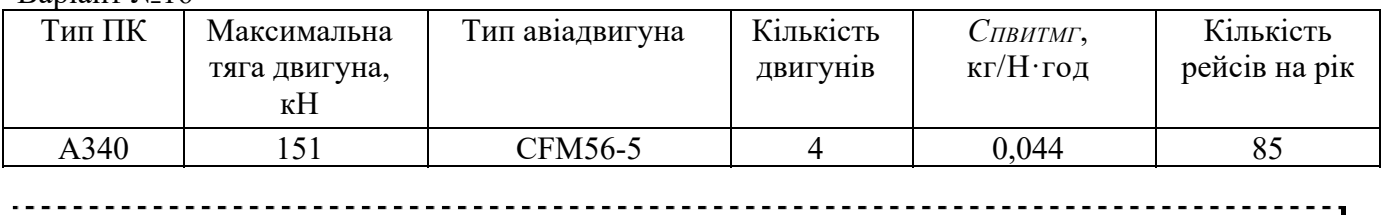

#### Варіант №17

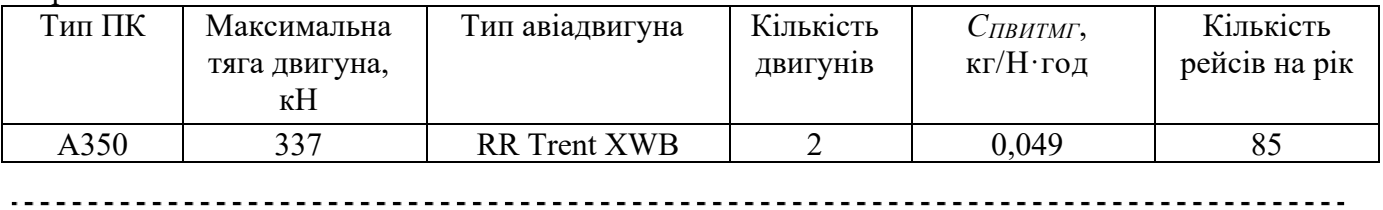

### Варіант №18

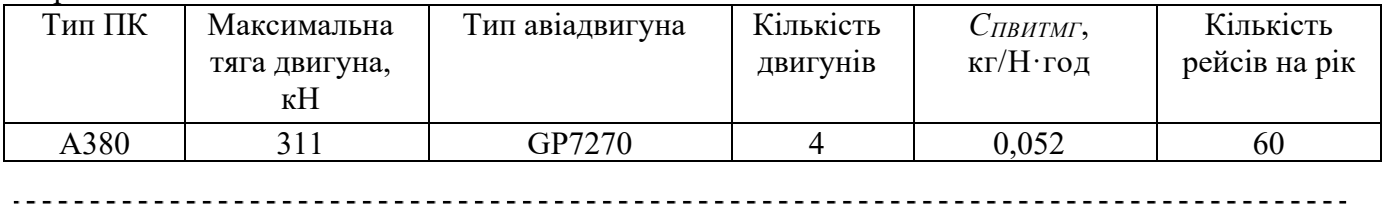

#### Варіант №19

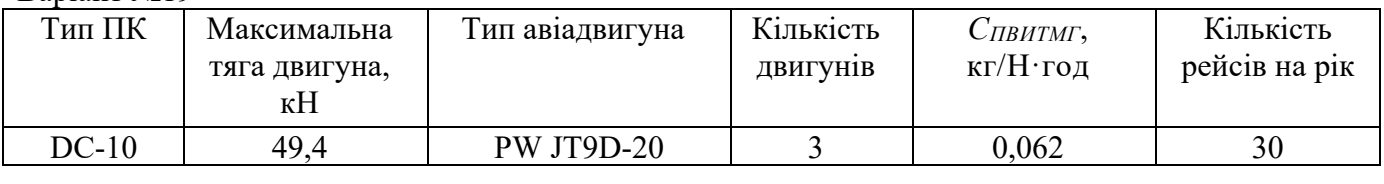

#### Варіант №20

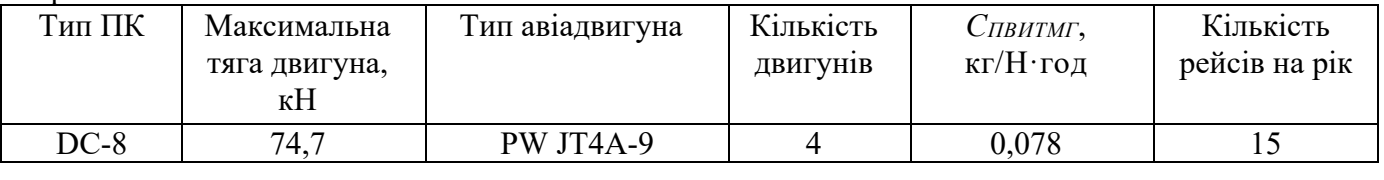

#### Варіант №21

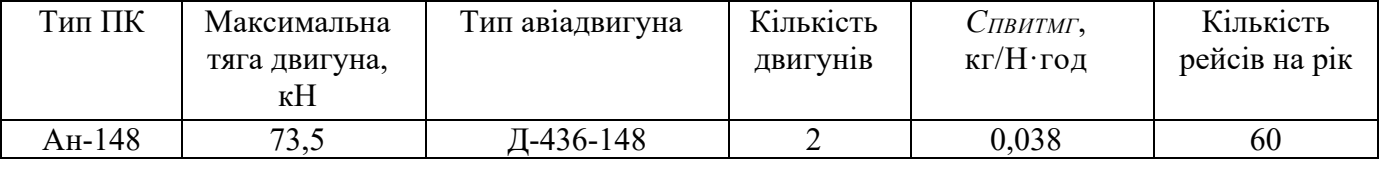

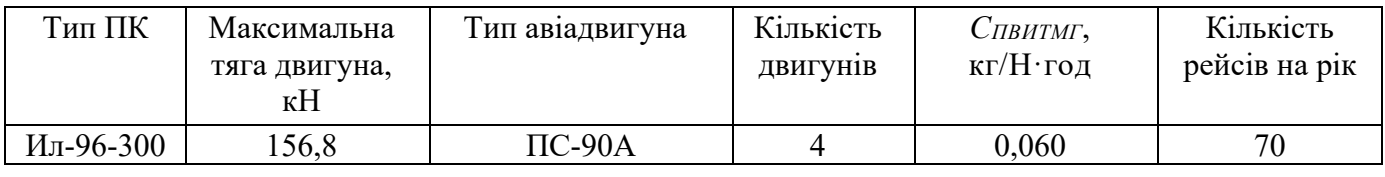

# Варіант №23

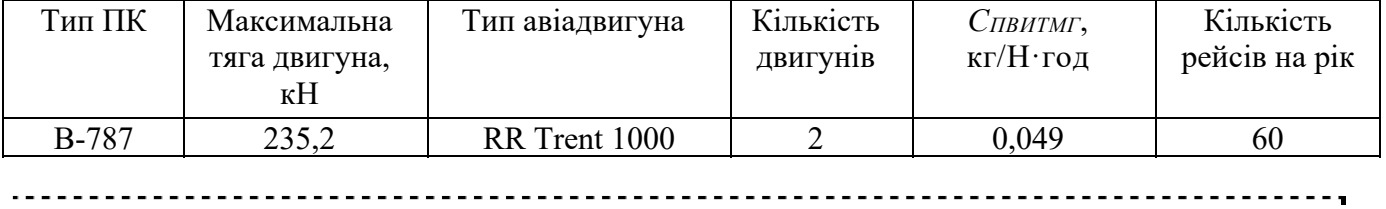

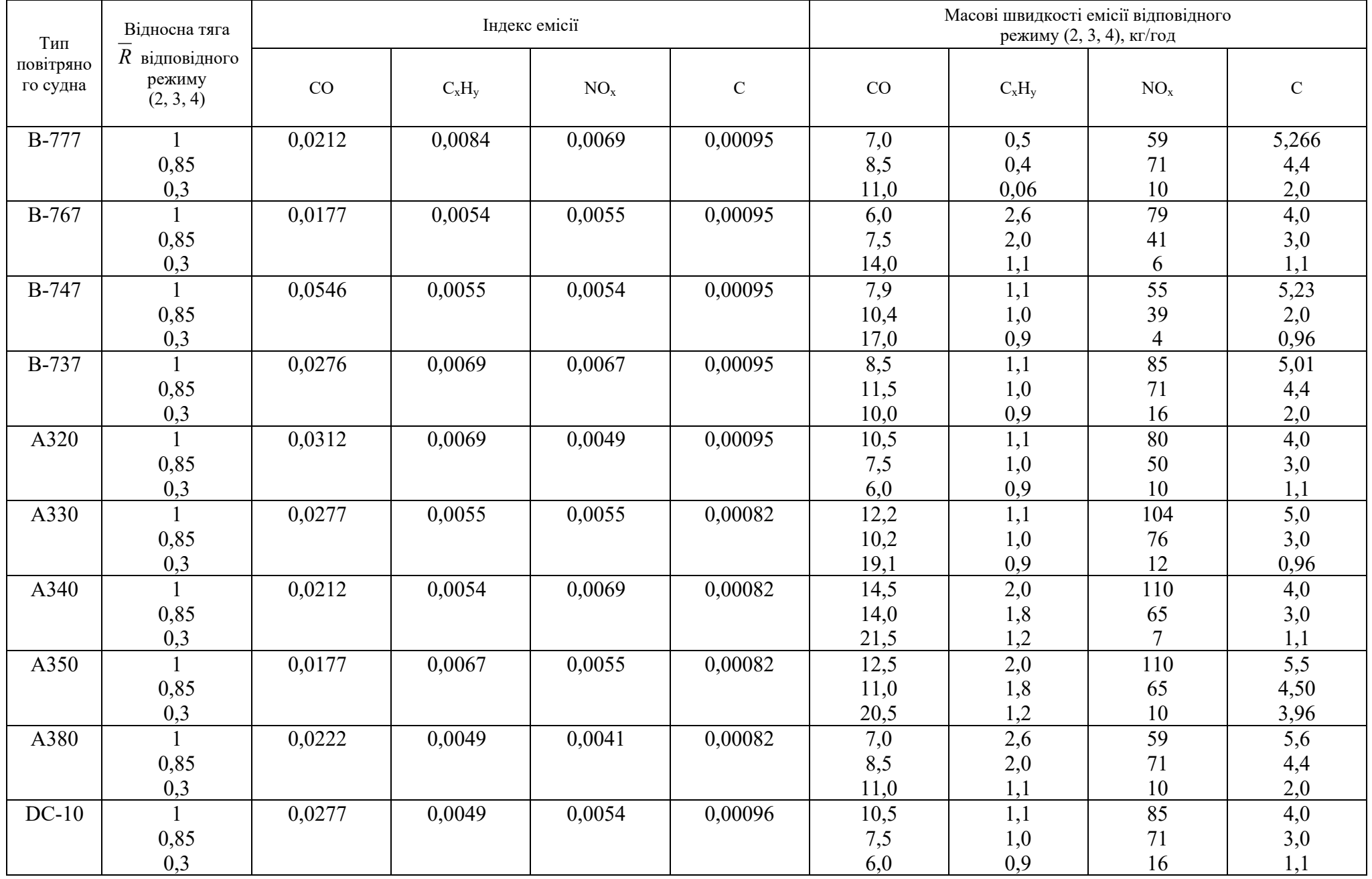

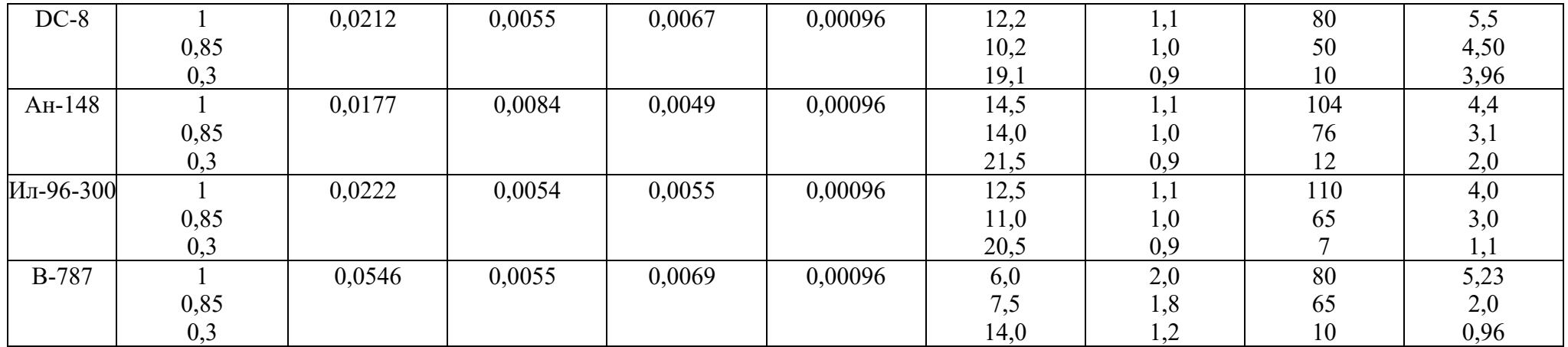

### **Практична робота №3**

### *Розрахунок санітарно-захисної зони для джерела електромагнітного випромінювання*

### **Частина #1**

1. Визначити границі санітарно-захисної зони для трьох груп населення: а), б) та в).

Радіус санітарно-захисної зони для точкових джерел розраховують за формулою:

$$
R = \sqrt{\frac{PcpG}{4\pi\sigma}}.
$$

де *Рср –* середня потужність випромінювання джерела, Вт;

G – коефіцієнт підсилення потужності антени;

 $\sigma$  – густина потоку енергії, Вт/м<sup>2</sup>.

Середня потужність випромінювання розраховується за формулою

$$
P_{cp}=P_i\tau_iF.
$$

де  $P_i$  – імпульсна потужність випромінювання джерела, кВт;

 $\tau_i$  – тривалість імпульсу;

F – частота повторення імпульсу. 9

Границі санітарно-захисної зони визначаються за допустимими значеннями густини потоку енергії (ГПЕ):

а)для обслуговуючого персоналу, який пов'язаний з експлуатацією джерела випромінювання – 10 Вт/м<sup>2</sup>;

б)для персоналу, який не пов'язаний з експлуатацією джерела випромінювання – 5  $Br/M^2$ ;

в)для сторонніх осіб (населення) – 0,15 Вт/м<sup>2</sup>.

Таблиця

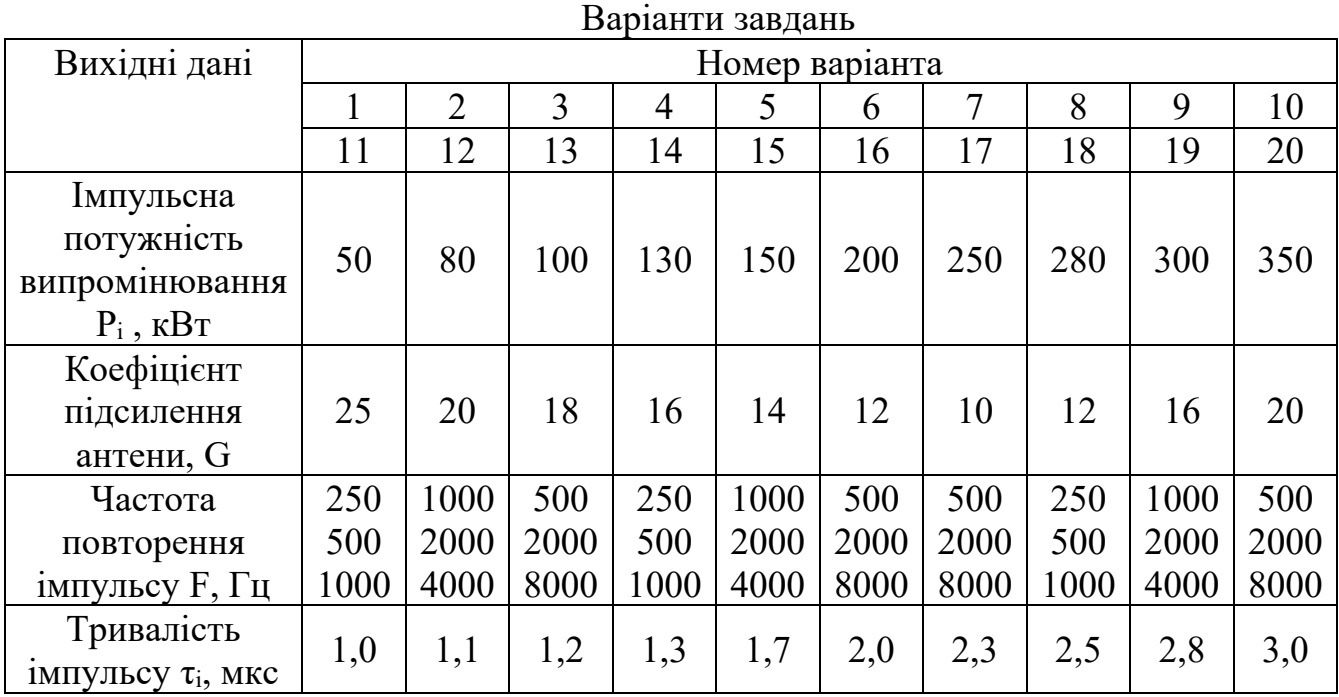

### **Практична робота №3**

### *Розрахунок санітарно-захисної зони для джерела електромагнітного випромінювання*

### **Частина #1**

1. Визначити границі санітарно-захисної зони для трьох груп населення: а), б) та в).

Радіус санітарно-захисної зони для точкових джерел розраховують за формулою:

$$
R = \sqrt{\frac{PcpG}{4\pi\sigma}}.
$$

де *Рср –* середня потужність випромінювання джерела, Вт;

G – коефіцієнт підсилення потужності антени;

 $\sigma$  – густина потоку енергії, Вт/м<sup>2</sup>.

Середня потужність випромінювання розраховується за формулою

$$
P_{cp}=P_i\tau_iF.
$$

де  $P_i$  – імпульсна потужність випромінювання джерела, кВт;

 $\tau_i$  – тривалість імпульсу;

F – частота повторення імпульсу.

Границі санітарно-захисної зони визначаються за допустимими значеннями густини потоку енергії (ГПЕ):

а)для обслуговуючого персоналу, який пов'язаний з експлуатацією джерела випромінювання – 10 Вт/м<sup>2</sup>;

б)для персоналу, який не пов'язаний з експлуатацією джерела випромінювання – 5  $Br/M^2$ ;

в)для сторонніх осіб (населення) – 0,15 Вт/м<sup>2</sup>.

Таблиця

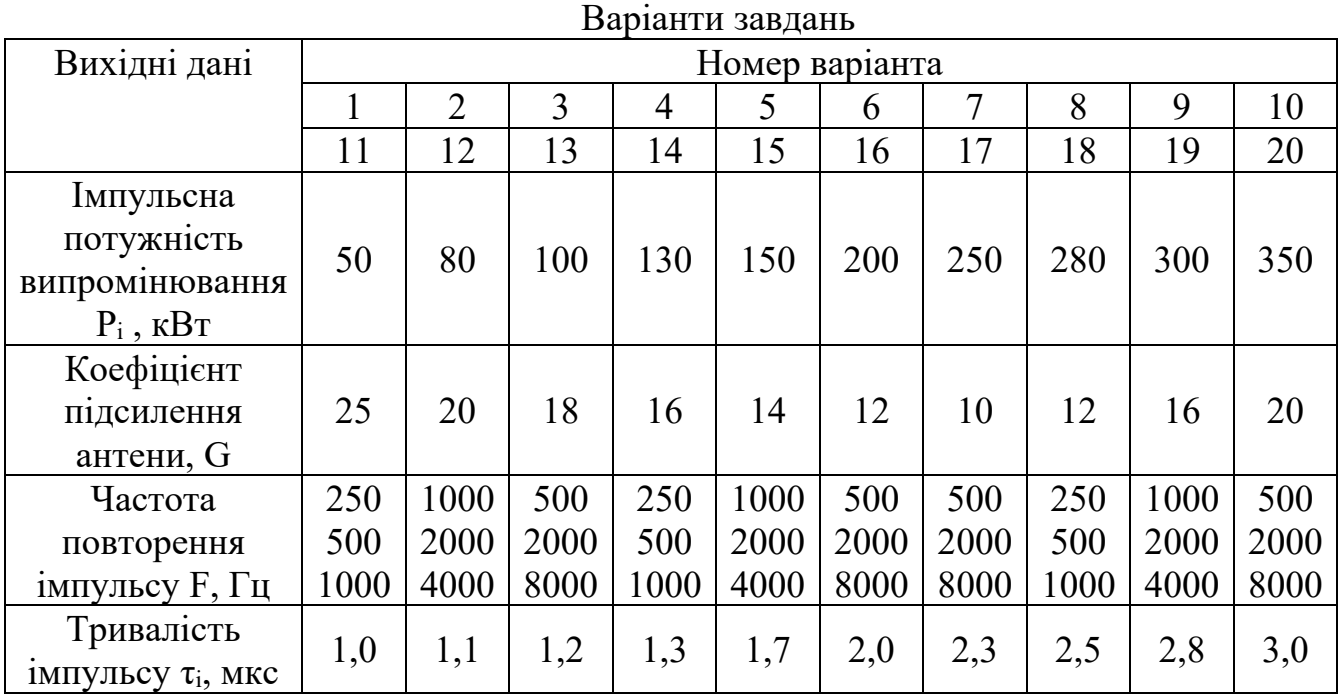

2. Висновки

### **частина №2**

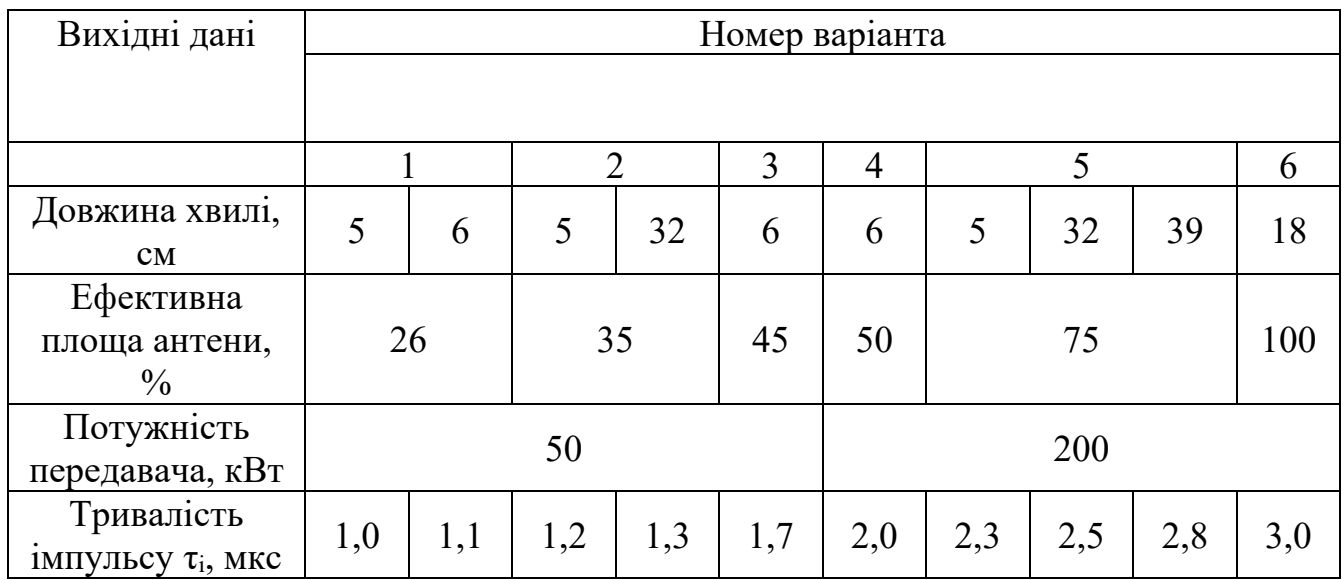

Визначити густину потоку енергії на відстані R метрів від РЛС А-70 при всіх положеннях поворотно-дзеркальної системи.

Висновки

### **частина №2**

Визначити густину потоку енергії на відстані R метрів від РЛС А-70 при всіх положеннях поворотно-дзеркальної системи.

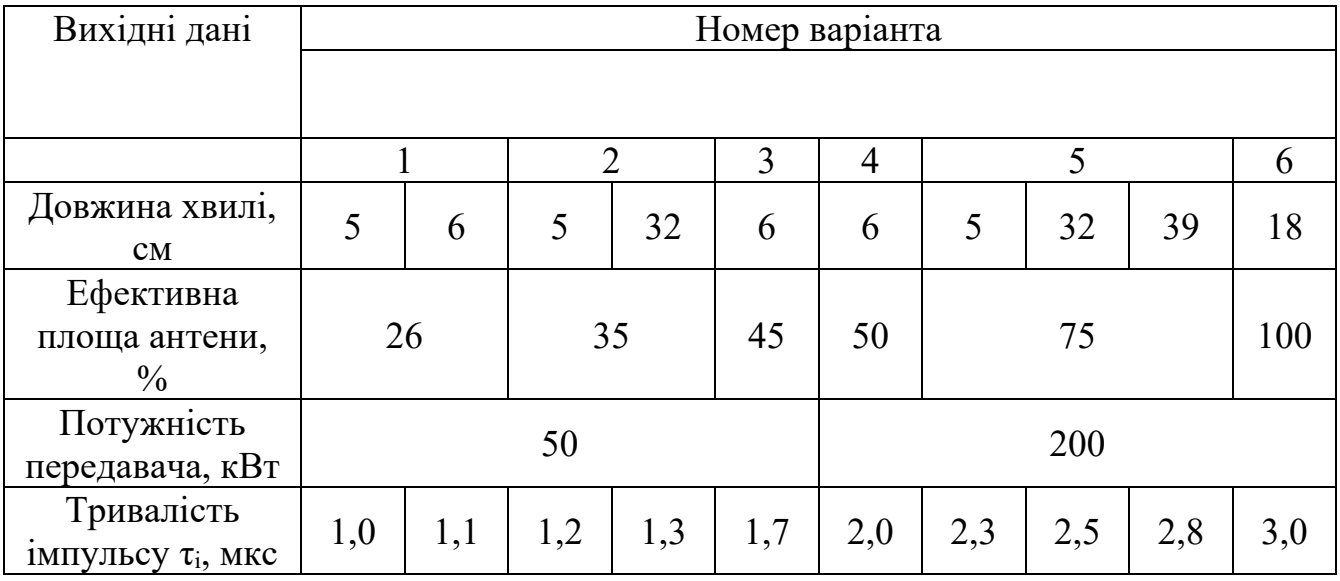

Висновки

Визначити густину потоку енергії на відстані R метрів від РЛС А-70 при всіх положеннях поворотно-дзеркальної системи, якщо коефіцієнт використання антени γ=0,7. Коефіцієнт підсилення антени визначити за формулою:

$$
G = \gamma \frac{4 \cdot \pi \cdot D^2}{\lambda^2}
$$

### **Розрахунок параметрів захисного екрану від впливу електромагнітного випромінювання**

#### **1. Розрахувати границі зон індукції**

Визначити довжину хвилі електромагнітного випромінюванняза формулою:

$$
\lambda = \frac{c}{f \cdot (\sqrt{\varepsilon \cdot \sigma})},\tag{1}
$$

де с – швидкість світла у вакуумі, м/с; f – частота електромагнітного випромінювання,  $c^{-1}$ :

ε, σ – відповідно відносні діелектрична та магнітна постійні, для повітря рівні 1.

Розрахувати радіус зони індукції (ближньої зони):

$$
R = \frac{\lambda}{2\pi},\tag{2}
$$

### **2. Визначити безпечну відстань від джерела випромінювання.**

Так як в зоні індукції (ближній зоні) електромагнітна хвиля не сформована, тому на людину впливають незалежно одна від одної напруженість електричного та магнітного полів.

Розрахувати напруженість магнітного поля (Н) в ближній зоні за формулою:

$$
H_R = \frac{P \cdot G}{U \cdot (2\pi R)}\tag{3}
$$

де I = P/U – струм у провіднику, P – потужність джерела ЕМП, U – напруга випромінювача; G – коефіцієнт підсилення електромагнітного поля, R – радіус зони індукції.

З (3) визначити мінімальну безпечну відстань Rmin для гранично-допустимого рівня напруженості магнітного поля Н<sub>ГЛР</sub>:

$$
R_{\min} = \frac{P \cdot G}{2\pi \cdot U \cdot H_{I\mathcal{A}P}}\tag{4}
$$

де НГДР – гранично-допустимий рівень напруженості магнітного поля, складає 50 А/м.

Розрахувати напруженість електричного поля (Е) в ближній зоні за формулою:  $E_R = 377 \cdot H_R$  (5)

Визначити мінімальну безпечну відстань Rmin для гранично-допустимого рівня напруженості електричного поля ЕГДР:

$$
R_{\min} = \frac{377 \cdot P \cdot G}{2\pi \cdot U \cdot E_{I\mathcal{A}P}}\tag{6}
$$

де Е<sub>ГДР</sub> – гранично-допустимий рівень напруженості електричного поля, складає 500 В/м.

Так як  $R_{min}(E_{\Gamma,\text{IP}}) >> R_{min}(H_{\Gamma,\text{IP}})$ , то відстань, на якій напруженість електричного та магнітного полів не перевищує ГДР складає R<sub>min</sub>(Е<sub>ГДР</sub>). Відповідно робоче місце розташоване в межах впливу електричного поля, напруженість якого перевищує ГДР.

**3. Розрахувати напруженість електричного та магнітного полів на робочому місці оператора.** 

У відповідності з формулою (3):

$$
H_r = \frac{P \cdot G}{U \cdot (2\pi r)}\tag{7}
$$

де r – відстань від джерела до робочого місця оператора, м.

У відповідності з формулою (5):

$$
E_r = 377 \cdot H_r \tag{8}
$$

### **4. Розрахувати товщину захисного екрану.**

Ефективність екранування електромагнітного випромінювання для умовного екрану розраховується за формулою:

$$
L = 20 \cdot \lg \left( \frac{E_r}{E_{T\pi P}} \right) \tag{9}
$$

Результуюче поле дуже швидко спадає в екрані, проникаючи в нього на максимальну глибину h, яка розраховується за формулою:

$$
h = \frac{\ln L}{\sqrt{\frac{\omega \mu \gamma}{2}}} \tag{10}
$$

де ω=2π*f* - кутова частота поля, Гц; µ – магнітна проникність матеріалу екрану, Гн/м; γ – електрична провідність матеріалу екрану, См/м. (табл. 1)

**5. Висновки.** Мінімальна товщина екрану із запропонованого матеріалу для захисту оператора від впливу електричної складової електромагнітного поля на відстані *r* від джерела.

Таблиця 1

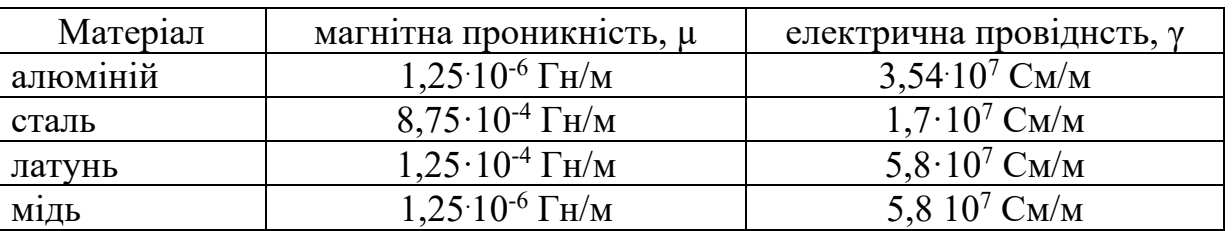

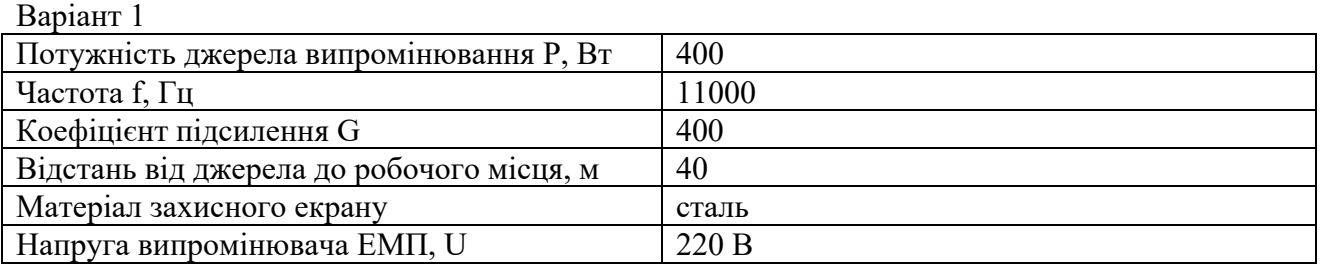

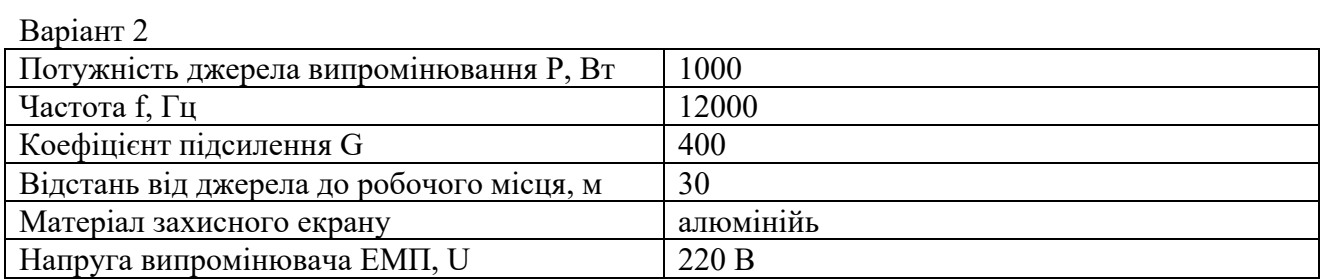

### Варіант 3

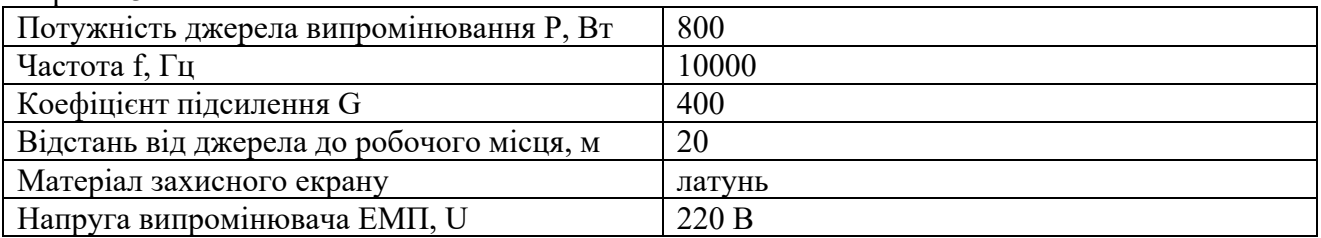

### Варіант 4

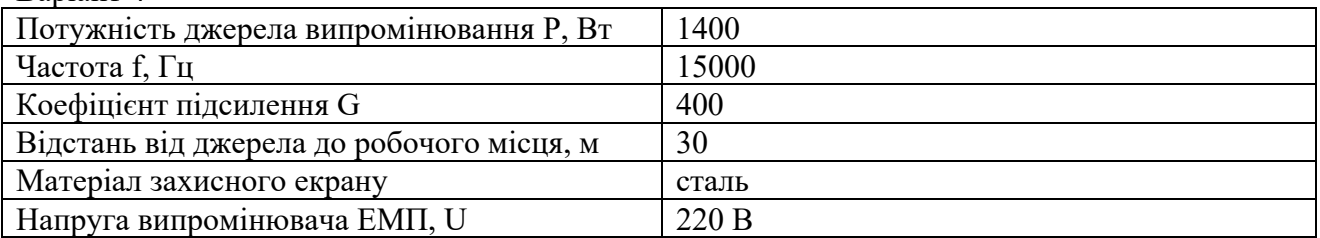

### Варіант 5

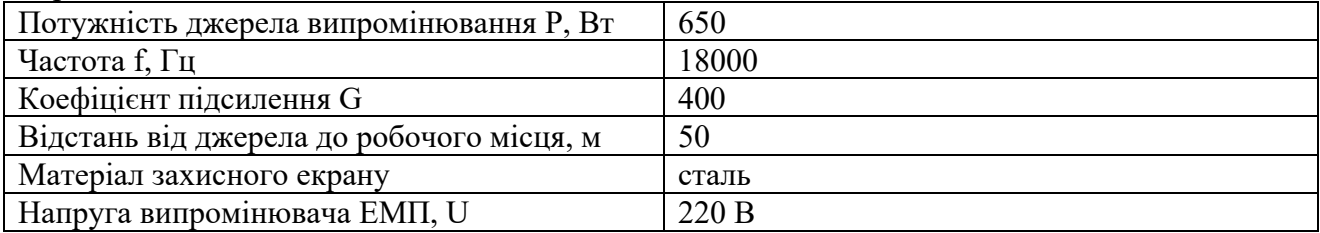

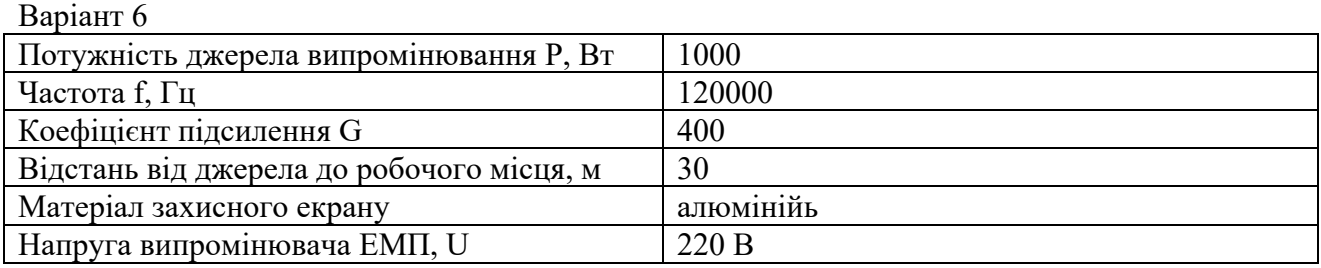

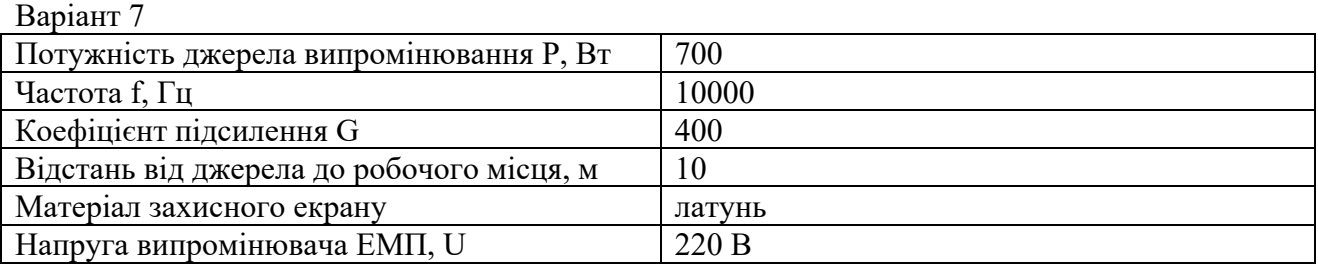

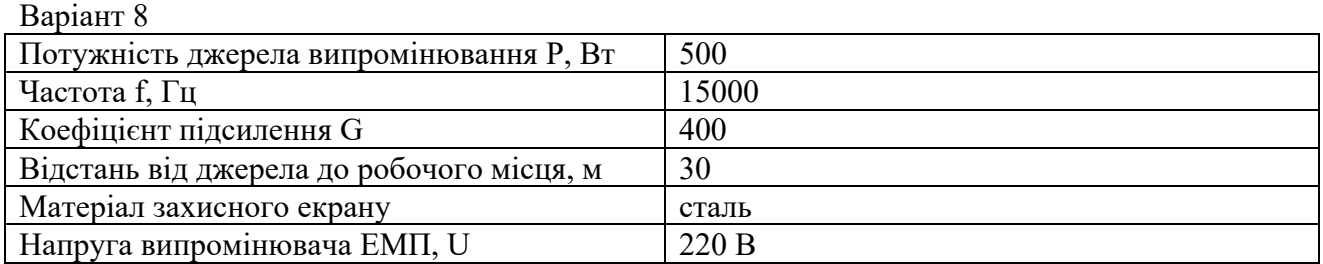

### Варіант 9

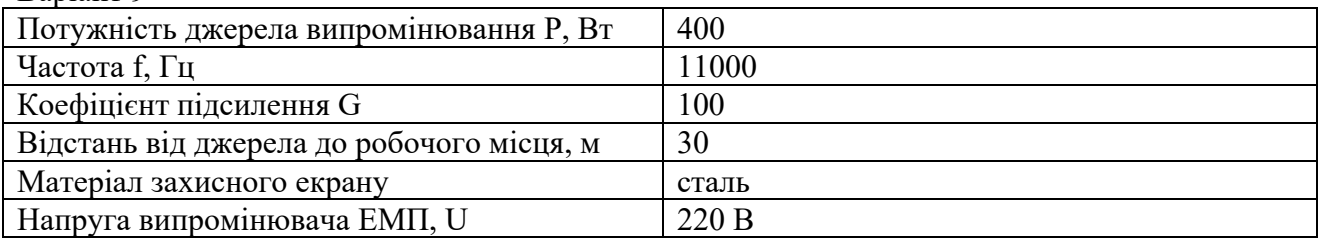

### Варіант 10

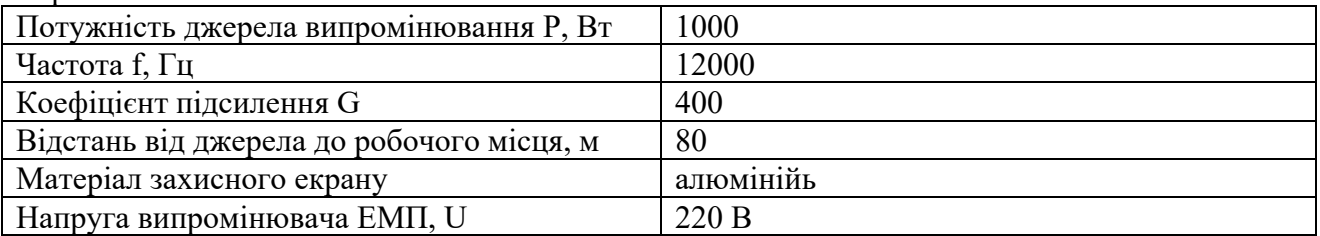

### Варіант 11

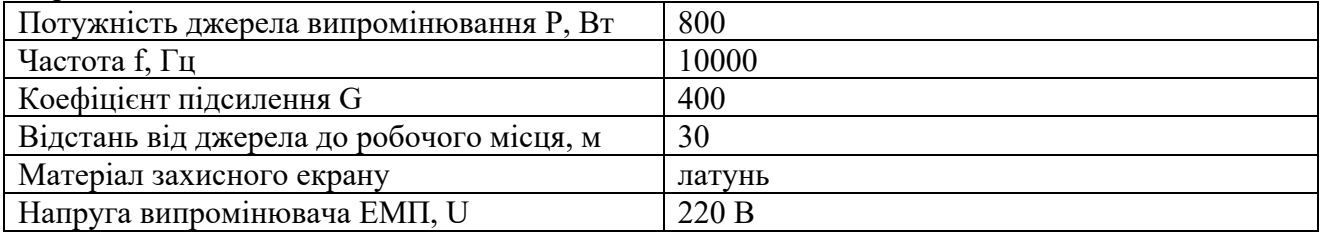

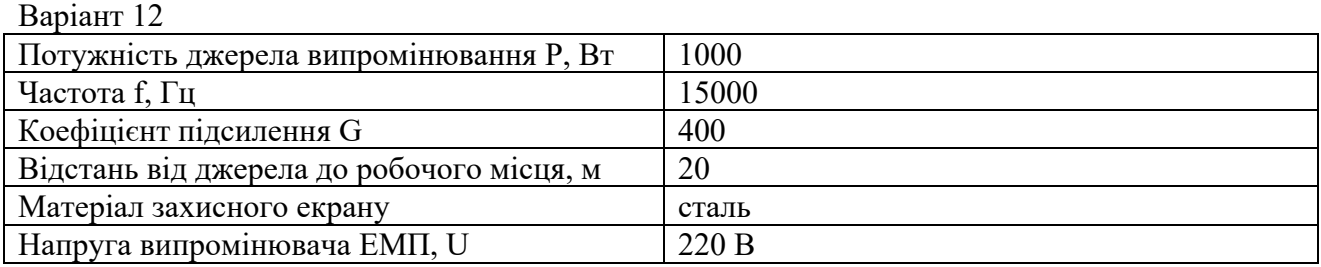

#### **Практична робота 7 Розрахунок середнього підвищення температури в зоні аеропорту в результаті авіатранспортних процесів**

#### **Хід роботи**

1. Визначте викиди від літаків, що прибувають і відбувають з аеропорту. За варіантом (Таблиця 1) встановіть число рейсів, що припадають на аеропорт за день за типами літаків. Використовуючи дані з Таблиці 2 визначте масу палива, що використовується для зльоту даних повітряних суден, і заповніть Таблицю 3.

2. Приймаючи, що на кожен кг реактивного палива, спожитого ПС, утворюється 3,157 кг CO2, обчисліть кількість двоокису вуглецю, що продукується ПС даних типів за день. Додайте отримані результати та внесіть до Таблиці 3. Визначте повну масу вуглекислоти, вироблюваної за день у вашому аеропорту

|            |       | гаолиця 2 — Споживання палива різними типами гіс |          |       |              |              |       |       |
|------------|-------|--------------------------------------------------|----------|-------|--------------|--------------|-------|-------|
| Тип ПС     | B737  | A320                                             | $Tv-134$ | Ил-76 | <b>B-747</b> | <b>B-707</b> | A-310 | Ил-86 |
| Споживання | 115.8 | 164.3                                            | 149,4    | 388,7 | 832.5        | 208,1        | 258.9 | 445.8 |
| палива. кг |       |                                                  |          |       |              |              |       |       |

Таблиця 2 – Споживання палива різними типами ПС

Таблиця 3 – Кількість вуглекислоти, що виробляється даними ПС

| Тип    | Середнє число ПС даного | Споживання палива даним | Кількість утвореного |
|--------|-------------------------|-------------------------|----------------------|
| ПС     | типу за день            | типом ПС на фазу зльоту | $CO2$ , KT           |
|        |                         |                         |                      |
| Всього |                         |                         |                      |

3. Обчисліть масову концентрацію CO2, яка утворюється на території аеропорту:

$$
C_{CO_2} = \frac{M_{CO_2}}{H \cdot S_{aeponopm}}
$$

де  ${M}_{CO_2}$  - кількість утвореного CO<sub>2</sub>, г; S<sub>аеропорт</sub> – площа аеропорту, м<sup>2</sup>; H – висота зони очікування аеропорту, Н=1200 м.

4. Перерахуйте отримане значення в ppm – частини  $CO_2$  на 1000000 частин повітря  $(M^3)$ . Для цього за нормальних умов використовується наступна формула:

$$
C(ppm) = \frac{C_{CO_2}}{44 \frac{c}{\mu O.}} \frac{1}{4400}
$$

5. Додайте отримане значення, до фонової концентрації CO2, яка становить 0,038 ppm.

6. Розрахуйте фактор підсилення теплового випромінювання, який утворюється в результаті всіх рейсів, що виконуються з вашого аеропорту, використовуючи формулу:

$$
\Delta F = 5.35 \cdot \ln \frac{C}{C_0}, \ \text{Br/m}^2
$$

де  $C$  – утворена концентрація  $CO<sub>2</sub>$ , ppm;  $C<sub>0</sub>$  – фонова концентрація  $CO<sub>2</sub>$ , ppm;

7. Визначте результуюче підвищення температури на території аеропорту, обумовлене даною концентрацією CO2 за формулою:

$$
\Delta T_s = \lambda \cdot \Delta F , K
$$

λ — чутливість клімату, приймається λ=0,8 $\frac{K}{\text{Br/m}^2}$  .

#### **Практична робота 7 Розрахунок середнього підвищення температури в зоні аеропорту в результаті авіатранспортних процесів**

#### **Хід роботи**

1. Визначте викиди від літаків, що прибувають і відбувають з аеропорту. За варіантом (Таблиця 1) встановіть число рейсів, що припадають на аеропорт за день за типами літаків. Використовуючи дані з Таблиці 2 визначте масу палива, що використовується для зльоту даних повітряних суден, і заповніть Таблицю 3.

2. Приймаючи, що на кожен кг реактивного палива, спожитого ПС, утворюється 3,157 кг CO2, обчисліть кількість двоокису вуглецю, що продукується ПС даних типів за день. Додайте отримані результати та внесіть до Таблиці 3. Визначте повну масу вуглекислоти, вироблюваної за день у вашому аеропорту

|            |       |       |          | гаолиця 2 — Споживання палива різними типами гіс |              |              |       |       |
|------------|-------|-------|----------|--------------------------------------------------|--------------|--------------|-------|-------|
| Тип ПС     | B737  | A320  | $Tv-134$ | Ил-76                                            | <b>B-747</b> | <b>B-707</b> | A-310 | Ил-86 |
| Споживання | 115.8 | 164.3 | 149,4    | 388,7                                            | 832.5        | 208,1        | 258.9 | 445.8 |
| палива. кг |       |       |          |                                                  |              |              |       |       |

Таблиця 2 – Споживання палива різними типами ПС

Таблиця 3 – Кількість вуглекислоти, що виробляється даними ПС

| Тип    | Середнє число ПС даного | Споживання палива даним | Кількість утвореного |
|--------|-------------------------|-------------------------|----------------------|
| ПС     | типу за день            | типом ПС на фазу зльоту | $CO2$ , KT           |
|        |                         |                         |                      |
| Всього |                         |                         |                      |

3. Обчисліть масову концентрацію CO2, яка утворюється на території аеропорту:

$$
C_{CO_2} = \frac{M_{CO_2}}{H \cdot S_{aeponopm}}
$$

де  ${M}_{CO_2}$  - кількість утвореного CO<sub>2</sub>, г; S<sub>аеропорт</sub> – площа аеропорту, м<sup>2</sup>; H – висота зони очікування аеропорту, Н=1200 м.

4. Перерахуйте отримане значення в ppm – частини  $CO_2$  на 1000000 частин повітря  $(M^3)$ . Для цього за нормальних умов використовується наступна формула:

$$
C(ppm) = \frac{C_{CO_2}}{44 \frac{c}{\mu O.}} \frac{1}{4400}
$$

5. Додайте отримане значення, до фонової концентрації CO2, яка становить 0,038 ppm.

6. Розрахуйте фактор підсилення теплового випромінювання, який утворюється в результаті всіх рейсів, що виконуються з вашого аеропорту, використовуючи формулу:

$$
\Delta F = 5.35 \cdot \ln \frac{C}{C_0}, \ \text{Br/m}^2
$$

де  $C$  – утворена концентрація  $CO<sub>2</sub>$ , ppm;  $C<sub>0</sub>$  – фонова концентрація  $CO<sub>2</sub>$ , ppm;

7. Визначте результуюче підвищення температури на території аеропорту, обумовлене даною концентрацією CO2 за формулою:

$$
\Delta T_s = \lambda \cdot \Delta F , K
$$

λ — чутливість клімату, приймається λ=0,8 $\frac{K}{\text{Br/m}^2}$  .

Таблиця 1 – Дані про об'єм перевезень

| Варіант                |              |               | Ш            | IV  | $\mathbf{V}$ | VI     | VII      | VIII | IX  | X                    | XI     | XII | XIII   | XIV        | XV             | <b>XVI</b> | XVII           | <b>XVIII</b> | XIX      | XX           | XXI            | <b>XXII</b>   | <b>XXIII</b>   | XXIV     | XXV |
|------------------------|--------------|---------------|--------------|-----|--------------|--------|----------|------|-----|----------------------|--------|-----|--------|------------|----------------|------------|----------------|--------------|----------|--------------|----------------|---------------|----------------|----------|-----|
| <b>B737</b>            | 4            |               | <sub>0</sub> |     | O            | ◠      | $\sigma$ |      |     | ⌒                    |        |     |        |            | $\mathbf b$    |            |                |              | $\sigma$ | <sub>b</sub> |                |               |                |          |     |
| A320                   | $\sim$       | −             |              |     | −            |        |          |      | ി   |                      |        | h   | $\sim$ |            | $\overline{ }$ | ◠          | $\overline{ }$ |              |          |              |                | 4             |                |          |     |
| TY134                  |              |               |              |     |              | −      |          |      | 4   |                      |        |     |        | 4          |                |            |                |              | 4        |              |                | 6             | $\sqrt{ }$     |          |     |
| ИЛ76                   | <sub>0</sub> | $\sim$        |              |     |              |        |          |      | 8   |                      |        |     | h      | $\sqrt{2}$ | 4              |            |                |              | 3        | 8            |                | $\rightarrow$ | 4              |          |     |
| <b>B747</b>            | ◠            |               |              |     |              | 3      |          |      | 2   | $\sim$               | $\sim$ |     | $\sim$ |            | $\sqrt{2}$     |            |                |              | 4        |              | $\sim$         | ◠             | $\sim$<br>∠    |          |     |
| <b>B707</b>            |              | $\rightarrow$ |              |     | $\Omega$     | 6.     | 8        |      | −   |                      |        | b   | −      |            | 4              | b.         |                | O            | 8        |              |                |               | <sub>0</sub>   | h        |     |
| A310                   | 8            | 4             | $\sim$       |     | 4            | 4      |          |      |     | $\Omega$<br>$\Omega$ | 4      | 8   | 8      | 4          | $\sqrt{2}$     |            | 4              | 4            | 4        |              |                | 8             | $\overline{4}$ | $\Delta$ |     |
| ИЛ86                   | 4            | <sub>0</sub>  | ◠            |     |              | $\sim$ |          |      | 4   | $\Omega$<br>$\Omega$ |        |     | 4      | 6.         | $\bigcap$      |            |                | ◠            | 4        |              | $\overline{a}$ | 8             | 4              |          |     |
| Площа<br>аеропорту, га | 145          | 158           | 167          | 173 | 184          | 196    | 210      | 216  | 227 | 238                  | 247    | 243 | 145    | 158        | 167            | 173        | 184            | 196          | 210      | 216          | 227            | 238           | 247            | 243      | 167 |

Варіант I II III IV V VI VII VIII IX X XI XII XIII ХIV XV XVI XVІІ XVIІІ XІX XХ XXI XXІІ XXІІI XXIV ХХV B737 4 3 6 3 6 3 6 6 5 2 7 9 4 3 6 3 6 3 6 6 5 2 7 9 6 A320 2 7 7 2 7 5 5 4 3 4 5 6 2 7 7 2 7 5 5 4 3 4 5 6 7 ТУ134 5 4 5 4 4 4 7 4 4 4 4 4 6 3 5 5 4 5 4 4 4 7 4 4 4 4 4 5 4 ИЛ76 | 6 | 2 | 4 | 4 | 3 | 5 | 3 | 8 | 8 | 3 | 4 | 4 | 6 | 2 | 4 | 4 | 3 | 5 | 3 | 8 | 8 | 3 | 4 | 4 | 4 B747 2 3 3 3 3 3 4 2 2 2 2 3 2 3 3 3 3 3 4 2 2 2 2 3 3 B707 7 2 4 6 9 6 8 3 7 5 6 6 7 2 4 6 9 6 8 3 7 5 6 6 4 A310 | 8 | 4 | 3 | 5 | 4 | 4 | 4 | 5 | 8 | 4 | 8 | 8 | 4 | 3 | 5 | 4 | 4 | 4 | 4 | 5 | 8 | 4 | 8 | 3 ИЛ86 | 4 | 6 | 2 | 4 | 5 | 3 | 4 | 7 | 4 | 8 | 4 | 5 | 4 | 6 | 2 | 4 | 5 | 3 | 4 | 7 | 4 | 8 | 4 | 5 | 2 Площа аеропорту, га 145 | 158 | 167 | 173 | 184 | 196 | 210 | 216 | 227 | 238 | 247 | 243 | 145 | 158 | 167 | 173 | 184 | 196 | 210 | 216 | 227 | 238 | 247 | 243 | 167

Таблиця 1 – Дані про об'єм перевезень

**XXV** 

6

 $\overline{5}$ 

 $\overline{4}$ 

 $\overline{4}$ 

 $\overline{3}$ 

 $\overline{2}$ 

Таблиця 1 – Дані про об'єм перевезень

| Варіант                |              |               | Ш            | IV  | $\mathbf{V}$ | VI     | VII      | VIII | IX  | X                    | XI     | XII | XIII   | XIV        | XV             | <b>XVI</b> | XVII           | <b>XVIII</b> | XIX      | XX           | XXI            | <b>XXII</b>   | <b>XXIII</b>   | XXIV     | XXV |
|------------------------|--------------|---------------|--------------|-----|--------------|--------|----------|------|-----|----------------------|--------|-----|--------|------------|----------------|------------|----------------|--------------|----------|--------------|----------------|---------------|----------------|----------|-----|
| <b>B737</b>            | 4            |               | <sub>0</sub> |     | O            | ◠      | $\sigma$ |      |     | ⌒                    |        |     |        |            | $\mathbf b$    |            |                |              | $\sigma$ | <sub>b</sub> |                |               |                |          |     |
| A320                   | $\sim$       | −             |              |     | −            |        |          |      | ി   |                      |        | h   | $\sim$ |            | $\overline{ }$ | ◠          | $\overline{ }$ |              |          |              |                | 4             |                |          |     |
| TY134                  |              |               |              |     |              | −      |          |      | 4   |                      |        |     |        | 4          |                |            |                |              | 4        |              |                | 6             | $\sqrt{ }$     |          |     |
| ИЛ76                   | <sub>0</sub> | $\sim$        |              |     |              |        |          |      | 8   |                      |        |     | h      | $\sqrt{2}$ | 4              |            |                |              | 3        | 8            |                | $\rightarrow$ | 4              |          |     |
| <b>B747</b>            | ◠            |               |              |     |              | 3      |          |      | 2   | $\sim$               | $\sim$ |     | $\sim$ |            | $\sqrt{2}$     |            |                |              | 4        |              | $\sim$         | ◠             | $\sim$<br>∠    |          |     |
| <b>B707</b>            |              | $\rightarrow$ |              |     | $\Omega$     | 6.     | 8        |      | −   |                      |        | b   | −      |            | 4              | b.         |                | O            | 8        |              |                |               | <sub>0</sub>   | h        |     |
| A310                   | 8            | 4             | $\sim$       |     | 4            | 4      |          |      |     | $\Omega$<br>$\Omega$ | 4      | 8   | 8      | 4          | $\sqrt{2}$     |            | 4              | 4            | 4        |              |                | 8             | $\overline{4}$ | $\Delta$ |     |
| ИЛ86                   | 4            | <sub>0</sub>  | ◠            |     |              | $\sim$ |          |      | 4   | $\Omega$<br>$\Omega$ |        |     | 4      | 6.         | $\bigcap$      |            |                | ◠            | 4        |              | $\overline{a}$ | 8             | 4              |          |     |
| Площа<br>аеропорту, га | 145          | 158           | 167          | 173 | 184          | 196    | 210      | 216  | 227 | 238                  | 247    | 243 | 145    | 158        | 167            | 173        | 184            | 196          | 210      | 216          | 227            | 238           | 247            | 243      | 167 |

Варіант I II III IV V VI VII VIII IX X XI XII XIII ХIV XV XVI XVІІ XVIІІ XІX XХ XXI XXІІ XXІІI XXIV ХХV B737 4 3 6 3 6 3 6 6 5 2 7 9 4 3 6 3 6 3 6 6 5 2 7 9 6 A320 2 7 7 2 7 5 5 4 3 4 5 6 2 7 7 2 7 5 5 4 3 4 5 6 7 ТУ134 5 4 5 4 4 4 7 4 4 4 4 4 6 3 5 5 4 5 4 4 4 7 4 4 4 4 4 5 4 ИЛ76 | 6 | 2 | 4 | 4 | 3 | 5 | 3 | 8 | 8 | 3 | 4 | 4 | 6 | 2 | 4 | 4 | 3 | 5 | 3 | 8 | 8 | 3 | 4 | 4 | 4 B747 2 3 3 3 3 3 4 2 2 2 2 3 2 3 3 3 3 3 4 2 2 2 2 3 3 B707 7 2 4 6 9 6 8 3 7 5 6 6 7 2 4 6 9 6 8 3 7 5 6 6 4 A310 | 8 | 4 | 3 | 5 | 4 | 4 | 4 | 5 | 8 | 4 | 8 | 8 | 4 | 3 | 5 | 4 | 4 | 4 | 4 | 5 | 8 | 4 | 8 | 3 ИЛ86 | 4 | 6 | 2 | 4 | 5 | 3 | 4 | 7 | 4 | 8 | 4 | 5 | 4 | 6 | 2 | 4 | 5 | 3 | 4 | 7 | 4 | 8 | 4 | 5 | 2 Площа аеропорту, га 145 | 158 | 167 | 173 | 184 | 196 | 210 | 216 | 227 | 238 | 247 | 243 | 145 | 158 | 167 | 173 | 184 | 196 | 210 | 216 | 227 | 238 | 247 | 243 | 167

Таблиця 1 – Дані про об'єм перевезень

**XXV** 

6

 $\overline{5}$ 

 $\overline{4}$ 

 $\overline{4}$ 

 $\overline{3}$ 

 $\overline{2}$ 

#### **Практична робота №9 Розрахунок об'єму утворення стічних вод аеропорту при використанні спецрідин Частина 1**

#### Порядок роботи

1. Відповідно до варіанту проаналізуйте дані про температуру, опади та атмосферні явища (Таблиця 1 та 2) за зимовий період та визначте дні, коли є необхідними застосування реагентів для усунення льодових відкладень та запобігання їх повторному утворенню. Дані вашого варіанту занесіть у Таблицю 4.

2. Визначте поправочні коефіцієнти застосування цих реагентів в залежності від атмосферних явищ (Таблиця 3). Внесіть дані в Таблицю 4.

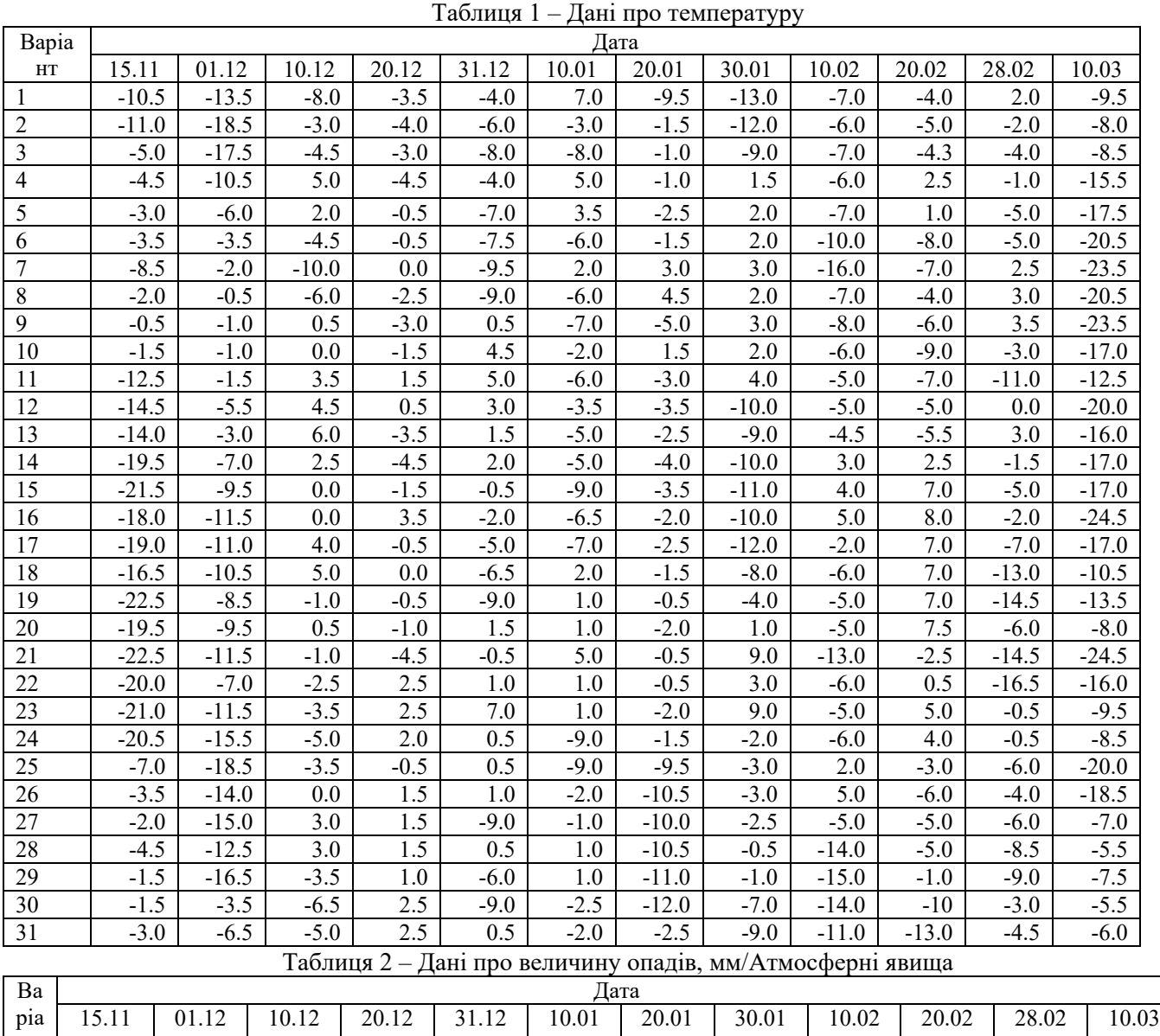

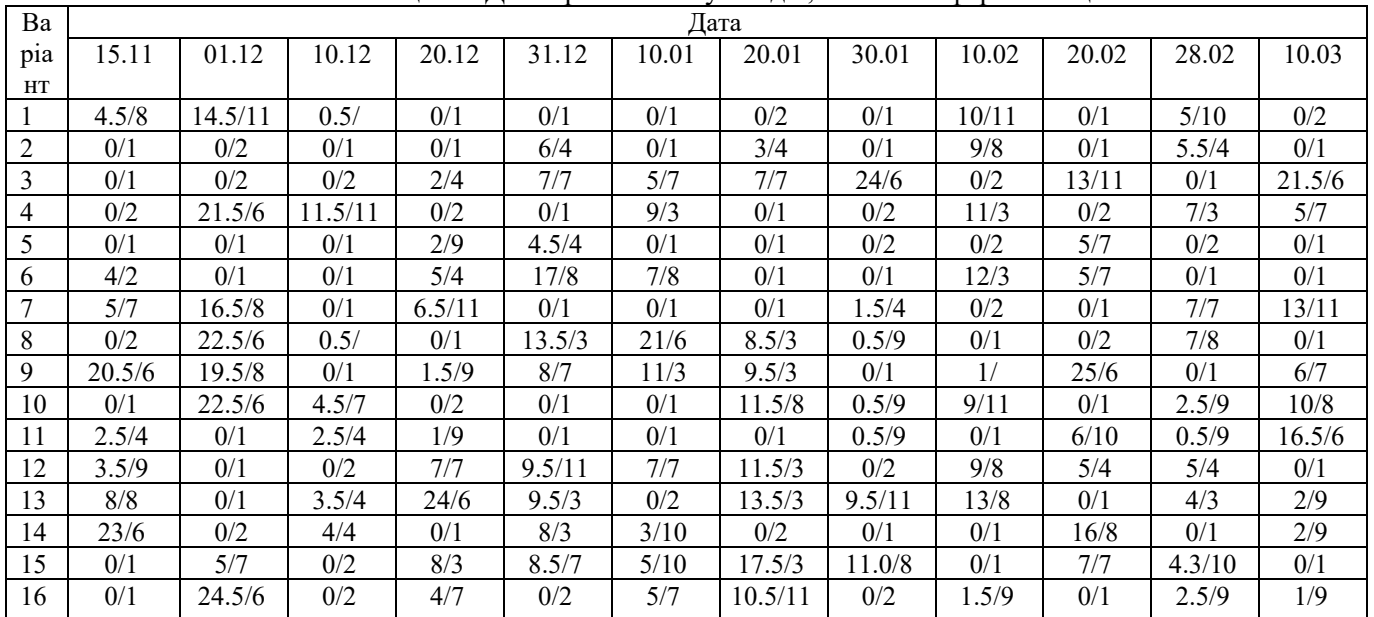

| 17 | 2/4   | 3/9           | 0.5/9 | 0/1   | 17.5/11 | 0/2   | 0/2    | 2.5/4  | 2/9   | 7/3  | 0/1  | 0/2    |
|----|-------|---------------|-------|-------|---------|-------|--------|--------|-------|------|------|--------|
| 18 | 4.5/4 | 0/2           | 0.5/9 | 7.5/3 | 20.5/6  | 0/2   | 3.5/7  | 1.5/9  | 0/1   | 7/4  | 0/2  | 0/1    |
| 19 | 10/11 | 0/1           | 0/2   | 0/2   | 0/2     | 0/2   | 0/2    | 0/1    | 0/1   | 0/1  | 7/11 | 2.5/   |
| 20 | 0/1   | 0/1           | 0/2   | 9/3   | 0/2     | 6/7   | 0.5/9  | 4.5/4  | 0/1   | 17/8 | 4/7  | 0/1    |
| 21 | 0/1   | 0.5/          | 0/2   | 0.5/  | 23.5/6  | 7/3   | 1/9    | 15/8   | 0/2   | 0/1  | 0/2  | 3.5/   |
| 22 | 0/1   | 1.5/4         | 1.5/4 | 0/1   | 0/1     | 2/4   | 0/2    | 0/2    | 22/6  | 0/1  | 0/2  | 3/4    |
| 23 | 3.5/7 | 0/1           | 1.5/4 | 15/8  | 12.5/3  | 0/1   | 1.5/9  | 3/4    | 0/1   | 0/1  | 7/11 | 0/1    |
| 24 | 0/2   | 20.5/6        | 2/4   | 0.5/9 | 0/1     | 0/1   | 0/1    | 1.5/9  | 0/1   | 6/11 | 0/2  | 0.5/   |
| 25 | 0/2   | 0/2           | 0.5/9 | 0/1   | 0/2     | 9/11  | 18.5/6 | 9.5/8  | 3/7   | 9/3  | 13/3 | 6/3    |
| 26 | 0/1   | 0/1           | 0/2   | 1/4   | 8.5/3   | 0/1   | 0/1    | 0/1    | 0/2   | 8/3  | 0/1  | 4/4    |
| 27 | 0/1   | 0/1           | 4.5/3 | 0/2   | 7/8     | 11/3  | 15/8   | 0/1    | 2.5/9 | 5/4  | 5/4  | 0/1    |
| 28 | 3/4   | 4.5/3         | 8.5/8 | 0.5/9 | 0/2     | 0/1   | 0/1    | 10.5/3 | 0.5/  | 0/2  | 5/4  | 8.5/11 |
| 29 | 3.5/9 | 0/1           | 10/8  | 0/2   | 7.5/7   | 1/4   | 16.5/3 | 0/1    | 11/3  | 0/2  | 21/6 | 0/2    |
| 30 | 6.5/3 | 1.5/          | 0/1   | 9/11  | 5.5/9   | 2.5/9 | 0/1    | 10/3   | 0/1   | 4/10 | 0/1  | 3/10   |
| 31 | 0/1   | $\frac{3}{2}$ | 25/6  | 0/1   | 6/4     | 2/9   | 6.5/3  | 2.5/7  | 9/3   | 0/1  | 13/8 | 4.5/4  |

Таблиця 3 – Значення поправочних коефіцієнтів для об'ємів застосування протильодоутворюючих та знеліднюючих реагентів відповідно до атмосферних явищ

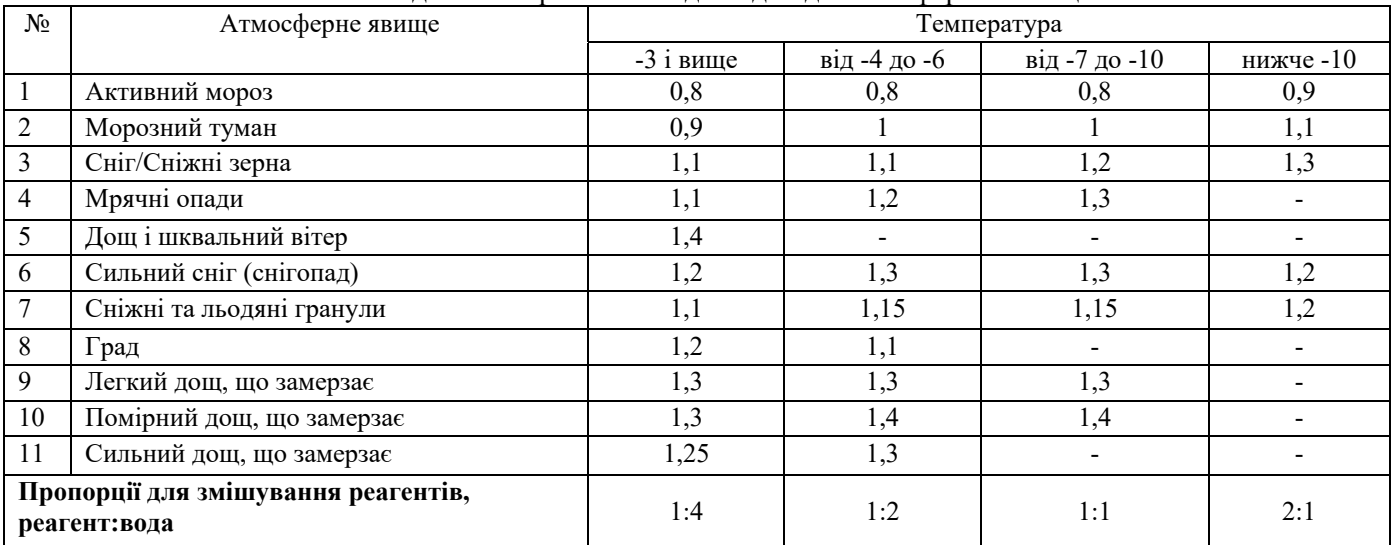

#### Таблиця 4 – Аналіз метеоумов

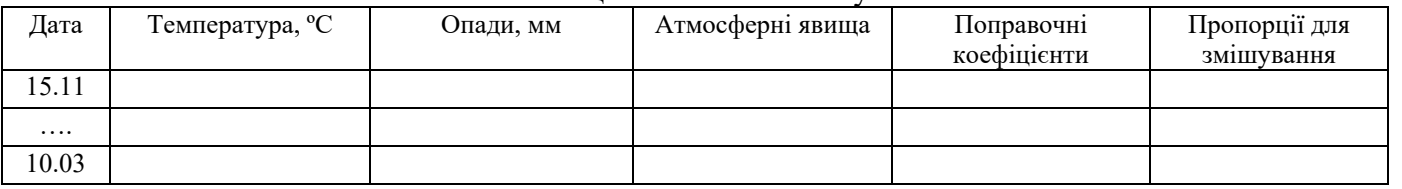

3. На основі даних про об'єм застосування реагентів для кожного типу повітряного судна (Таблиця 5) у відповідності до вашого варіанту визначте необхідний об'єм протильодоутворюючої та знеліднюючої рідини залежно від кількості опадів. Занесіть дані до Таблиці 6.

Таблиця 5 – Об'єм застосування

| Тип ПС      | Об'єм застосування                                                               |         |        |           |                      | Об'єм застосування знеліднюючої рідини, л |                                                                |       |  |  |  |  |  |
|-------------|----------------------------------------------------------------------------------|---------|--------|-----------|----------------------|-------------------------------------------|----------------------------------------------------------------|-------|--|--|--|--|--|
|             | протильодоутворюючої                                                             |         |        |           | Кількість опадів, мм |                                           |                                                                |       |  |  |  |  |  |
|             | рідини, л                                                                        | $0 - 5$ | $6-10$ | $11 - 15$ | $16 - 20$            | 21-25                                     | $26 - 30$                                                      | 31-35 |  |  |  |  |  |
| <b>B737</b> | 220                                                                              | 900     | 920    | 930       | 950                  | 1000                                      | 1070                                                           | 1150  |  |  |  |  |  |
| A320        | 230                                                                              | 880     | 900    | 910       | 920                  | 940                                       | 970                                                            | 1000  |  |  |  |  |  |
| TY134       | 300                                                                              | 910     | 920    | 940       | 960                  | 980                                       | 1050                                                           | 1100  |  |  |  |  |  |
| ИЛ76        | 315                                                                              | 900     | 915    | 925       | 935                  | 950                                       | 980                                                            | 1050  |  |  |  |  |  |
| <b>B747</b> | 260                                                                              | 910     | 935    | 945       | 955                  | 965                                       | 970                                                            | 990   |  |  |  |  |  |
| <b>B707</b> | 270                                                                              | 800     | 820    | 830       | 850                  | 860                                       | 870                                                            | 895   |  |  |  |  |  |
| <b>B737</b> | 250                                                                              | 900     | 910    | 940       | 965                  | 990                                       | 1100                                                           | 1200  |  |  |  |  |  |
| ИЛ86        | 240                                                                              | 1000    | 1020   | 1045      | 1065                 | 1100                                      | 1170                                                           | 1210  |  |  |  |  |  |
|             |                                                                                  |         |        |           |                      |                                           | Об'єм застосування рідини для усунення льоду з території, л/га |       |  |  |  |  |  |
|             | 290<br>310<br>330<br>280<br>300<br>320<br>340                                    |         |        |           |                      |                                           |                                                                |       |  |  |  |  |  |
|             | Таблиця 6 - Об'єм застосування знеліднюючої рідини, л в залежності від метеоумов |         |        |           |                      |                                           |                                                                |       |  |  |  |  |  |
|             |                                                                                  |         |        |           |                      |                                           |                                                                |       |  |  |  |  |  |

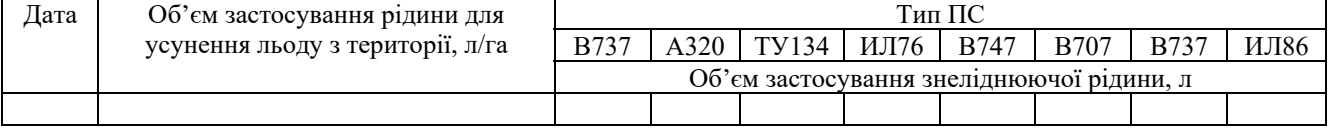

#### **Розрахунок об'єму утворення стічних вод аеропорту при використанні спецрідин Частина 2**

4. На основі даних про середню кількість ПС, які обслуговуються щодня в кожному аеропорті (Таблиця 7), розрахуйте конкретні об'єми знеліднюючої або протильодоутворюючої рідини, які використовуватимуться кожного дня для кожної групи повітряних суден, використовуючи наступну формулу:

$$
V = n \cdot a_r \cdot a_i, (1)
$$

де V – об'єм рідини, використаної для повітряних суден даного типу за певний період; n – кількість ПС даного типу певний період, одиниць; ar – об'єм застосування знеліднюючої або протильодоутворюючої рідини для даного типу ПС залежно від метеоумов, л; ai - поправочних коефіцієнтів для об'ємів застосування протильодоутворюючих та знеліднюючих реагентів відповідно до атмосферних явищ. Визначте кількість знеліднюючої рідини, яка використана для обробки літальних засобів кожного дня. Занесіть дані до Таблиці 9.

5. Розрахуйте об'єм рідини використаної для усунення льоду з території аеропорту за формулою:

$$
V_t = S \cdot a_r \cdot a_i, (2)
$$

де V – об'єм рідини, використаної для усунення льоду з території аеропорту (ЗПС); S – площа ЗПС, гa; ar – об'єм застосування знеліднюючої рідини на одиницю площі території залежно від метеоумов, л/га; ai - поправочних коефіцієнтів для об'ємів застосування знеліднюючих реагентів відповідно до атмосферних явищ. Занесіть дані до Таблиці 9.

| Варіанти    | $1 - 3$      | $4-6$          | 7-9 | $10 - 11$ | $A^{m}$ $A^{m}$ $B^{m}$ $C^{m}$ $C^{m}$ $A^{m}$ $D^{m}$ $D^{m}$ $D^{m}$ $D^{m}$ $D^{m}$<br>$12 - 14$ | $15 - 18$ | 19-21 | $22 - 24$ | $25 - 26$ | 27-28 | 29-30         | 31 |
|-------------|--------------|----------------|-----|-----------|----------------------------------------------------------------------------------------------------|-----------|-------|-----------|-----------|-------|---------------|----|
| Тип ПС      |              |                |     |           | Середня кількість ПС даного типу в аеропорті                                                         |           |       |           |           |       |               |    |
| <b>B737</b> | 4            | $\rightarrow$  |     |           |                                                                                                    |           | n.    |           |           |       |               |    |
| A320        |              | $\overline{ }$ |     |           |                                                                                                    |           |       | 4         |           |       |               |    |
| TY134       |              | 4              |     | 4         |                                                                                                    | -         | 4     |           |           | b     |               |    |
| ИЛ76        | b            | ◠              | 4   |           |                                                                                                    |           |       |           |           |       | 4             |    |
| <b>B747</b> | ◠            | 8              |     |           |                                                                                                    | Q         | 4     |           | n         |       | 8             |    |
| <b>B707</b> | $\mathbf{r}$ | ◠              |     |           |                                                                                                    | 6         | 8     |           |           |       | $\mathfrak b$ |    |
| <b>B737</b> | 8            | $\theta$       |     |           |                                                                                                    | $\theta$  | 4     | 4         |           | 8     | 0             |    |
| ИЛ86        | 0            | 6              |     |           |                                                                                                    |           | 0     |           |           |       | 4             |    |

Таблиця 7 – Дані про склад потоку ПС в аеропорті

|                           |                |              | таолици о         |       | дані про асропорт |                       |                   |        |           |                                     |                          |      |
|---------------------------|----------------|--------------|-------------------|-------|-------------------|-----------------------|-------------------|--------|-----------|-------------------------------------|--------------------------|------|
| Варіанти                  | $\sim$<br>د- ا | 4-6          | $7 - 9$           | $10-$ | 12-14             | ' 5-<br>$\sim$ $\sim$ | $19-$             | $22 -$ | $25 - 26$ | 27<br>$\overline{\phantom{a}}$<br>∼ | 29-                      | ◡    |
|                           |                |              |                   | 1 L   |                   | 18                    | $^{\sim}$ 1<br>∠⊥ | 24     |           | 28                                  | 30                       |      |
| Площа ЗПС, га             | $\sim$<br>ا ک  | າາ ຈ<br>22.O | 26                | 23,1  | 30,8              | $\sim$<br>رے          | 36                | 23,4   | 28,5      | 24                                  | 272<br>$\angle$ 1<br>ر . | 24,2 |
| Площа зони обробки ПС, га | 10             |              | $1^{\circ}$<br>14 |       |                   |                       | 14                | 14     |           | ، 4                                 | $\overline{14}$          | 10   |
|                           |                |              |                   |       |                   |                       |                   |        |           |                                     |                          |      |

 $T_2$ блица $\theta$  –  $\pi$ qui про зеропорт

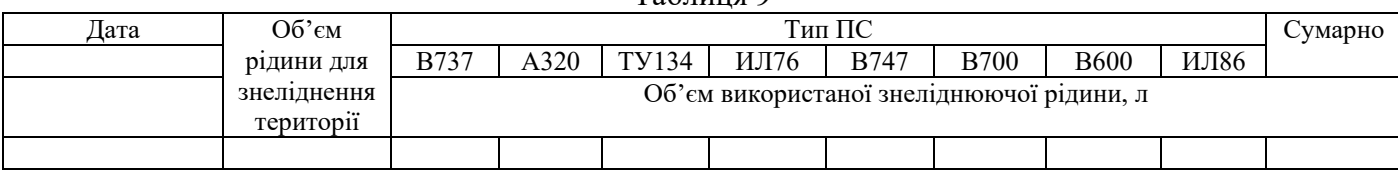

Таблица 9

6. Визначити кількість протильодоутворюючої рідини, використаної для кожної групи ПС, використовуючи формулу (1). Занесіть дані до Таблиці 10.

Таблиня 10

|      |             |      |       |      | Тип ПС |                                                   |             |      |         |
|------|-------------|------|-------|------|--------|---------------------------------------------------|-------------|------|---------|
| Дата | <b>B737</b> | A320 | TY134 | ИЛ76 | B747   | <b>B700</b>                                       | <b>B600</b> | ИЛ86 | Сумарно |
|      |             |      |       |      |        | Об'єм використаної протильодоутворюючої рідини, л |             |      |         |
|      |             |      |       |      |        |                                                   |             |      |         |

7. Враховуючи дані щодо необхідних об'ємів змішування спецрідин та води відповідно до погодних умов, визначити остаточну кількість (об'єм води та розчинів реагентів у воді), використаних кожного дня. Занесіть дані до Таблиці 10.

8. Розрахуйте об'єм стоку з території зони обробки ПС та ЗПС:

$$
V_w=S\cdot h,\,(3)
$$

де S – об'єм стоку з території зони обробки ПС або ЗПС, м<sup>3</sup>; h – товщина шару опадів, м.

9. Визначте загальний об'єм забруднених стічних вод, що утворюються в результаті знеліднюючої або протильодоутворюючої обробки ПС та території аеропорту. Занесіть дані до Таблиці 10.

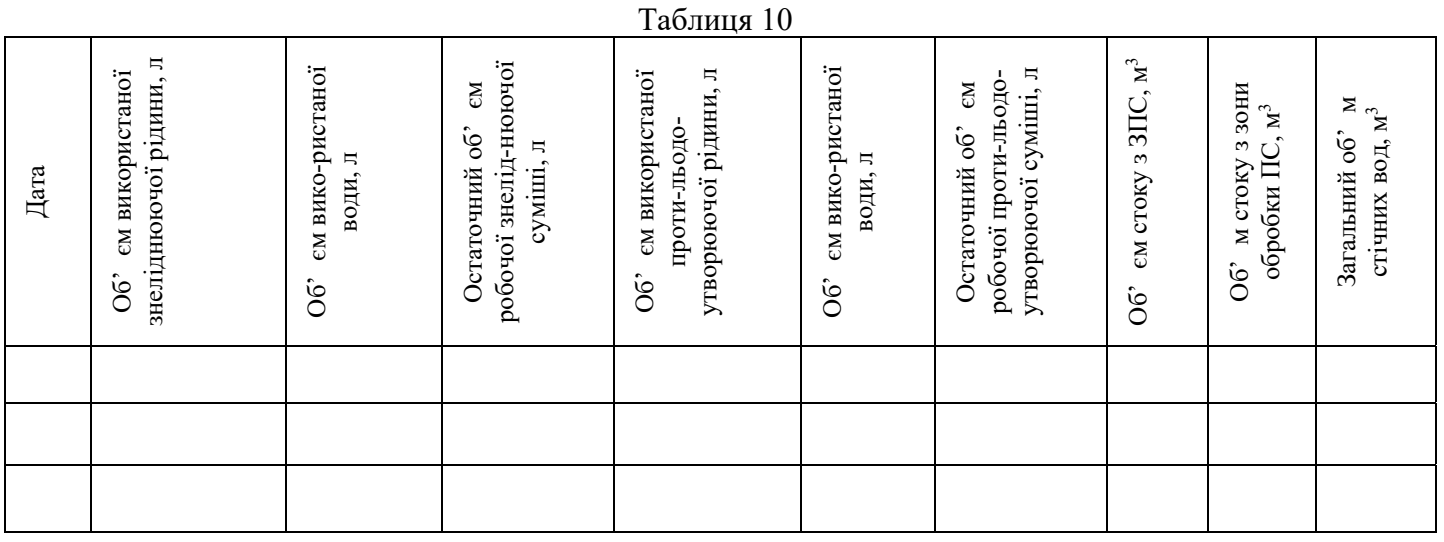

### МІНІСТЕРСТВО ОСВІТИ І НАУКИ УКРАЇНИ НАЦІОНАЛЬНИЙ АВІАЦІЙНИЙ УНІВЕРСИТЕТ Факультет екологічної безпеки, інженерії та технологій КАФЕДРА ЕКОЛОГІЇ

### **ЗАТВЕРДЖУЮ**

Завідувач кафедри екології

Дудар Т.В.

 $\begin{array}{ccccc}\n\leftarrow & & \rightarrow & & 20 & p. \\
\end{array}$ 

### ПЕРЕЛІК ТЕМ ДЛЯ ВИКОНАННЯ КОНТРОЛЬНОЇ РОБОТИ (ЗФН)

з дисципліни «Екологія, авіація і космос»

Освітньо-професійна програма:

Галузь знань: Спеніальність:

«Екологія та охорона навколишнього середовища»

«Природничі науки» 10

101 «Екологія»

> Розробник (и): к.т.н., доцент Бовсуновський Є.О. (науковий ступінь, вчене звання, П.І.Б.)

Розрахунково-графічна робота виконується у 5-му семестрі, відповідно до затверджених в установленому порядку методичних рекомендацій.

Метою розрахунково-графічної роботи є закріпити у студентів практичні навички з оцінювання та прогнозування негативного впливу авіації та ракетнокосмічної техніки на навколишнє середовище.

Цілями розрахунково-графічної роботи є:

- опанувати методики розрахунку шкоди впливу авіації та ракетно-космічної техніки на навколишнє середовище;
- сформувати у студентів системний підхід до вирішення питань щодо мінімізації негативного впливу авіації та ракетно-космічної техніки на навколишнє середовище;
- наділити студентів вмінням обирати найбільш раціональний спосіб вирішення екологічних проблем щодо мінімізації негативного впливу авіації та ракетно-космічної техніки на навколишнє середовище.

#### Перелік тем для виконання Контрольної роботи (ЗФН)

з дисципліни «Екологія, авіація і космос»

- 1. Захист довкілля в авіатранспортних процесах
- 2. Основні характеристики об'єктів і виробів ракетно-космічної техніки
- 3. Основні фактори дії ракетно-космічної техніки на навколишнє природне середовище
- 4. Дія ркт на поверхню землі
- 5. Дія ркт на приземні шари атмосфери, тропосферу і нижню стратосферу
- 6. Вплив ракетно-космічної техніки на озоновий шар землі
- 7. Дії ркт на іоносферу і верхню атмосферу землі
- 8. Вплив ркт на навколоземний простір
- 9. Проблема "космічного сміття" в навколишньому середовищі
- 10. Аварійні і нештатні ситуації під час експлуатації ркт
- 11. Екологічні проблеми ліквідації застарілої ркт

12. Нормативно-методичні та правові аспекти забезпечення і контроль екологічної безпеки ркт

#### Методичні рекомендації до виконання розробляються викладачем

Методичні рекомендації для виконання контрольної роботи для здобувачів заочної форми навчання включають:

- тему контрольної роботи;
- мету контрольної роботи;
- вихідні дані;
- методику виконання контрольної роботи;
- порядок захисту;
- список рекомендованої літератури.

### МІНІСТЕРСТВО ОСВІТИ І НАУКИ УКРАЇНИ НАЦІОНАЛЬНИЙ АВІАЦІЙНИЙ УНІВЕРСИТЕТ Факультет екологічної безпеки, інженерії та технологій КАФЕДРА ЕКОЛОГІЇ

### ЗАТВЕРДЖУЮ

Завідувач кафедри екології

Дудар Т.В.

«  $\qquad \qquad$  » 20 p.

### ПЕРЕЛІК ПИТАНЬ (ЗАВДАНЬ) ДЛЯ ПІДГОТОВКИ ДО МОДУЛЬНОЇ КОНТРОЛЬНОЇ РОБОТИ

з дисципліни «Екологія, авіація і космос»

Освітньо-професійна програма:

Галузь знань: Спеніальність:

«Екологія та охорона навколишнього середовища»

10 «Природничі науки»

101 «Екологія»

> Розробник (и): к.т.н., доцент Бовсуновський Є.О. (науковий ступінь, вчене звання, П.І.Б.)

> > к.б.н., Явнюк А.А. науковий ступінь, вчене звання, П.І.Б.)

(науковий ступінь, вчене звання, П.І.Б.)

### МОДУЛЬНА КОНТРОЛЬНА РОБОТА №1

з дисципліни «Екологія, авіація і космос»

- 1. Роль міжнародних організацій в підвищенні екологічної безпеки експлуатації АТ і PKT.
- $2<sub>1</sub>$ Джерела і фізико-хімічні характеристики забруднень атмосфери в авіатранспортних процесах.
- Забруднення НПС під час експлуатації авіаційної наземної техніки.  $3<sub>1</sub>$
- 4. Забруднення грунтів та водоймищ в авіатранспортних процесах.
- Забруднення НПС під час АХР.  $5<sub>1</sub>$
- Роль метеоумов у підвищенні екологічної безпеки АХР. 6.
- $7<sub>1</sub>$ Екологічні вимоги в сільськогосподарській авіації до обладнання та технологічних процесів вапнування, дефоліації і десикації.
- Методи визначення характеристик шкідливих домішок в авіатранспортних процесах. 8.
- Джерела забруднення атмосфери в ЦА 9.
- 10. Джерела забруднення водних об'єктів в ЦА.
- 11. Викиди шкідливих речовин з авіадвигунів.
- 12. Кількісні характеристики і нормативні параметри викидів із авіадвигунів
- 13. Розрахунок маси викидів із авіадвигунів.
- 14. Перспективні способи зниження емісії авіадвигунів.
- 15. Види дії електромагнітних випромінювань радіочастинок на живі організми.
- 16. Джерела електромагнітних випромінювань в цивільній авіації.
- 17. Нормування електромагнітних випромінювань ріочастот.
- 18. Розрахунок характеристик електромагнітного випромінювання в авіатранспортних процесах.
- 19. Способи захисту від електромагнітних випромінювань радіочастот.
- 20. Характеристики авіаційного шуму.
- 21. Нормування і вимірювання авіаційного шуму.
- 22. Вплив авіаційного шуму на людину і довкілля.
- 23. Методи і засоби зниження шкідливого впливу шуму на людину і довкілля.
- 24. Специфічні дії космодромів на НПС.
- 25. Неспецифічні дії космодрому на НПС.
- 26. Основні джерела техногенної дії космодрому на природні комплекси і їх відносний вплив на НПС.
- 27. Вплив природно-географічних умов на екологічні наслідки дії РКТ на НПС
- 28. Поняття природно-географічного комплексу і екосистеми в районі розташування космодрому.
- 29. Призначення та основні характеристики РН і РБ, застосування палива, параметри орбіти.
- 30. Типова циклограма функціонування розгінного блоку (РБ).
- 31. Принципи встановлення трас пусків і районів падіння ЧВ.
- 32. Характеристики і дія на НПС кріогенних палив.
- 33. Характеристики I дія на довкілля азотних окислювачів.
- 34. Екологічні аспекти використання пероксиду водню в РКТ.
- 35. Характеристики і вплив на довкілля вуглеводневих палив.
- 36. Економічні та екологічні характеристики палив на основі гідразину (НДМГ)
- 37. Особливості експлуатації в РКТ несиметричного диметилгідразину (НДМГ)
- 38. Характеристики і дія на НПС мономегилгідразину (ММГ).
- 39. Склад і основні екологічні характеристики твердих ракетних палив
- 40. Склад і відносна кількість продуктів згоряння ракетних палив.
- 41. Токсикогігієнічні характеристики сполук HCl і Cl<sub>2</sub> у продуктах згоряння
- 42. Токсикогігієнічні характеристики СО у продуктах згоряння.
- 43. Характер дії на людину і довкілля азотних сполук NO, NO<sub>3</sub> у продуктах згорання.
- 44. Токсикогігієнічні характеристики Al та Al<sub>2</sub>O<sub>3</sub> в продуктах згоряння.
- 45. Токсикогігієнічні характеристики фосгену в продуктах згоряння.
- 46. Екологічна небезпека ціаністого водню в продуктах згоряння.
- 47. Токси когігієнічні характеристики аміаку (NH<sub>3</sub>) в продуктах згоряння.
- 48. Вплив на довкілля формальдегіду в продуктах згорання.
- 49. Екологічна небезпека конструкційних теплоізоляційних і теплозахисних покрить пенаполіуретан (ППУ), поліетилен ПЕ). полівінілхлорид (ПВХ).
- 50. Токсична дія при згоранні фторопласту, гуми, захисних фарб та емалей.
- 51. Склад і екологічна небезпека засобів КВК
- 52. Альтернативні джерела енергії для вирішення задач міжпланетних космічних досліджень (ядерні енергетичні установки)
- 53. Основні фактори дії РКТ на НПС.
- 54. Вплив на НПС передстартової підготовки РН
- 55. Забруднення довкілля під час пуску РН і польоту на дільниці виведення.
- 56. Вплив на НПС ядерних енергетичних установок (ЯЕУ) КА.
- 57. Основні етапи експлуатації ЯЕУ.
- 58. Можливі шляхи поширення радіоактивного палива в біосфері.
- 59. Екологічна небезпека аварій РН з висококип'ячим токсичним КРП.
- 60. Екологічна небезпека аварій з низькокип'ячими токсичними КРП.
- 61. Екологічна небезпека аварій РН з твердопаливними ракетними двигунами.
- 62. Способи зниження впливу РКТ на НПС.

### МОДУЛЬНА КОНТРОЛЬНА РОБОТА № 2

з дисципліни «Екологія, авіація і космос»

- 1. Вплив КРП (гідразинових палив) на грунтово-рослинний покрив
	- 2. Вплив КРП (вуглеводних палив) на грунтово-рослнний покрив
	- 3. Механічне забруднення грунтів під час падіння ЧВ.

4. Процеси самоочищення поверхневих і грунтових вод при попаданні в них гідразинових палив.

- 5. Вплив на природне самоочищення водойм і грунтів вуглеводневих палив
- 6. Основні характеристики екологічної стійкості ПТК.
- 7. Способи оцінки екологічної стійкості району розташування космодрому
- 8. Радіоактивне забруднення грунту в аварійній ситуації з ЯЕУ КА.
- 9. Розрахунок СЗЗ при роботі КВК.
- 10. Основні причини випадання кислотних дощів під час експлуатації РКТ.

11. Основні хімічні рівняння перетворення викидів КА, що визначають кислотність середовища.

- 12. Оцінка теплового забруднення НПС від нагрітих будівель, споруд, систем
- 13. Розрахунок теплової енергії від нагрітих мас атмосферних викидів.
- 14. Оцінка вкладу викидів СО2 та аерозолів в локальний парниковий ефект

15. Джерела акустичного забруднення під час експлуатації РКТ, одиниці вимірювання **IIIVMV** 

- 16. Фізіологічні наслідки дії шуму під час експлуатації РКТ.
- 17. Експериментальні оцінки шуму вія елементів РКТ
- 18. Будова атмосфери та природний розподіл з висотою електронної.
- 19. Основні каталітичні цикли руйнування озонового шару.
- 20. Вплив на іоносферу реактивного двигуна

21. Зміни в іоносфері під впливом РКТ.

22. Вплив запуску і функціонування РКТ на поширення радіохвиль.

23. Зміни в іоносфері під впливом геліофізичних умов при запусках РКТ.

24. Тригерні ефекти в іоносфері під час запуску КА.

25. Вплив запусків РКТ на нейтральний склад верхньої атмосфери.

26. Генерація магнітогідродинамічних хвиль на термосферних висотах розташування РН або РБ.

27. Негативні наслідки освоєння навколишнього середовища космічного простору.

28. Просторовий розподіл штучних об'єктів в залежності від висоти.

29. Техногенні забруднення області ГСО.

30. Прогноз утворення "космічного сміття" при різних сценаріях зменшення його впливу на НПС.

- 31. Аварійні і нештатні ситуації під час експлуатації аварії КА, категорії пусків.
- 32. Вражаючі фактори вибухів РКТ.
- 33. Екологічні наслідки вибуху КА з ЯЕУ.
- 34. Дія вибухів на наземні екосистеми
- 35. Дія вибухів на верхні геосфери Землі
- 36. Причини виникнення пожеж при аваріях рідинних РН.
- 37. Характер росту зони пожежі під час вибуху КА.

38. Можливі способи знищення РКТ.

39. Несприятливі для НПС фактори, що виникають при підриві РКТ.

40. Переваги і недоліки затоплення видів РКТ, що ліквідуються.

41. Мегоди розмивання зарядів КА; переваги і недоліки.

42. Екологічна небезпека при спалюванні палива під час ліквідації РКТ.

43. Перспективні способи утилізації палив.

44. Проблеми ліквідації твердих ракетних палив.

45. Забруднення НПС при різних способах ліквідації РКТ.

46. Етапи життєвого циклу виробів РКТ.

47. Нормування кількості викидів, стоків і відходів.

48. Види ГДК забрудників для повітряного середовища, ефект сумації.

49. Ліміти на природокористування, ГДВ, ГДС.

50. ГДК для водних об'єктів господарсько-питного (ГДКр.) та для

рибогосподарського водокористування (ГДКв.р.).

51. ГДК для грунту (ГДКгр.) та продуктів харчування (ГДКпр).

52. Нормативні документи, що регламентують шум.

53. Нормативні документи щодо захисту в електромагнітних випромінювань

54. Законодавчі акти щодо екологічної безпеки космічної діяльності.

55. Основні правові та організаційні управлінські механізми охорони НГІС на етапі створення РКТ.

56. Забезпечення екологічної безпеки РКТ на етапі експлуатації.

57. Відшкодування збитків, завданих космічною діяльністю.

58. Екологічна безпека РКТ на етапі утилізації.

59. Визначення екологічного збитку від забруднення НПС ракетними паливами (на прикладі НДМГ).

Модульний контроль - це різновид контрольних заходів, який проводиться з метою оцінки результатів навчання студентів на визначених його етапах. Модульна контрольна робота може включати як теоретичні завдання (теоретичні питання або тести), так і практичні завдання. До НМК включають перелік теоретичних питань та типові завдання для розв'язку, з яких формуватимуться білети (завдання) для проведення модульної контрольної роботи.